### *LA-12062-MS, Rev. 1*

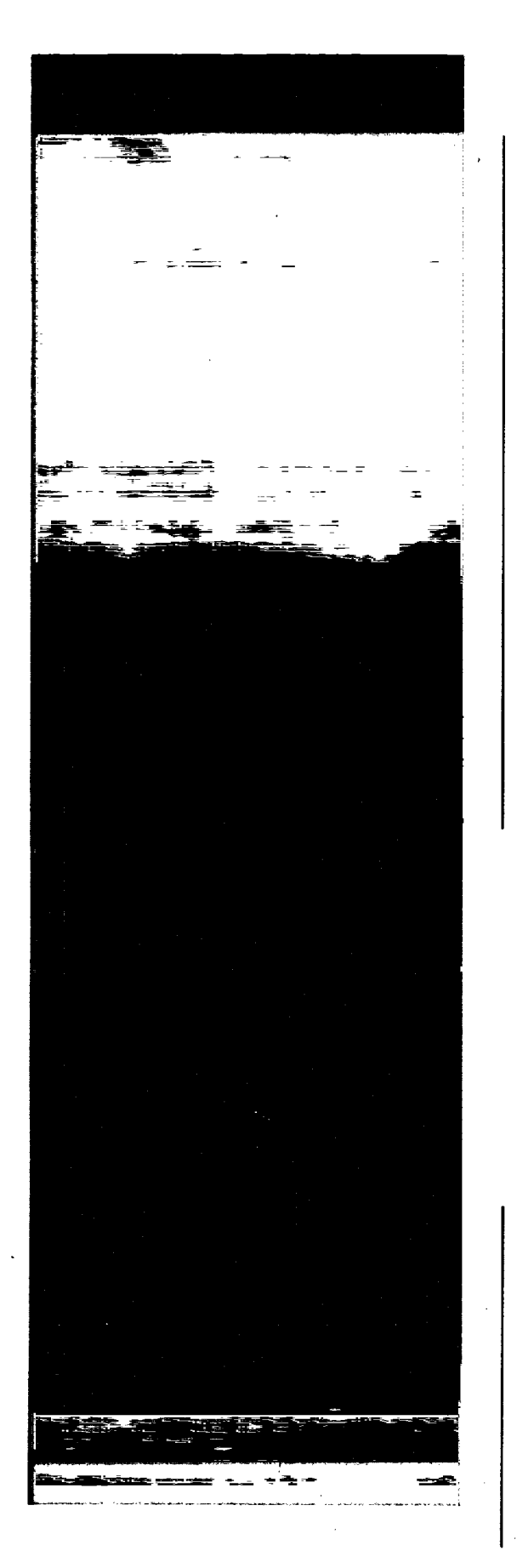

*FEHMN 1.0: Finite Element Heat and Mass Transfer Code*

> To0 **r-0** *0*  $\overline{a}$ z z C **i** rT 709

I

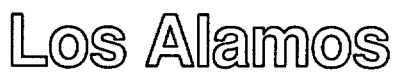

*Los Alamos National Laboratory is operated by the University of California for the United States Department of Energy under contract W-7405-ENG-36.*

*Prepared by Kay Coen, Group EES-5*

<sup>A</sup>~ ~ ~ ~ ~ ~ ~ ~ ~ ~ ~ ~ ~ ~ ~ ~ m \_ \_ \_ = \_ - <sup>7</sup>A \_ a g

SJ'DxxAlH t {' - -- N N2 - XN~

ers en la construit de la const

*This work was supported by the US Department of Energy, Yucca Mountain Site Characterization Project Office as part of the Civilian Radioactive Waste Management Program:* 

- - -h -,N-i>. -' V 4

*An Affirmative Action/Equal Opportunity Employer*

arthur Lacachu

and a strategies and

<u>ؠ۩ڋڶڂؾؾ؞ڮڛ</u>ۼۻػٵڣڷۼڔۑڛ<u>ۅ؋ؙڿ</u>ڿڝڔٷۿڔڿڲڒڿۅۑؽۮ

*This report was prepared as an account of work sponsored by an* **agency of the** *United States Government. Neither The Regents* **of** *the University of California, the United States Government nor any agency thereof, nor any of their employees, makes any warranty, express or implied, or assumes any legal liability or responsibility/for the accuracy, completeness, or usefulness* **of** *any information, apparatus, product, or process disclosed, or represents that its use would not infringe privately owned rights. Reference herein to any specific commercial product, process, or service by trade name, trademark, manufacturer, or otherwise, does not necessarily constitute or imply its endorsement, recommendation, orfavoring by The Regents of the University* **of** *California, the United States Government, or any agency thereof. The views and opinions* **of** *authors expressed herein do not necessarily state or reflect those of The Regents of the University* **of** *California, the United States Government, or any agency thereof.*

nuo stermulatiese planet

**Countries of State Section** 

פנעים במשפט את המוזיקה ו

*LA-12062-MS, Rev. I*

*UC-810 Issued: April 1991 Revised: May 1992*

 $\bar{z}$ 

# *FEHMN 1.0: Finite Element Heat and Mass Transfer Code*

*George Zyvoloski Zora Dash Sharad Kelkar*

 $\ddot{\phantom{a}}$ 

 $\overline{\phantom{a}}$ 

LOS AIGIMOS Los Alamos National Laboratory<br>
1,0S AIGIMOS Los Alamos, New Mexico 87545

### **Contents**

 $\hat{\mathcal{L}}$ 

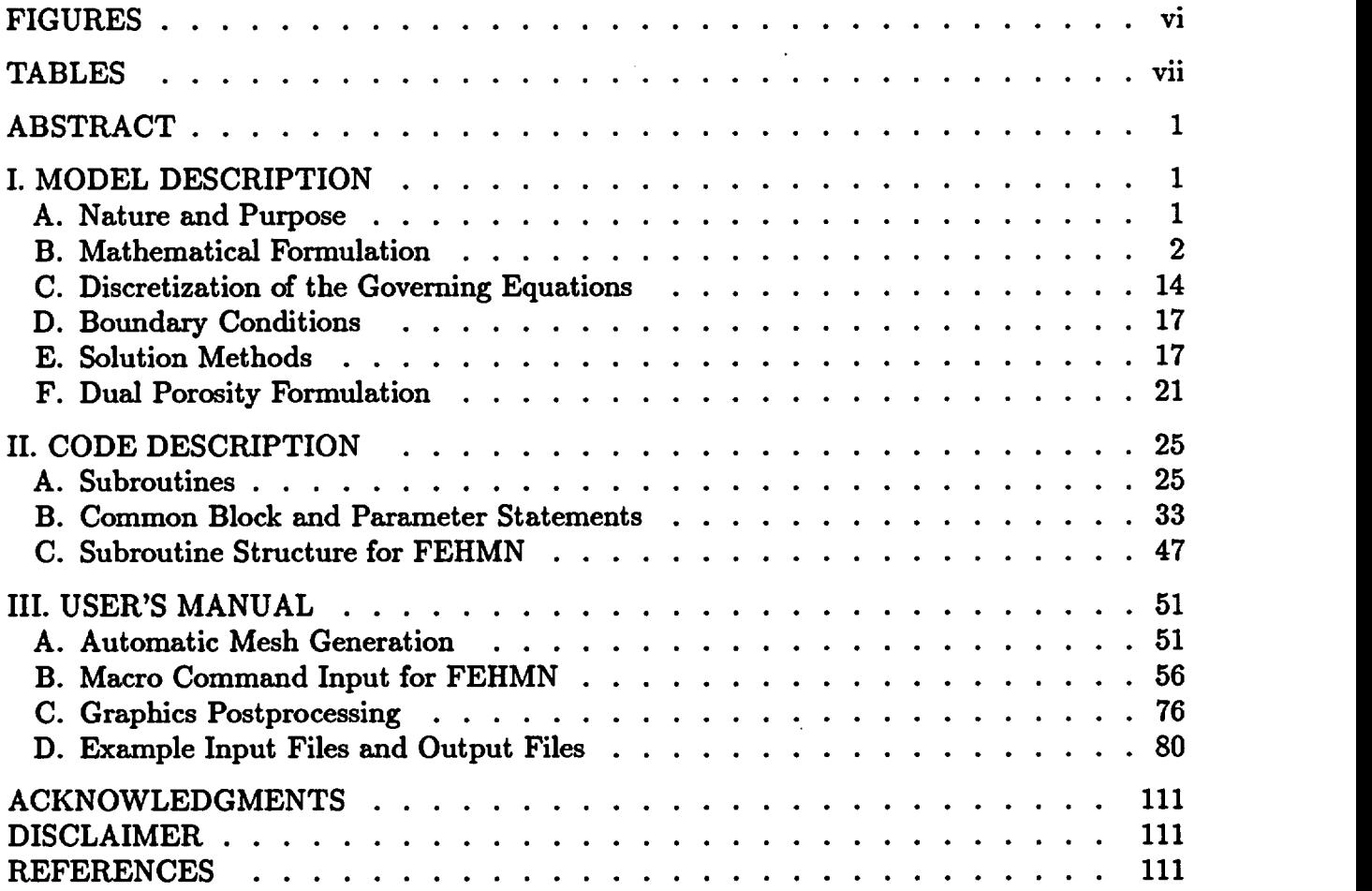

 $\hat{\mathcal{A}}$ 

 $\bar{z}$ 

÷.

### FIGURES

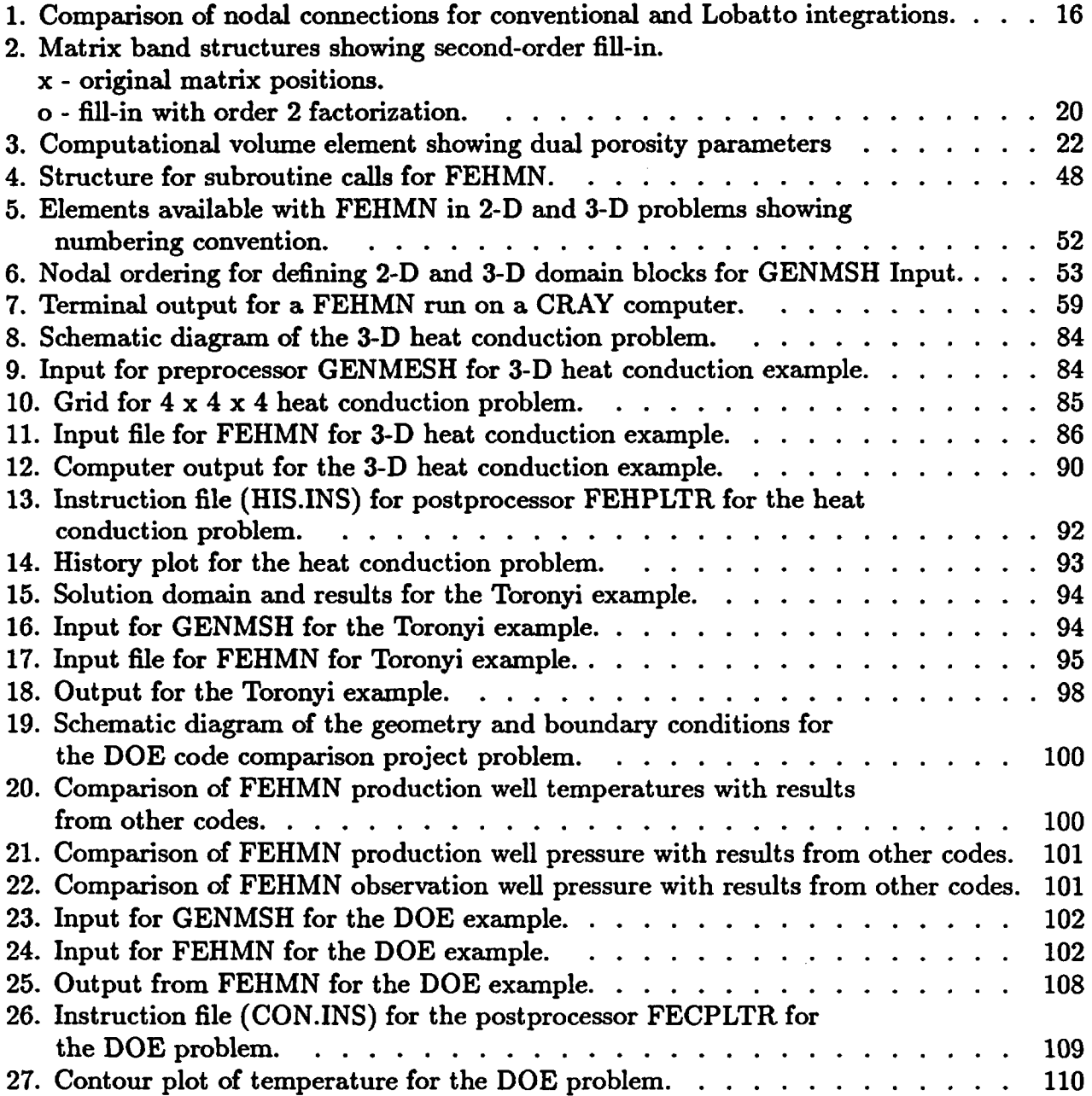

 $\mathcal{A}^{\pm}$ 

# TABLES

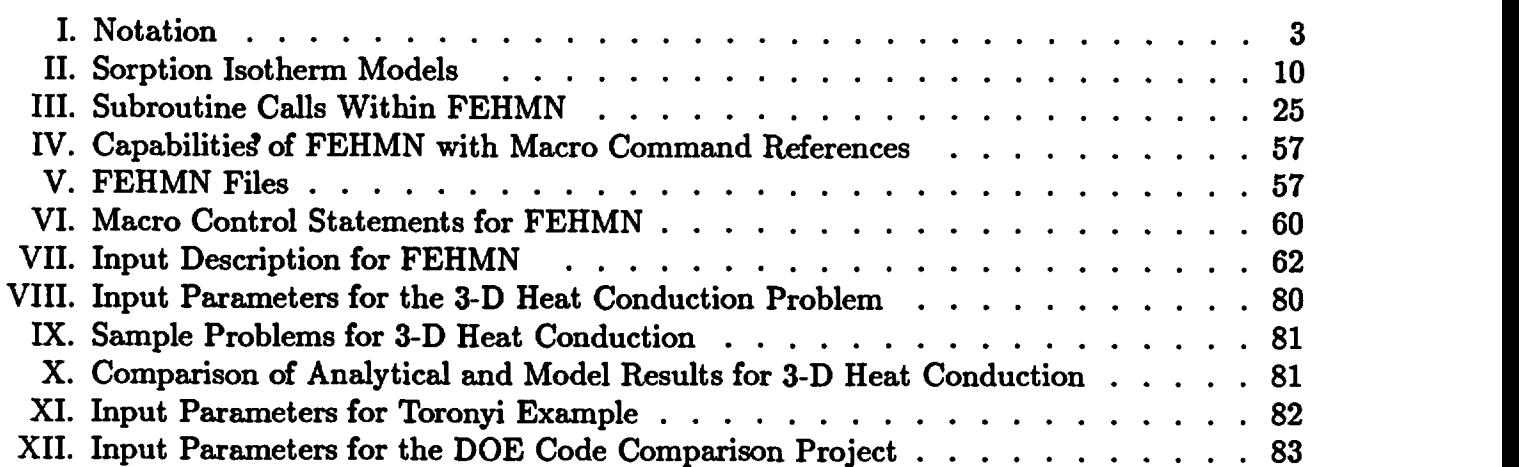

 $\frac{1}{4}$ 

 $\hat{\mathcal{A}}$ 

 $\cdot$ 

 $\sim$   $\sim$ 

 $\overline{\phantom{a}}$ 

 $\mathbb{R}^2$ 

---

### FEHMN 1.0: FINITE ELEMENT HEAT AND MASS TRANSFER CODE

by

George Zyvoloski, Zora Dash, and Sharad Kelkar

#### ABSTRACT

A computer code is described which can simulate non-isothermal multiphase multicomponent flow in porous media. It is applicable to natural-state studies of geothermal systems and ground-water flow. The equations of heat and mass transfer for multiphase flow in porous and permeable media are solved using the finite element method. The permeability and porosity of the medium are allowed to depend on pressure and temperature. The code also has provisions for movable air and water phases and noncoupled tracers; that is, tracer solutions that do not affect the heat and mass transfer solutions. The tracers can be passive or reactive. The code can simulate two-dimensional, two-dimensional radial, or three-dimensional geometries. A summary of the equations in the model and the numerical solution procedure are provided in this report. A user's guide and sample problems are also included.

### I. MODEL DESCRIPTION

#### A. Nature and Purpose

The FEHMN (Finite Element Heat and Mass Nuclear) code, described in this report, is a version of FEHM (Finite Element Heat and Mass, Zyvoloski et al., 1988) developed for the Yucca Mountain Site Characterization Project (YMP) and documented as required by NUREG-0856. This report satisfies the document requirements for model description and user's manual as presented in the LANL YMP Computer Software Control Quality Procedure (SQAP-3.7, RO). The verification and validation reports are produced as separate documents. The main use of FEHMN will be to assist in the understanding of flow fields in the saturated zone below the potential Yucca Mountain repository. This is referred to as the C-Wells project (YMP-LANL-SP-8.3.1.2.3.1.7). Also in regards to that project, the code will be used to design tracer tests (reactive and non-reactive) to characterize the flow field below Yucca Mountain. In addition, FEHMN will be used to study coupled processes (multicomponent and natural convection) in the unsaturated zone (YMP-LANL-SCP-8.3.1.3.7.1). We note here that the model requirements may be found in the above mentioned study plans.

Yucca Mountain is extremely complex both hydrologically and geologically. The computer codes that are used to model flow must be able to describe that complexity. For example, the flow at Yucca Mountain, in both the saturated and unsaturated zones is dominated by fracture and fault flow in many areas. With permeation to and from faults and fractures, the flow is inherently three-dimensional (3-D). Birdsell et al. (1990) recently presented calculations showing the importance of 3-D flow at Yucca Mountain. Coupled heat and mass transport occurs in both the unsaturated and saturated zones. In the far field unsaturated zone, Weeks (1987) has described natural convection that occurs through Yucca Mountain due to seasonal temperature changes. Heat and mass transfer are important in the saturated zone modeling of temperature logs and pressure tests.

The governing equations and solution techniques used in the FEHMN code are described below. In addition, a user's manual with example problems is provided. Future changes to the code and documentation will be made in accordance with quality assurance procedures being established for the Yucca Mountain Site Characterization Project.

#### B. Mathematical Formulation

1. Governing equations. Detailed derivations of the governing equations for twophase flow including heat transfer have been presented by several investigators (Mercer and Faust, 1975, and Brownell et al., 1975, for example), and therefore only a brief development will be presented here. The notation used in this report is given in Table I.

Conservation of mass is expressed by the equation

$$
\frac{\partial A_m}{\partial t} + \overline{\nabla} \cdot \overline{f}_m + q_m = 0 \quad , \tag{1}
$$

where the mass per unit volume,  $A_m$ , is given by

$$
A_m = \phi(S_v \rho_v + S_\ell \rho_\ell) \tag{2}
$$

and the mass flux,  $\overline{f}_m$ , is given by

$$
\overline{f}_m = \rho_v \overline{V}_v + \rho_\ell \overline{V}_\ell \quad . \tag{3}
$$

Here  $\phi$  is the porosity of the matrix,  $S_v$  and  $S_\ell$  are saturations,  $\rho_v$  and  $\rho_\ell$  are densities, and  $\overline{V}_v$  and  $\overline{V}_\ell$  are velocities with the subscripts v and  $\ell$  indicating quantities for the vapor phase and the liquid phase, respectively. Source and sink terms (such as bores, reinjection wells, or groundwater recharge) are represented by the term *qm.*

Conservation of fluid-rock energy is expressed by the equation

$$
\frac{\partial A_{\epsilon}}{\partial t} + \overline{\nabla} \cdot \overline{f}_{\epsilon} + q_{\epsilon} = 0 \quad . \tag{4}
$$

# TABLE I. Notation

 $\ddot{\phantom{a}}$ 

l,

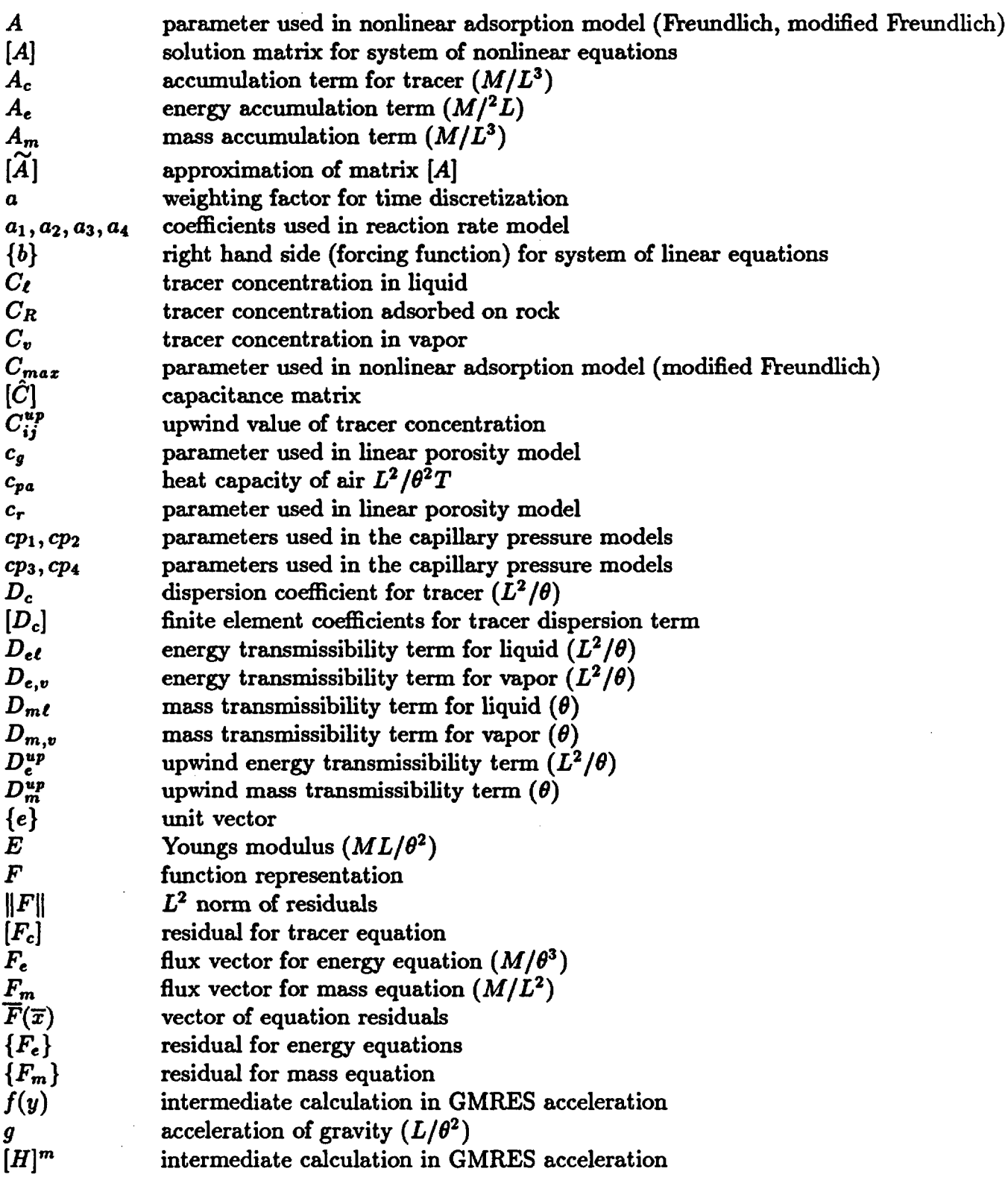

 $\ddot{\phantom{a}}$ 

# TABLE I. Notation

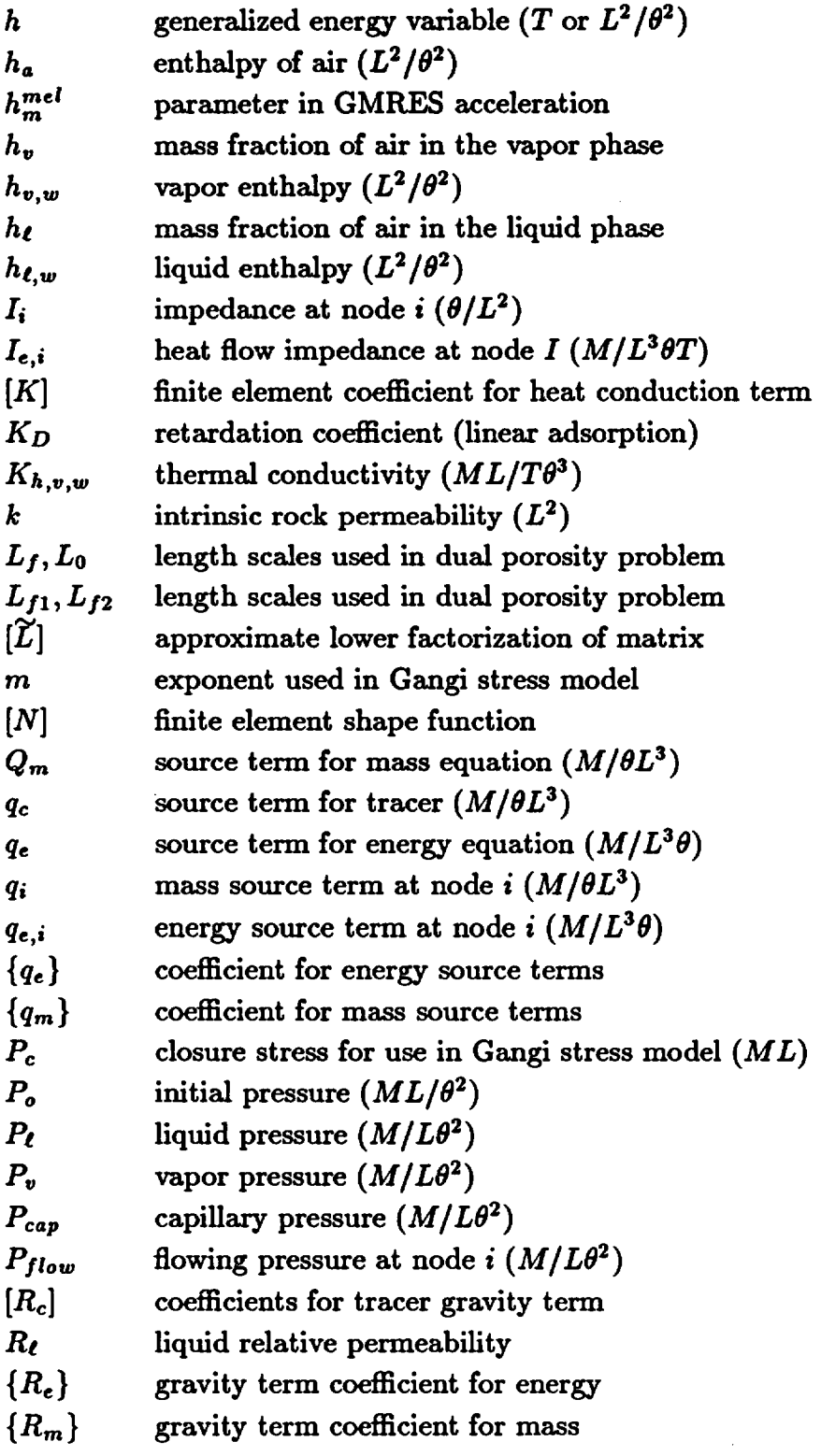

 $\bar{z}$ 

# Table I. Notation

 $\hat{\mathcal{L}}$ 

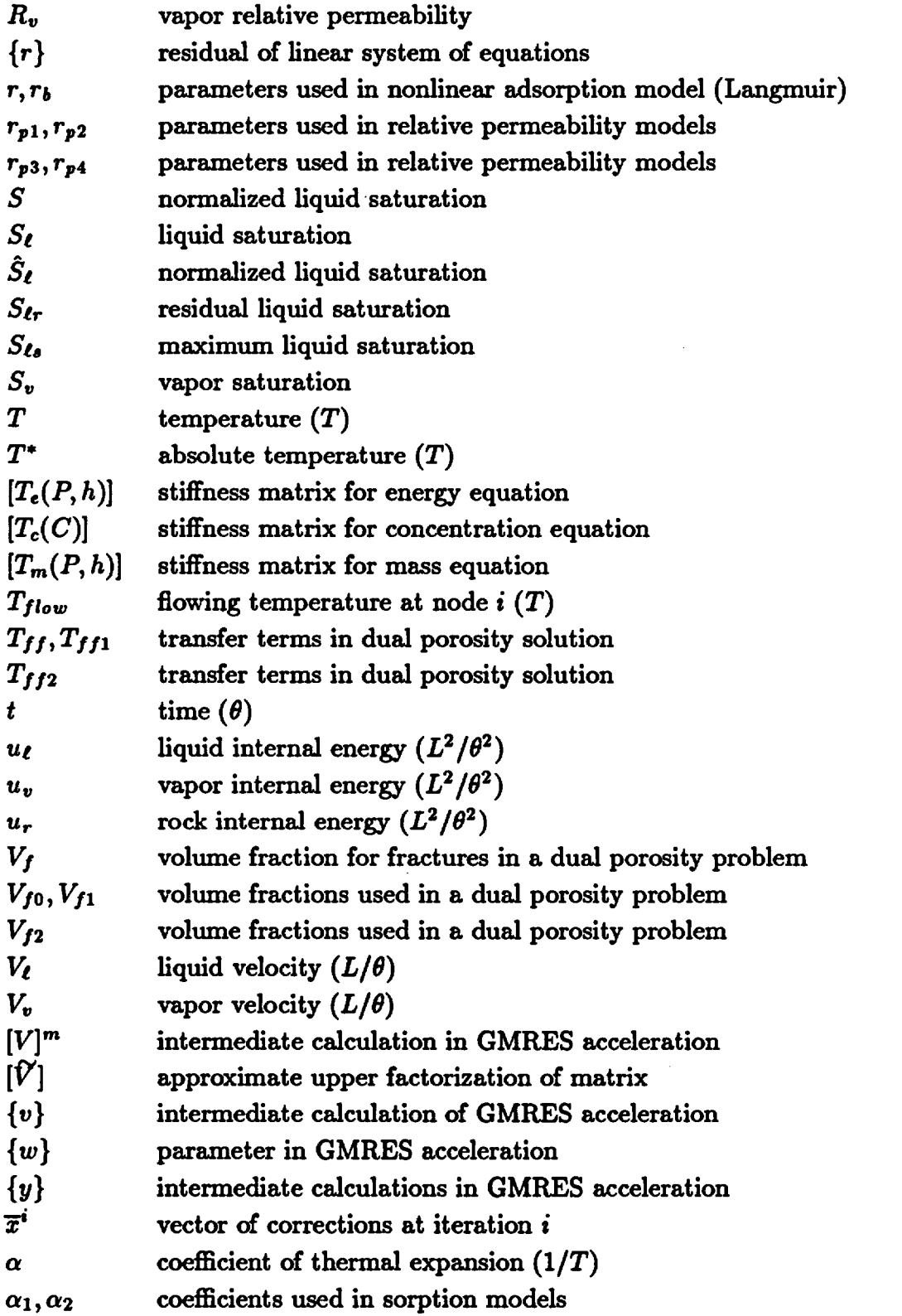

 $\ddot{\cdot}$ 

 $\mathcal{L}^{(1)}$ 

#### Table I. Notation

\*

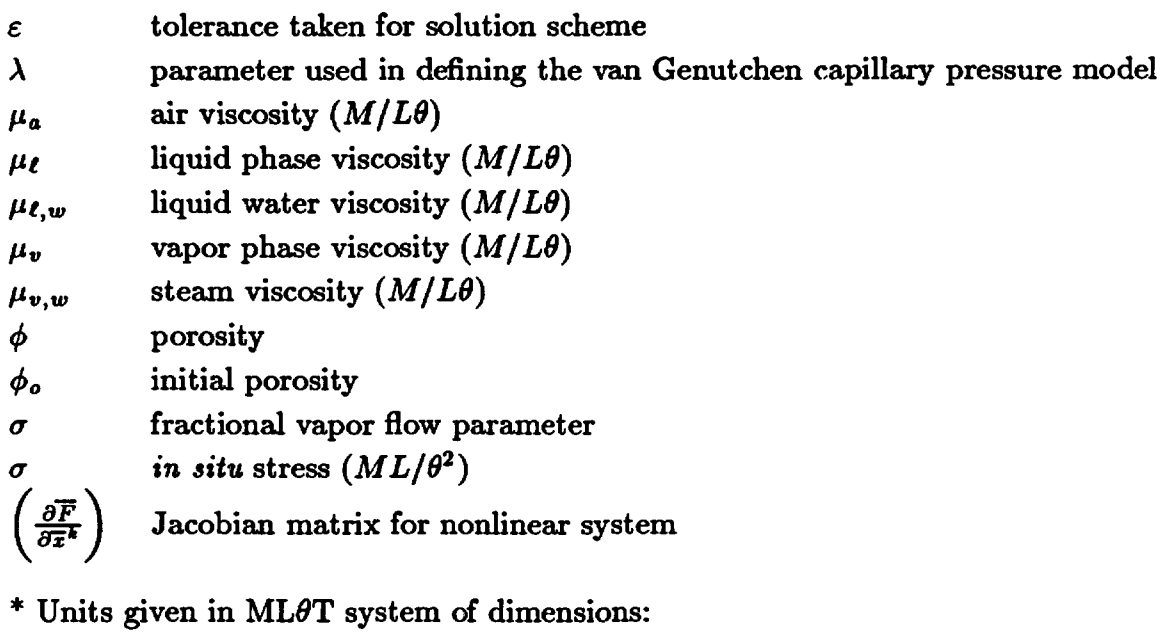

Mass  $[M]$ , length  $[L]$ , time  $[\theta]$ , temperature  $[T]$ 

where the energy per unit volume,  $A_{e}$ , is given by

$$
A_{e} = (1 - \phi)\rho_{r}u_{r} + \phi(S_{v}\rho_{v}u_{v} + S_{\ell}\rho_{\ell}u_{\ell})
$$
\n<sup>(5)</sup>

and the energy flux,  $\overline{f}_e$ , is given by

$$
\overline{f}_e = \rho_v h_v \overline{V}_v + \rho_\ell h_\ell \overline{V}_\ell - K \overline{\nabla} T \quad . \tag{6}
$$

Here the subscript r refers to the rock matrix;  $u_r$ ,  $u_v$ , and  $u_\ell$  are specific internal energies;  $h_v$  and  $h_{\ell}$  are specific enthalpies; K is an effective thermal conductivity; T is the temperature; and  $q_e$  is the energy contributed from sources and sinks.

To complete the governing equations it is assumed that Darcy's Law applies to the movement of each phase:

$$
\overline{V}_{\nu} = -\frac{kR_{\nu}}{\mu_{\nu}} \left( \overline{\nabla} p_{\nu} - \rho_{\nu} \overline{g} \right)
$$
 (7)

and

$$
\overline{V}_{\ell} = -\frac{kR_{\ell}}{\mu_{\ell}} \left( \overline{\nabla} p_{\ell} - \rho_{\ell} \overline{g} \right) \quad . \tag{8}
$$

Here k is the permeability,  $R_v$  and  $R_\ell$  are the relative permeabilities,  $\mu_v$  and  $\mu_\ell$  are viscosities,  $p_{\ell}$  and  $p_v$  the phase pressures, and g represents the acceleration due to gravity (the phase pressures are related by  $p_v = p_t + p_{cap}$ ). For simplicity, the equations are shown for an isotropic medium, though this restriction does not exist in the computer code.

Using Darcy's Law the basic conservation equations (1) and (4) can be rewritten

$$
-\overline{\nabla}\cdot(D_{m\ell}\overline{\nabla}p_{\ell})-\overline{\nabla}\cdot(D_{m\ell}\overline{\nabla}p_{v})+q_{m}+\frac{\partial}{\partial z}g(D_{m\ell}\rho_{\ell}+D_{m\nu}\rho_{v})+\frac{\partial A_{m}}{\partial t}=0
$$
 (9)

and

$$
-\overline{\nabla} \cdot (D_{\epsilon\ell} \overline{\nabla} p_{\ell}) - \overline{\nabla} \cdot (D_{\epsilon v} \overline{\nabla} p_v) + \overline{\nabla} \cdot (K \overline{\nabla} T) + q_{\epsilon} + \frac{\partial}{\partial z} g (D_{\epsilon\ell} \rho_{\ell} + D_{\epsilon v} \rho_v) + \frac{\partial A_{\epsilon}}{\partial t} = 0,
$$
\n(10)

where z is oriented in the direction of gravity. Here the transmissibilities are given by

$$
D_{ev} = h_v D_{mv}, \quad D_{e\ell} = h_{\ell} D_{m\ell} \tag{11}
$$

and

$$
D_{m\ell} = \frac{kR_{\ell}\rho_{\ell}}{\mu_{\ell}}, \quad D_{m\nu} = \frac{kR_{\nu}\rho_{\nu}}{\mu_{\nu}} \quad . \tag{12}
$$

The source and sink terms in equations (1) and (4) arise from bores, and if the total mass withdrawal,  $q_m$ , for each bore is specified, then the energy withdrawal,  $q_e$ , is determined as follows:

$$
q_e = q_v h_v + q_\ell h_\ell \tag{13}
$$

where

$$
q_v = \sigma q_m, \quad q_\ell = (1 - \sigma) q_m \tag{14}
$$

and

$$
\sigma = \frac{1}{\left(1 + \frac{\rho_{\ell} R_{\ell} \mu_{\nu}}{\rho_{\nu} R_{\nu} \mu_{\ell}}\right)} \quad . \tag{15}
$$

The form of equation (15) shows how important the relative permeability ratio  $R_{\ell}/R_v$  is in controlling the discharge composition. The relative permeability and capillary pressure functions are summarized in the next section, Constitutive Relationships.

 $\bullet$ 

In addition to the flow of heat and mass, FEHMN is also capable of simulating noncondensible gas flow (usually air) and passive tracer flow. The noncondensible gas conservation equation is

$$
-\overline{\nabla} \cdot (C_{\ell}D_{m\ell}\overline{\nabla}p_{\ell}) - \overline{\nabla} \cdot (C_{v}D_{m\ell}\overline{\nabla}p_{v})
$$
  
 
$$
+\frac{\partial}{\partial z}g(C_{\ell}D_{m\ell}\rho_{\ell} + C_{v}D_{m\ell}\rho_{v}) + \frac{\partial A_{c}}{\partial t} + q_{c} = 0
$$
 (16)

Here *C* is the concentration of the noncondensible gas and is expressed as a fraction of total mass. The term  $\overline{f}_c$  is the mass flux,  $q_c$  is the source (or sink) strength, and  $A_c$  is the accumulation term:

$$
\overline{f}_c = C_v \rho_v \overline{V}_v + \rho_\ell \overline{V}_\ell C_l \tag{17}
$$

$$
q_c = C_v q_v + C_\ell q_\ell \tag{18}
$$

$$
A_c = \phi(S_v \rho_v C_v + S_\ell \rho_\rho C_\ell) \tag{19}
$$

The passive tracer equation is not directly coupled to the pressure field but merely uses the pressure field obtained by the heat and mass transfer solution:

$$
-\overline{\nabla} \cdot (C_{\ell}D_{m\ell}\overline{\nabla}p_{\ell}) - \overline{\nabla} \cdot (C_{v}D_{mv}\overline{\nabla}p_{v}) + \overline{\nabla} \cdot (D_{c}\overline{\nabla}C_{\ell})
$$
  
+ $g\frac{\partial}{\partial z}(C_{\ell}D_{m\ell}\rho_{\ell} + C_{v}D_{mv}C_{v}) + \frac{\partial A_{c}}{\partial t} + q_{c} = 0$  (20)

(where the terms are defined analogously to the condensible gas equation terms) the additional term  $\overline{\nabla} \cdot (D_c \overline{\nabla} C_f)$  is the dispersion term. At present the code allows for up to 10 tracers.

2. Constitutive Relationships. In the equations described above the porosity, permeability, density, enthalpy, and viscosity can be strong functions of pressure and temperature. These functions make the code very nonlinear. In addition the relative permeabilities and capillary pressure can be strong functions of saturation.

The pressure and temperature dependent behavior of the density, enthalpy, and viscosity are represented by rational polynomials. Using a technique developed at the University of Auckland, New Zealand, accurate fits to the National Bureau of Standards (NBS) steam table data were obtained over the ranges:

$$
0.001 MPa \le P \le 110. MPa
$$
  
 
$$
0.001^{\circ}C \le T \le 360^{\circ}C
$$
 (21)

The maximum error was 0.3% for all the functions. The rational polynomial representation proved to be both accurate and fast. For details the reader is referred to Zyvoloski and Dash (1991). In addition a low pressure thermodynamics set is provided with the ranges  $0.001MPa \le P \le 20MPa$ ,  $0.5^{\circ}C \le T \le 360^{\circ}C$ . The maximum error for this set is also 0.3%.

The tracer module of FEHMN has provisions for reactive tracers. At present four adsorption models have been included. These are the linear, Langmuir (Satter et al., 1980), Freundlich, and modified Freundlich isotherm models. The discussion follows the description given by Robinson (1988). With adsorption the equations describing the conservation of species, Eq. (16) is modified by the addition of the term

$$
\rho_r \frac{\partial C_R}{\partial t}
$$

where  $\rho_r$  is the rock density and  $C_R$  represents the adsorption of species onto the reservoir rock and is given by

$$
C_R = \frac{\alpha_1 C_\ell^{\beta}}{1 + \alpha_2 C_\ell^{\beta}} \quad . \tag{22}
$$

The terms in Eq. (22) are given in Table II where  $K_D$ ,  $A$ ,  $\beta$ ,  $C_{max}$ ,  $r_b$ , and r are parameters associated with the sorption models. The adsorption term is included in the tracer solution by replacing the  $A_c$  term, Eq. (19), with the new term

$$
A_c = \phi(S_v \rho_v C_v + S_\ell \rho_\ell C_\ell) + \rho_r C_R \quad . \tag{23}
$$

Chemical reactions are modeled by modifying the source term,  $q_c$  in Eq. (18), with the addition of the term *qcR* given below:

$$
q_{cR} = \frac{a_1 C_{\ell}^{a2}}{a_3 + a_4 C_{\ell}} \tag{24}
$$

9

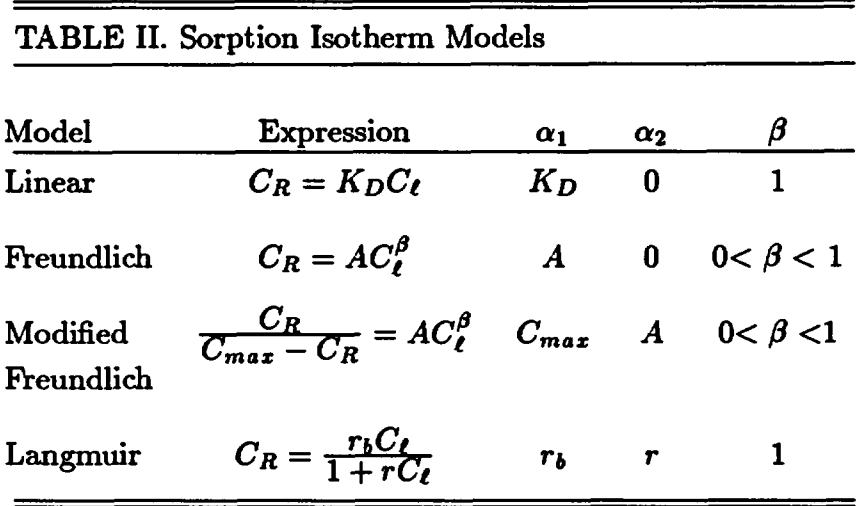

where the quantities  $a_1$ ,  $a_2$ ,  $a_3$ , and  $a_4$  are user inputted parameters. The general case given in Eq. (24) can sometimes be replaced by a simplier expression  $q_{cR} = a_1(C_{\ell} - a_2)$ . Both of the models are addressed in the input section.

Several well known relative permeability functions are available to the user. They are the simple linear functions, the Corey (1954) relationships, and the Sandia functions (van Genuchten, 1980).

The linear functions are given by

$$
R_{\ell} = 0 \t , S_{\ell} \leq rp_1
$$
  
\n
$$
R_{\ell} = (S_{\ell} - rp_1)/(rp_3 - rp_1) \t , rp_1 < S_{\ell} < rp_3
$$
  
\n
$$
R_{\ell} = 1 \t , S_{\ell} \geq rp_3
$$
  
\n
$$
R_{\nu} = 0 \t , S_{\nu} \leq rp_2
$$
  
\n
$$
R_{\nu} = (S_{\nu} - rp_2)/(rp_4 - rp_2) \t , rp_2 < S_{\nu} < rp_4
$$
  
\n
$$
R_{\nu} = 1 \t , S_{\nu} \geq rp_4
$$
  
\n(25)

where  $rp_1$ ,  $rp_2$ ,  $rp_3$  and  $rp_4$  are user supplied quantities.

The Corey relative permeability functions are given by

$$
R_{\ell} = \hat{S}_{\ell}^{4}
$$
  
\n
$$
R_{\nu} = (1 - \hat{S}_{\ell})^{2} (1 - \hat{S}_{\ell}^{2})
$$
\n(26)

where  $\hat{S}_\ell = (S_\ell - rp_1 - rp_2)/(1 - rp_1 - rp_2)$  and where the input quantities  $rp_1$  and  $rp_2$ are the residual liquid and vapor saturations respectively.

The van Genuchten (van Genuchten, 1980) functions are described by the following formulae:

$$
\hat{S} = \frac{(S_{\ell} - rp_2)}{(rp_3 - rp_2)} \nR_{\ell} = \sqrt{\hat{S}} [1.0 - (1.0 - (\hat{S})^{1/\lambda})^{\lambda}]^2, \ \hat{S}_{\ell} < rp_3 \n= 1.0, \ \hat{S}_{\ell} \ge rp_3
$$
\n(27)\n  
\n
$$
R_v = 1.0 - R_{\ell}
$$

where  $\lambda = rp_1$  and  $rp_1, rp_2$  and  $rp_3$  are parameters supplied by the user.

Composite relative permeability curves, as described by Klavetter and Peters (1986), are also available. See Section III B, macro-command *RLP* for an input description.

 $R_t$  and  $R_v$  are restricted by the relationships

$$
0 \le R_v \le 1.0 \tag{28}
$$
  
 
$$
0 \le R_\ell \le 1.0
$$

and the relative permeability functions are truncated to the appropriate value if the above conditions are violated.

The capillary functions included with FEHMN are the linear function and the Sandia capillary pressure model. Our terminology follows that of Pruess (1987).

The linear capillary function model is given by the following equations

$$
P_{cap} = cp_1, \t S_{\ell} \le cp_2
$$
  
\n
$$
P_{cap} = 0.0, \t S_{\ell} \ge cp_3
$$
  
\n
$$
P_{cap} = cp_1 \frac{cp_3 - S_{\ell}}{cp_3 - cp_1}, \t cp_2 < S_{\ell} < cp_3
$$
  
\n
$$
p_{cap}
$$
 and  $cp_3$  are parameters supplied by the user. The restriction  $cp_3 > cp_2$  is

where  $cp_1$ ,  $cp_2$ , and  $cp_3$ also necessary.

The van Genuchten functions (van Genuchten, 1980) are described by the following equations

$$
\hat{S} = \frac{S_{\ell} - S_{\ell r}}{S_{\ell s} - S_{\ell r}}
$$
\n
$$
P_{cap} = 0, \quad S_{\ell} \ge cp_5
$$
\n
$$
P_{cap1} = P_o \left\{ (\hat{S})^{-1/\lambda} - 1.0 \right\}^{1.0 - \lambda}
$$
\n
$$
P_{cap} = P_{max}, P_{cap1} \ge P_{max}
$$
\n
$$
P_{cap} = P_{cap1}, P_{cap1} < P_{max}
$$
\n(30)

where  $\lambda = cp_1$ ,  $P_o = 1.0 / cp_3$ ,  $P_{max} = cp_4$ ,  $S_{ls} = cp_5$ ,  $S_{lr} = cp_2$ .

11

The capillary pressure curves approach an infinite value as  $S_{\ell}$  approaches 0. This was observed by Nitao (1988) who suggested using Eq. (30) only to a value of onehalf the maximum suction observed in the rock *(Pmaz)* and linearly extrapolating the capillary pressure to the maximum capillary pressure at  $S_{\ell} = 0$ . We have also employed this technique in FEHMN.

The van Genuchten relative permeability curves and capillary pressure functions are the primary ones used for Yucca Mountain calculations.

If the flow of air is also modeled, appropriate thermodynamic information for air must also be provided. The density of air is assumed to obey the ideal gas law, using atmospheric conditions as our reference state we have

$$
\rho_a = 1.292864 \left( \frac{273.0}{T + 273.0} \right) \left( \frac{P}{0.101325} \right) \tag{31}
$$

where  $\rho_a$  has the units  $kg/m^3$ , T is in  ${}^{\circ}C$ , and P is in *MPa*. The mixture density is given by

$$
\rho_v = \rho_{v,w} + \rho_a \tag{32}
$$

where  $\rho_{v,w}$  is the density of the water vapor. The density of the liquid phase is assumed to be unaffected by the amount of dissolved air it contains.

The enthalpy of air is a function of temperature only

$$
C_{pa} = 6122.0 - 11.76(T^*) + 0.0177(T^*)^2
$$
\n
$$
h_a = C_{pa}(T \cdot 10^{-6})
$$
\n(33)

where  $h_a$  is the enthalpy of air (MJ/kg),  $C_{pa}$  is the heat capacity of air (MJ/kg  $\degree C$ ), and  $T^* = T + 273$ . The mixture enthalpy for the vapor phase is

$$
h_v = h_{v,w}(1 - \eta_v) + h_a \eta_v \tag{34}
$$

where  $h_{v,w}$  is the enthalpy of steam and  $\eta_v$  is the fraction by mass of air in the vapor phase. The enthalpy of the liquid phase is given by the enthalpy of the dissolved air, the heat of solution, and the enthalpy of the water. At present, we neglect the heat of solution and use the enthalpy of air described above:

$$
h_{\ell} = h_{\ell,w}(1 - \eta_{\ell}) + h_a \eta_{\ell} \tag{35}
$$

12

where  $h_{\ell,w}$  is the enthalpy of liquid water and  $\eta_{\ell}$  is the mass fraction of a in the liquid phase.

Assuming ideal gas behavior, the mass fraction of air in the vapor phase may be expressed as

$$
\eta_v = \frac{\rho_a}{\rho_v}
$$

the mass fraction of air in the liquid phase is assumed to obey Henry's law or

$$
\eta_e = \alpha P_a
$$

where  $\alpha$  is the Henry's law constant  $(\alpha = 1.611 \times 10^{-4} P_{a}^{-1})$  for air and  $P_{a}$  is the partial pressure of air.

The viscosity of the vapor phase is assumed to be a linear combination of the air viscosity and the water viscosity

$$
\mu_v = \mu_{v,w}(1 - \eta_v) + \mu_a \eta_v \tag{36}
$$

where  $\mu_{v,w}$  is the steam viscosity and is obtained from steam data. The viscosity of air is assumed constant

$$
\mu_a = 1.82 \times 10^{-5} cp \quad . \tag{37}
$$

The liquid phase viscosity is assumed to be independent of the amount of dissolved air and is obtained from steam table data:

$$
\mu_{\ell} = \mu_{\ell,w} \quad . \tag{38}
$$

Often it is necessary to accommodate changes in the rock porosity and permeability due to changes in effective stress caused by temperature and pore fluid pressure changes. A linear and nonlinear model are currently incorporated into the code for this purpose.

The linear pore pressure model for porosity is given by

$$
\phi = \phi_o + (1 - \phi_o)(c_r - c_g)(P - P_o) \tag{39}
$$

where  $\phi$  is the porosity at pressure *P,*  $\phi_o$  is the initial porosity at pressure  $P_o$ ,  $c_r$  is the pore volume compressibility of the rock and  $c_g$  is the compressibility of the matrix grain material.

The nonlinear model for porosity (Gangi, 1978) currently used in the code is given by

$$
\phi = \phi_o \left[ 1 - \left( \frac{P_c}{P_o} \right)^m \right] \tag{40}
$$

and

$$
P_c = \sigma - P - \alpha E \Delta T \tag{41}
$$

where  $P_c$  is the closure stress,  $\sigma$  is the *in situ* stress (assumed isotropic),  $\alpha$  is the coefficient of thermal expansion of the rock,  $E$  is Young's modulus,  $\Delta T$  is the temperature change and *P.* and m are parameters in the model.

For either case the effect of stress and temperature changes on permeability are modeled with

$$
k = k_o \left(\frac{\phi}{\phi_o}\right)^3 \tag{42}
$$

where k is the permeability at porosity  $\phi$ .

#### C. **Discretization of the Governing Equations**

The time derivatives in the Eqs. (1-42) are discretized using the standard first order method given by

$$
f(t^{n+1}) = f(t^n) + \Delta t \bigg( af'(t^{n+1}) + (1-a)f'(t^n) \bigg)
$$
 (43)

where  $f(t^{n+1})$  is the desired function at time  $t^{n+1}$ ,  $f(t^n)$  is the known value of f at time  $t^n$ ,  $\Delta t$  is the time step,  $f'$  is the derivative of f with respect to time and a is a weighting factor. For  $a = 1$ , the scheme is fully implicit (backward Euler) and for  $a = 0$ , the scheme is fully explicit (forward Euler).

The space derivatives in the governing equations are discretized using the finite element formulation. The finite element equations are generated using the Galerkin formulations. For a detailed presentation of the finite element method the reader is referred to Zienkiewicz (1977). In this method the flow domain,  $\Omega$ , is assumed to be divided into finite elements; and variables  $P$ ,  $h$  and  $T$ , along with the accumulation terms  $A_m$  and  $A_e$ , are interpolated in each element:

$$
P = [N] \{P\}, \quad h = [N] \{h\}, \quad T = [N] \{T\}, \quad A_m = [N] \{A_m\}, \quad \text{and} \quad A_e = [N] \{A_e\}
$$

where  $[N]$  is the shape function. Here h is used to represent the generalized energy variable;  $T$  in single phase water states,  $S$  in 2-phase water states.

These approximations are introduced in Eqs. (9), (10), and (20), and the Galerkin formulation (described by Zienkiewicz and Parekh, 1970) is applied. The following equations are derived:

$$
[T_m(P,h)]\{P\} + \hat{C}\frac{\partial A_m}{\partial t} + \{q_m\} - g\{R_m\} = \{F_m\}
$$
 (44)

and

$$
[T_e(P, h)]\{P\} + [K]\{T\} + \hat{C}\frac{\partial A_e}{\partial t} + \{q_e\} - g\{R_e\} = \{F_e\}
$$
 (45)

where

$$
T_{mij} = \int_{\Omega} \overline{\nabla} N_i \cdot D_m^{UP} \overline{\nabla} N_j dV \quad , \tag{46}
$$

$$
T_{\epsilon ij} = \int_{\Omega} \overline{\nabla} N_i \cdot D_{\epsilon}^{UP} \overline{\nabla} N_j dV \quad , \tag{47}
$$

$$
K_{ij} = \int_{\Omega} \overline{\nabla} N_i \cdot \overline{\nabla} N_j dV \quad , \tag{48}
$$

$$
\hat{C}_{ij} = \int_{\Omega j} N_i N_j dV \quad , \tag{49}
$$

$$
R_{mi} = \int_{\Omega_j} \frac{\partial N_i}{\partial y} N_j D_m^{UP} \rho_m dV \quad , \tag{50}
$$

and

$$
R_{ei} = \int_{\Omega} \frac{\partial N_i}{\partial y} N_j D_e^{UP} \rho_e dV \quad . \tag{51}
$$

Equations (50) and (51) need some comment. The term  $D_e^{UP}$  indicates an upstreamweighted transmissibility (Dalen, 1979). This technique has worked well in the low-order elements (3-node triangle, 4-node quadrilateral), where the schemes resemble difference techniques. The upstream weighting is determined by comparing the velocities at the nodes i and j. The shape function coefficients are generated in a unique way that requires the integrations in Eqs. (50) and (51) to be performed only once and the nonlinear coefficients to be separated from this integration. The reader is referred to Zyvoloski (1983) for more details.

The integration scheme used in this report is similar to that described by Young (1981). His implementation differs from common methods in that it uses Lobatto instead of Gauss integration. The net effect is that, while retaining the same order of integration accuracy (at least for linear and quadratic elements), there are considerably fewer nonzero terms in the resulting matrix equations. Figure 1 shows a comparison of the nodal connections for Lobatto and Gauss integration methods. It should be noted that these results hold on an orthogonal grid only. If a nonorthogonal grid were introduced, then additional

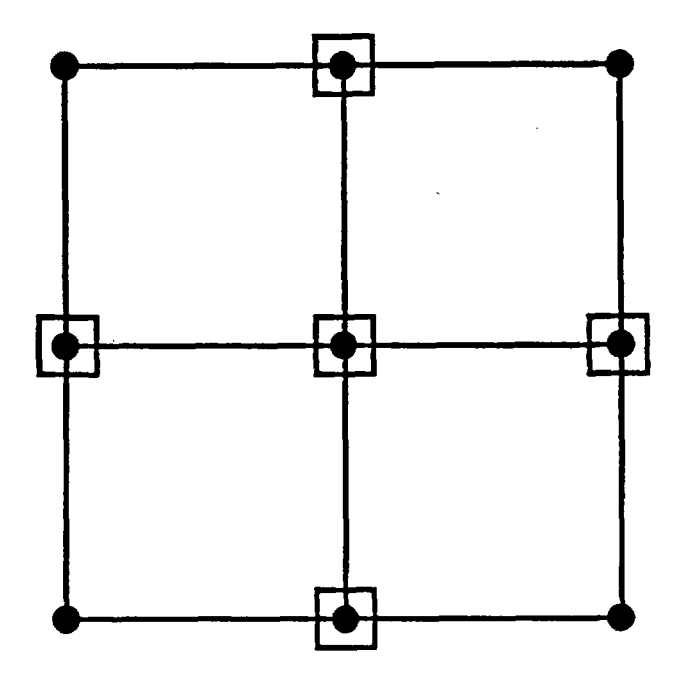

Fig. 1. Comparison of nodal connections for conventional and Lobatto integrations for an orthogonal grid.

nonzero terms would appear in the Lobatto quadrature method. Note also that the linear elements yield the standard 5- or 7-point difference scheme. The reader is referred to Young's paper for more details.

A similar approach is used to solve the transport equation. Following the discussion above the species concentration,  $C$ , and the species accumulation term,  $A_c$ , are interpolated in each element.

$$
C = [N]^T \{C\}, \quad A_c = [N]^T \{A_c\}
$$

Using these approximators and using a Galerkin approach, we obtain the following equation

$$
[T_c(C)]\{P\} + [D_c]\{C\} + \hat{C}\frac{\partial A_c}{\partial t} + \{q_c\} + \{R_c\} = \{F_c\}
$$
 (52)

when

16

$$
T_{cij} = \int_{\Omega} \overline{\nabla} N_i \cdot D_m C_{ij}^{UP} \overline{\nabla} N_j dv \qquad (53)
$$

$$
D_{cij} = \int_{\Omega} \overline{\nabla} N_i \cdot D_c \overline{\nabla} N_j dv \qquad (54)
$$

$$
R_{cij} = \int_{\Omega} \frac{\partial N_i}{\partial y} \cdot D_m C_{ij}^{UP} \overline{\nabla} N_j dv \qquad (55)
$$

where  $C_{ij}$  was defined previously and  $C_{ij}^{UP}$  is an upstream weighted species concentration. This approach is similar to the finite difference method for solving the transport equations.

#### D. Boundary Conditions

Two mass flow boundary conditions are allowed in FEHMN. They are no flow and specified variable values. The no flow conditions are automatically satisfied by the finite element mesh. Specified variable quantities are obtained in the following manner. A pressure dependent flow term is used:

$$
q_i = I_i(P_{flow,i} - P_i) \tag{56}
$$

where  $P_i$  is the pressure at node *i*,  $q_i$  is the flow rate,  $I_i$  is the impedance, and  $P_{flow,i}$  is the specified flowing pressure at node *i*. By specifying a large  $I_i$ , we can force the pressure to be equal to  $P_{flow,i}$ . The energy (or temperature) specified at node *i* refers only to the incoming fluid value, if fluid flows out of the reservoir, stability dictates that the energy of the in-place fluid be used in the calculations. Species concentration is handled in a manner analogous to the energy variable. Only the incoming species concentration can be specified; if the flow is out of the reservoir the in-place species concentration is used.

In addition to the mass flow boundary conditions, heat flow boundary conditions are also provided. A specified heat flow can be input or a specified temperature obtained

$$
q_{e,i}=I_{e,i}(T_{flow,i}-T_i)
$$

where  $T_i$  is the nodal temperature,  $T_{flow,i}$  is the specified flowing temperature at node *i*,  $I_{e,i}$  is the impedance to heat flow at node *i*, and  $q_{e,i}$  is the heat flow at node *i*. This heat flow is superimposed on any existing heat flow from the other boundary conditions or source terms.

#### E. Solution Methods

The application of the discretization methods to the governing partial differential equations yields a system of nonlinear algebraic equations. To solve these equations, the Newton-Raphson iterative procedure is used. This is an iterative procedure that makes use of the derivative information to obtain an updated solution from an initial guess. Let the set equations to be solved be given by

 $\ddot{\phantom{a}}$ 

$$
\overline{F}(\overline{x}) = 0 \tag{57}
$$

where  $\bar{x}$  is the vector of unknown values of the variables that satisfy the above equation. The procedure is started by making an initial guess at the solution, say  $\bar{x}^{\circ}$ . This is usually taken as the solution from the previous time step. Denoting the value of  $\bar{x}$  at the *kth* iteration by  $\bar{x}^k$ , the updating procedure is given by

$$
\overline{x}^{(k+1)} = \overline{x}^k - \overline{F}(x^k) \left(\frac{\partial \overline{F}}{\partial \overline{x}^k}\right)^{-1} . \tag{58}
$$

At each step, the residuals  $\overline{F}(x^k)$  are compared with a prescribed error tolerance. The prescribed error tolerance,  $\epsilon$ , is an input parameter and an  $\ell^2$  norm is used:

$$
||F||_{k} = \left(\sum_{i} F_{i}^{2}\right)_{k}^{1/2}
$$

Convergence is achieved when

$$
||F||_k \leq \epsilon ||F||_o
$$

 $\epsilon$  is usually in the range  $10^{-4}$ -10<sup>-7</sup>. Semiautomatic timestep control is designed based on the convergence of the Newton iterations. If the code is unable to find a solution  $\bar{x}^k$  such that the residuals become less than the tolerance within a given number of iterations, the time step is reduced and the procedure repeated. On the other hand, if convergence is rapid, the timestep is increased by multiplying with a user supplied factor, thus allowing for large timesteps when possible.

The matrix equation to be solved at each Newton-Raphson iteration has the form

$$
[A]\{x\} = \{b\} \t{, \t(59)}
$$

where  $[A]$  is the Jacobian matrix,  $\{x\}$  is the solution vector, and  $\{b\}$  is the residual. The  $[A]$ matrix is sparse and banded. For computation,  $\{x\}$  is replaced by  $\{\delta x\} = \{x\}^{n+1} - \{x\}^n$ , and  $\{b\}$  is replaced by  $\{r\} = \{b\} - [A]\{x\}^n$ , where *n* is the iteration number. (Note that this is different from the overall Newton iteration.) Thus, only changes in  $\{x\}$  are calculated.

Complete Gaussian elimination or factorization on Eq. (59) would result in fill-in of all the bands between the lowest subdiagonal and the highest superdiagonal bands. Incomplete factorization involves finding only approximate upper and lower triangular matrices  $\widetilde{L}$  and  $\widetilde{U}$ , requiring very little fill-in. The computing effort for obtaining the incomplete factors is much less than for the complete factors. However, an iterative procedure is now

required. The presentation of the theory below follows that of Saad and Schultz (1986). The matrix [A] is partially factored into upper and lower triangular form

$$
[\overline{A}] = [\widetilde{L}][\widetilde{U}], \qquad (60)
$$

where  $[\overline{A}] \neq [A]$  because, in general,  $[\tilde{L}]$  and  $[\tilde{U}]$  will contain only some of the steps of the elimination process. To incompletely factor a matrix, a prior knowledge of the fill-in pattern is required. *A* symbolic factorization is performed (just once) to establish where the fill-in occurs and to determine the order of each term. Figure 2 shows a matrix and its first level of fill (0's) resulting from factorization of the original matrix elements (x's). We could continue the process to get higher-order terms, but usually the lower-order terms are all that are necessary (Zyvoloski, 1986). The amount of factorization is limited by computer storage considerations. Once factored, the solution is easy to carry out as it consists of a forward and a backward substitution:

$$
\{v\} = [\widetilde{U}]^{-1} \left\{ [\widetilde{L}]^{-1} \{r\} \right\} \tag{61}
$$

where  $\{v\}$  is the approximate change in  $\{x\}$ . The following recursion scheme is used to refine the approximation:

$$
\{v\}^{n+1} = [\overline{A}]^{-1} \{r\}^n = [\widetilde{U}]^{-1} \left\{ [\widetilde{L}]^{-1} \{r\}^n \right\} , \qquad (62)
$$

$$
\{x\}^{n+1} = \{x\}^n + \{v\}^{n+1} \quad , \tag{63}
$$

$$
\{r\}^{n+1} = \{r\}^n - [\overline{A}]\{v\}^{n+1}
$$
 (64)

where *n* is the iteration index and  $\{x\}^0 = 0$  since the original matrix equation is written in residual form [see paragraph after Eq. (59)]. The solution scheme, comprising Eqs. (61)-(64), may be accelerated by over-relaxation procedures, but it is better to use orthogonalization-minimization. If the Jacobian matrix were symmetric, conjugate gradient could be used. For nonsymmetric matrices, the GMRES (Generalized Minimal Residual Equation Solver) procedure (Saad and Schultz, 1986) is used.

For comparison purposes, the simple over-relaxation procedure is discussed first. In the recursion scheme [Eqs. (62)-(64)], Eq. (63) is replaced by  $\{x\}^{n+1} = \{x\}^n + w\{v\}^{n+1}$ , and Eq. (64) is replaced by  $\{r\}^{n+1} = \{r\}^n - w[A]\{v\}^{n+1}$ . Here w is the over-relaxation parameter and satisfies the relation  $1 < w < 2$ . After Eq. (64) is calculated, the procedure returns to Eq. (61) and continues until  $\{r\}^{n+1}$  is reduced to some predetermined value. For many reservoir problems, convergence is extremely slow, and the ortho-minimization procedures provide a valuable alternative.

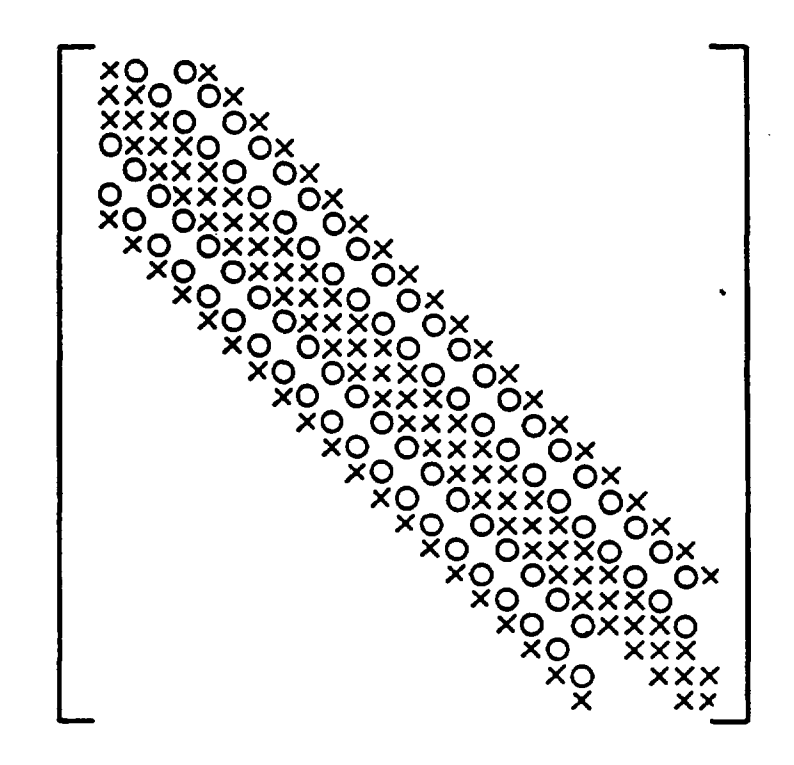

**Fig. 2.** Matrix band structures showing second-order fill-in. **x** - original matrix positions.

o - fill-in with order 2 factorization.

The GMRES algorithm is

- 1. Set  $\{r\}^{\circ} = \{b\}$  and set  $\{v\}^1 = \{r\}^{\circ}/\|r^{\circ}\|$  where  $\|r\|$  is the sum squared norm  $(\Vert r \Vert = {\sum_{i=1}^{n} r_i}^{1/2})$  of  $\{r\}$  and n is the number of unknowns. We also assume that  ${x}^{\circ} = \{0\}.$
- 2. Perform orthogonalization calculation,  $m = 1$ , NORTH

$$
\{w\}^{m+1} = [A]\{v\}^m - \sum_{i=1}^m ([A]\{v\}^i, \{v\}^i)\{v\}^i
$$
 (65)

$$
h_m^{m+1} = ||\{w\}^{m+1}|| \tag{66}
$$

$$
\{v\}^{m+1} = \{w\}^{m+1} / h_m^{m+1}
$$
 (67)

Where NORTH is the maximum number of orthogonalizations allowed.

3. Form approximate solution ( $n = \text{NORTH}$ )

$$
\{x\}^{m} = \{x\}^{\circ} + [V]^{m} \{y\}^{m}
$$
 (68)

where  $[V]^m$  is an *n* by *m* matrix which contains the  $\{v\}^i$  ( $i = 1, m$ ) and  $\{y\}^m$  is an n dimensional vector which minimizes the function.

$$
f(y) = \|B\{e\}^{1} - [H]^{m} \{y\} \| \quad . \tag{69}
$$

Here  $B = ||r^{\circ}||$ ,  $\{e\}^1$  is the unit vector, and  $[H]^m$  is a  $k + 1$  (= n) by k matrix whose only nonzero entries are the  $h_i^{i+1}$  calculated in Eq. (66). This minimization is economically done using *Q-R* factorization. (See Saad and Shultz, 1986, for details.) 4. Calculate  $||r_m||$  where

$$
\{r\}^m = \{b\} - [A]\{x\}^m \tag{70}
$$

If  $||r_m|| \leq \epsilon$ , some specified tolerance, then the process is complete. Otherwise we set  $\{x\}^{\circ} = \{x\}^m$ ,  $\{v\}^{\circ} = \{r\}^m/\|r^m\|$  and proceed from Eq. (65) of the GMRES algorithm. There is an intimate relationship between the outer iteration (Newton-Raphson) and the inner iteration (solution of linear equations). If the outer iteration is far from convergence, we can solve the linear system of equations with a rather large tolerance. As the outer iterations converge we must likewise have a finer tolerance for the inner iteration. The method used here is one developed by Diaz, Jines, and Steihaug (1985). Regions of linear and quadratic convergence are defined, and multipliers for the square of the residuals and the residuals are specified. Comparing the magnitude of the terms determines the largest possible tolerance for the inner iteration.

A mathematical theory similar to that for conjugate gradient methods (for example, showing a reduction in condition number with each iteration) is not available. In basic terms the  $h_m^{m+1}$  in Eqs. (66) and (67) ensure that the  $\{v\}^i$  are orthogonal and that the  ${y}^m$  in Eqs. (68) and (69) are such that the square of the  ${r}^{n+1}$  is minimized. For more details the reader is referred to Meijerink and Van der Vorst (1981), Behie and Forsythe (1984), and Behie and Vinsome (1982). To minimize the storage required, the procedure is restarted after every NORTH iteration. The more orthogonalizations before restarting, the faster the convergence, but this benefit must be weighed against the greater storage and longer running time required for the additional orthogonalizations.

#### F. Dual Porosity Formulation

Many problems are dominated by fracture flow. In these cases the fracture permeability controls the pressure communication in the reservoir even though local storage around the fracture may be dominated by the porous rock which communicates only with the closest fractures. Moench (1984) has studied several wells in the saturated zone beneath Yucca Mountain and found the results could be understood if dual porosity methods were used. Figure 3 depicts the dual porosity concept. The computational volume in the figure

consists of a fracture which communicates with fractures in other computational cells, and matrix material which only communicates with the fracture in its computational cells. This behavior of the matrix material is both a physical limitation and a computational tool. The physical limitation results from the model's inability to allow the matrix materials in different cells to communicate directly. This yields only minor errors- in saturated zone calculations, but could pose larger errors in the unsaturated zone where capillary pressures would force significant flow to occur in the matrix material. The computational advantages will be addressed at the end of this section.

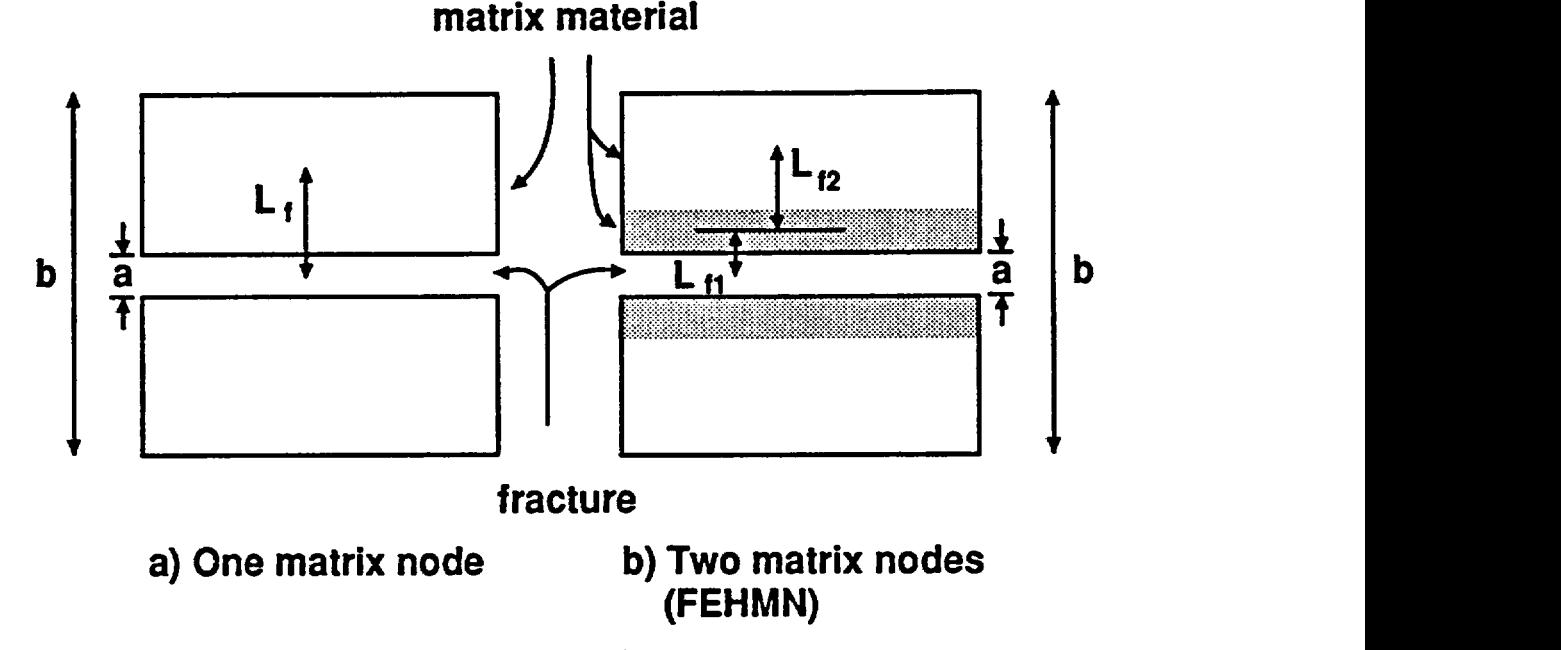

Fig. 3. Computational volume element showing dual porosity parameters.

Two parameters characterize a dual porosity reservoir. The first is the volume fraction,  $V_f$ , of the fractures in the computational cell. For the simple system shown in Fig. 3a this fraction is  $a/b$ . The second parameter is related to the fracture's ability to communicate with the local matrix material. In the literature this parameter takes a variety of forms. The simplest is a length scale, *Lf.* This quantifies the average distance the matrix material is from the fracture. This length scale is also shown in Fig. 3a. With just one node in the matrix material the transient behavior in the matrix material cannot be modeled. To improve this situation, two nodes are used in FEHMN to represent the matrix material. Conceptually, this is the same formulation as just described with only additional fracture volume needed (it is assumed the length scale of each matrix volume is proportional to the volume fraction). This is shown in Fig. 3b. More matrix nodes could be added, but data is rarely good enough to justify the use of even two matrix nodes. We note here that the

simple slab model depicted in Fig. 3 is just one of several different geometric arrangements. Moench (1984) and Warren and Root (1963) list other reservoir types. All of them are similar in the assumption of a local one dimension connection of the matrix to the fracture.

Computationally, the volume fraction and length scale are used to create one dimensional versions of Eq. (9), Eq. (10), Eq. (16), and Eq. (20). The length scale is used to modify spacial difference terms and the volume factors are used to modify the accumulation terms [the  $\tilde{C}$  matrix in Eq. (44)]. The volume fractions for FEHMN are given by

 $V_f = 1 - V_{f1} - V_{f2}$ , volume fraction of fractures  $V_{f1}$  - fraction of first matrix volume (input)  $V_{f2}$  - fraction of second matrix volume (input) the length scales are given by  $L_f = L_{f0}V_f$ , length scale for the fracture volume *Lfo -* length scale (input)  $L_{f1} = L_{f0} V_{f1}$  length scale of first matrix volume  $L_{f2}$  -  $L_{f0}V_{f2}$ , length scale of second matrix volume

The geometric factor representing the spacial differencing of the one dimensional equation for flow between the fracture and the first matrix node [analogous to the geometric part of Eq.  $(46)$  and Eq.  $(47)$  is given by

$$
T_{f f 1} = \frac{1.0}{L_{f 1}} (L_{f 1} + L_f) \quad . \tag{71}
$$

The analogous term for the flow from the first matrix volume to the second matrix volume is given by

$$
T_{f1f2} = \frac{1.0}{L_{f2}} (L_{f1} + L_{f2}) \quad . \tag{72}
$$

The one dimensional nature of the equations provides a computationally efficient method to solve the algebraic equations arising from the dual porosity simulation. Equation  $(73)$  shows the matrix equation arising from a dual porosity simulation.

$$
\begin{bmatrix} A_{00} & A_{01} & A_{02} \\ A_{10} & A_{11} & A_{12} \\ A_{20} & A_{21} & A_{22} \end{bmatrix} \begin{Bmatrix} P_0 \\ P_1 \\ P_2 \end{Bmatrix} = - \begin{Bmatrix} R_0 \\ R_1 \\ R_2 \end{Bmatrix}
$$
 (73)

Here the subscript 0 refers to the fracture, 1 refers to the first matrix volume, and 2 refers to the second matrix volume.

The P represents the unknown variable or variable pair. The one dimensional character of the matrix diffusion means that the second matrix node can only depend on the first matrix node. Therefore, the submatrix  $A_{20}$  is empty. The fact that matrix nodes cannot communicate with matrix nodes in other computational cells means that the submatrices  $A_{21}$  and  $A_{22}$  are diagonal. Therefore we may write

$$
{P_2} = [A_{22}]^{-1}[-{R_2} - [A_{21}]{P_1}]
$$
\n(74)

where the inversion is trivial because  $[A_{22}]$  is diagonal. Substituting this expression into the equation for the first matrix node we have

$$
[A_{10}]\{P_0\}+[A_{11}]\{P_1\}+[A_{12}][A_{22}]^{-1}\left\{-\{R_2\}-[A_{21}]\{P_1\}\right\}=-\{R_1\}\quad .\qquad (75)
$$

Rearranging, we have

$$
[A_{10}]\{P_0\}+\left[[A_{11}]-[A_{12}][A_{22}]^{-1}[A_{21}]\right]\{P_1\}=-\{R_1\}+[A_{12}][A_{22}]^{-1}\{R_2\}
$$

or

$$
{P1} = [\widetilde{A}11]^{-1} [ {\widetilde{R}1} - [A10]{P0} ]
$$
 (76)

where

$$
[\widetilde{A}_{11}] = [A_{11}] - [A_{12}][A_{22}]^{-1}[A_{21}]
$$

and

$$
\{\widetilde{R}_1\}=-\{R_1\}+[A_{12}][A_{22}]^{-1}\{R_2\}
$$

where the inversion and multiplications are trivial because of the diagonal nature of the matrices involved. Equation (76) may next be substituted into the equation for the fracture variables. Noting that *[Ao2]* is empty (the fracture can only communicate with the first matrix volume) we have

$$
[A_{00}]\{P_0\}+[A_{01}][\widetilde{A}_{11}]^{-1}\Big\{\{\widetilde{R}_1\}-[A_{10}]\{P_0\}\Big\}=-\{R_0\}\quad .
$$
 (77)

Rearranging terms we have

$$
\left[ [A_{00}] - [A_{01}][\widetilde{A}_{11}]^{-1} [A_{10}] \right] \{ P_0 \} = - \{ R_0 \} + [A_{01}][\widetilde{A}_{11}]^{-1} \{ \widetilde{R}_1 \}
$$
(78)

Equation (78) consists of an augmented fracture matrix of the same form as the original fracture matrix  $[A_{00}]$ . The operations carried out only add a few percent to the solution time required to solve a single porosity system. After the solution of Eq. (78) is obtained with the methods described in Section E, the solution in the fracture volume can be obtained by using Eq. (74) and Eq. (76).

### II. CODE DESCRIPTION

In this section we present three important descriptions of FEHMN. First descriptions of all the subroutines are presented. Next the common block variables and calling parameters are described. Finally, the subroutine call tree structure for FEHMN is provided.

### A. Subroutines

The main program of the code FEHM is GZ. This program calls subroutine DATA to initialize most of the common block variables and calls subroutine INPUT which initializes most non-array variables and directs the data input. GZ also performs one time startup calculations: scaling of some variables, directing the calculation of element coefficient arrays, and the setting up of equation solution schemes. The major time step loop is contained within GZ. In this loop the model equations are solved at each time step, solution parameters adjusted, and variables updated for the next time step. Plotting data is also output from this loop.

The following subroutines are called from GZ (excluding calls to intrinsic functions): ANONP, BNSWER, COEFFC, CONCEN, CONTR, C02CTR, DATA, DATCHK, DISK, DUAL, ENTHP, INPUT, NEAR3, PEINT, PLOT, RADIUS, RARNG, RESETV, SETORD, SICE, SLVESU, STEADY, STORSX, STRESS, TIMCRL, TYMING, USER, VARCHK, VELOC, WELBOR, WRTOUT.

Table III contains a complete alphabetical listing of the FEHMN subroutines. A brief description of each routine is provided along with listings of which subroutines call the given routine and which subroutines it calls (intrinsic functions are excluded).

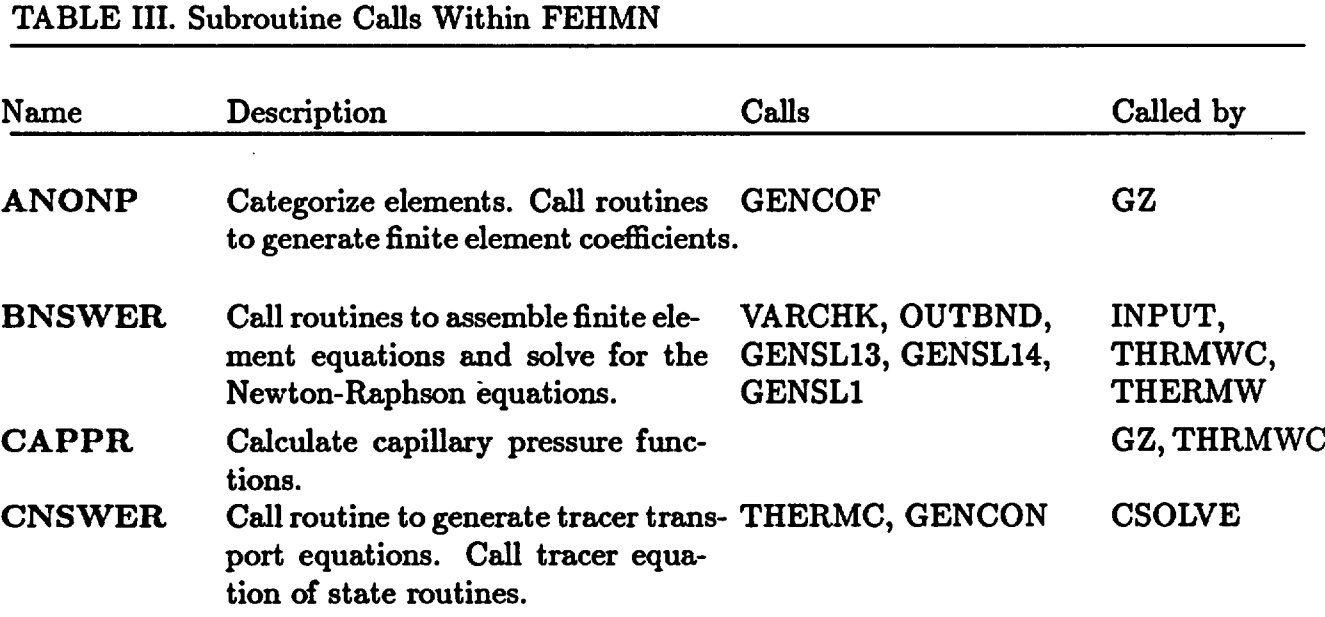

TABLE III. Subroutine Calls Within FEHMN

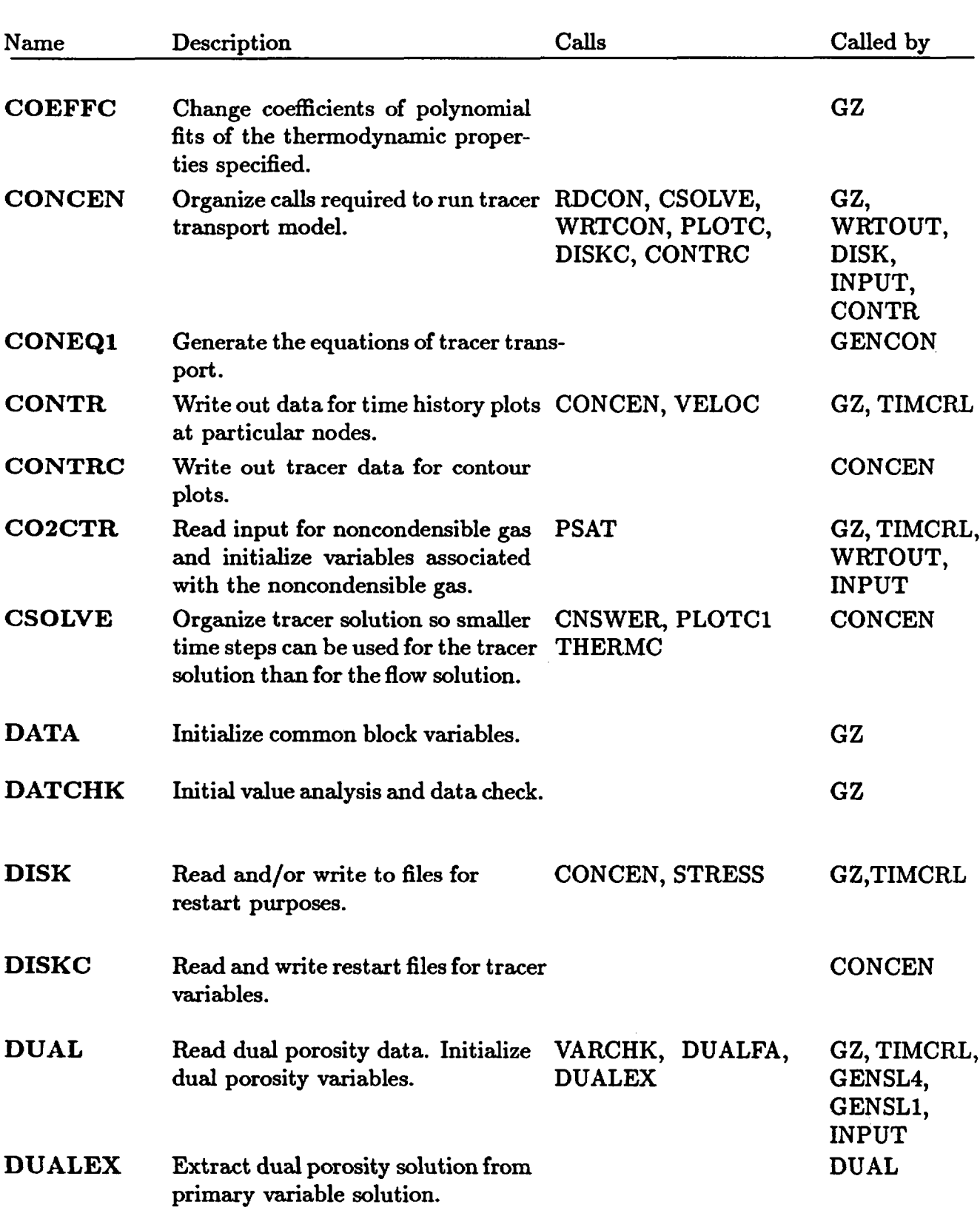

# TABLE III. Subroutine Calls Within FEHMN

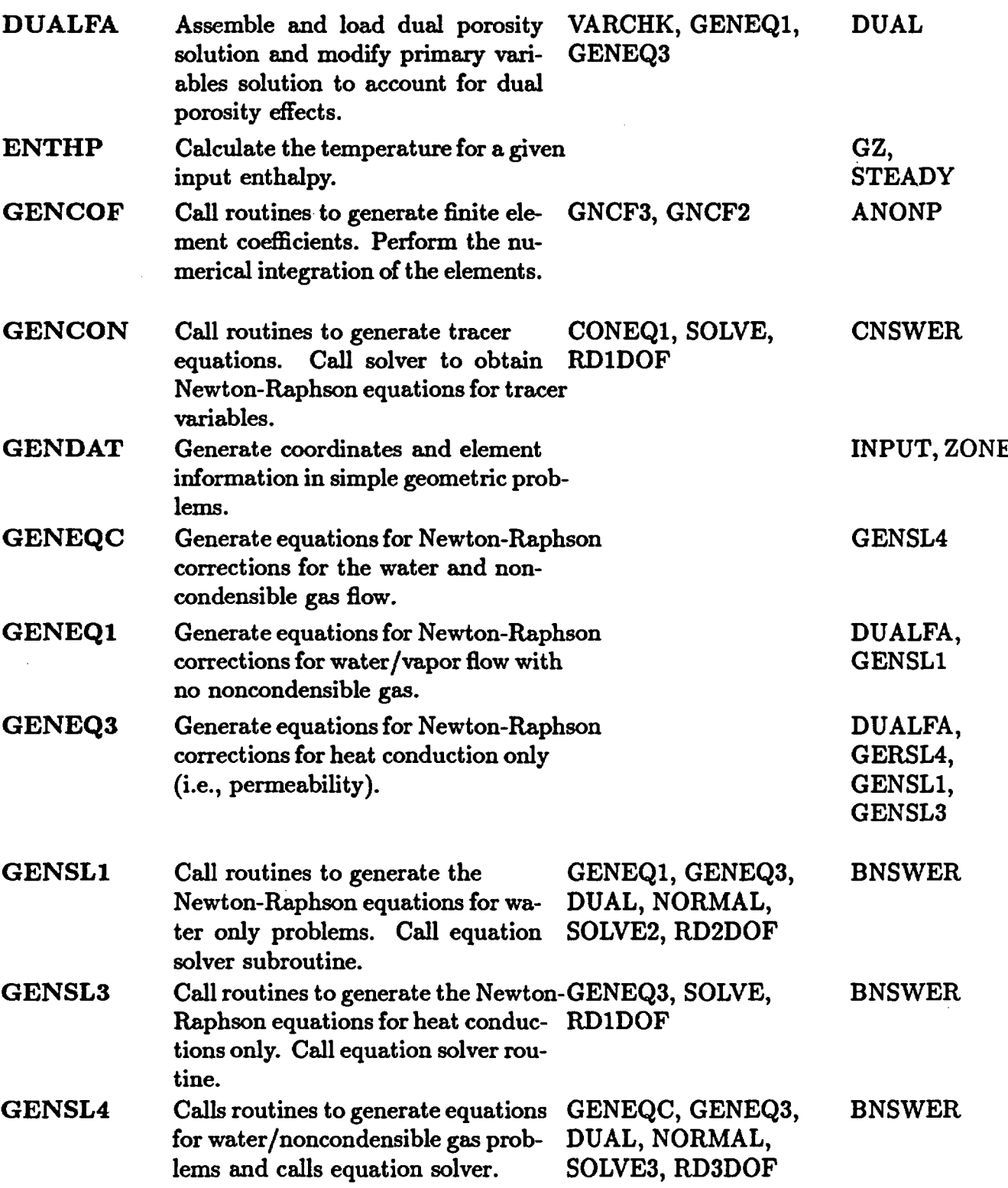

.

# TABLE III. Subroutine Calls Within FEHMN

 $\overline{a}$ 

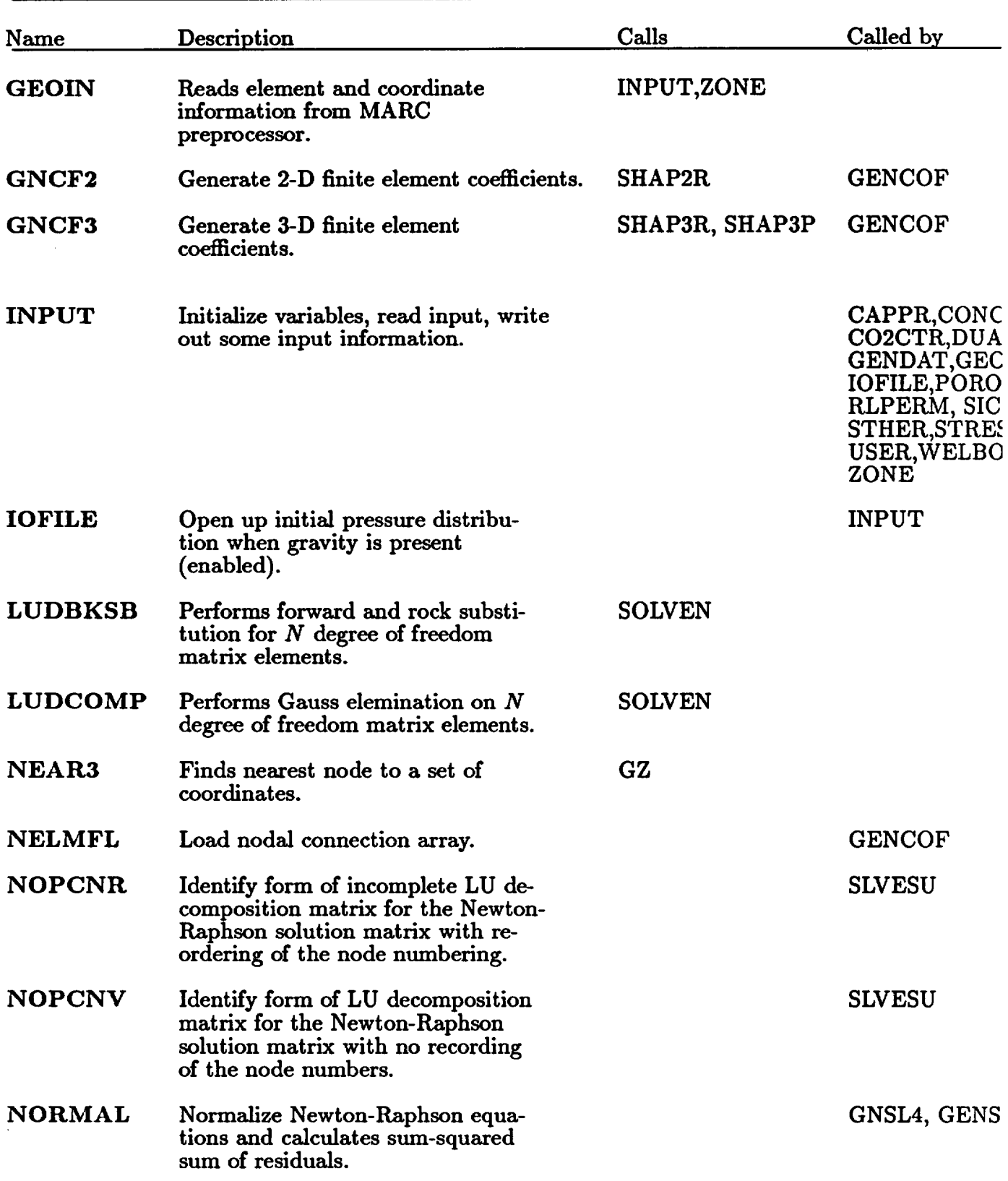

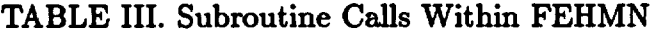

 $\bar{\lambda}$ 

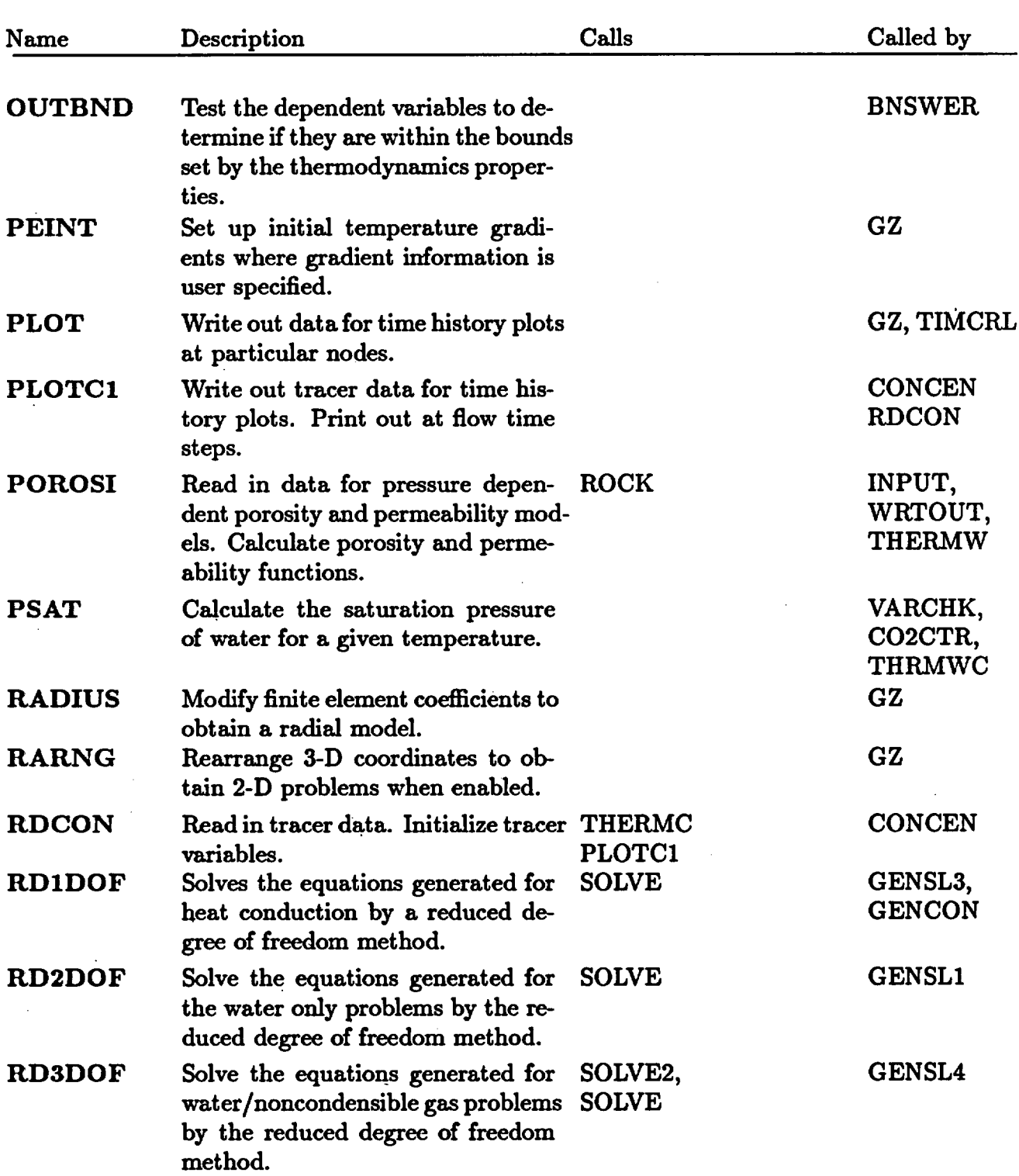

 $\bar{\beta}$ 

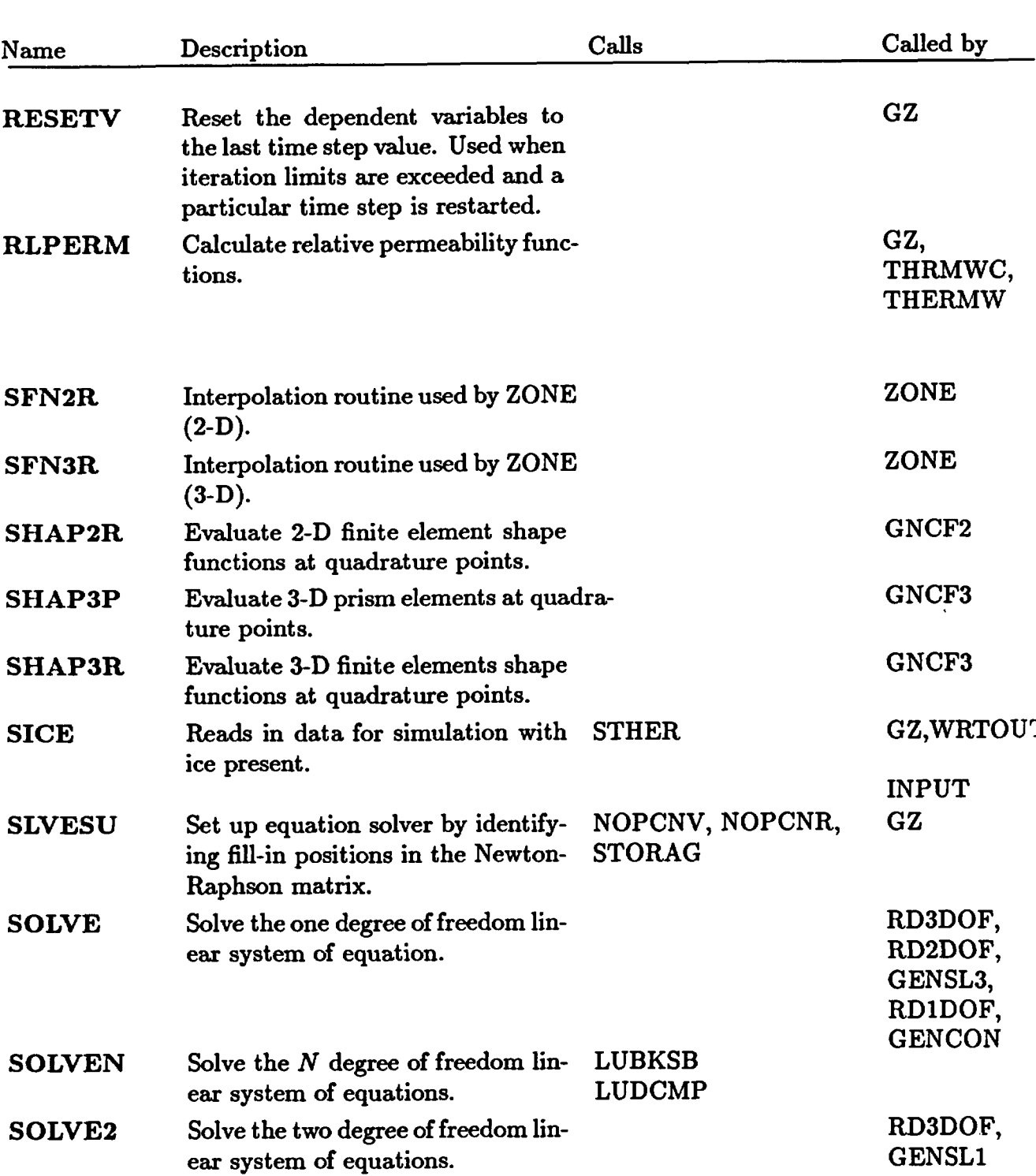

 $\hat{\mathcal{L}}$ 

# TABLE III. Subroutine Calls Within FEHMN
TABLE III. Subroutine Calls Within FEHMN

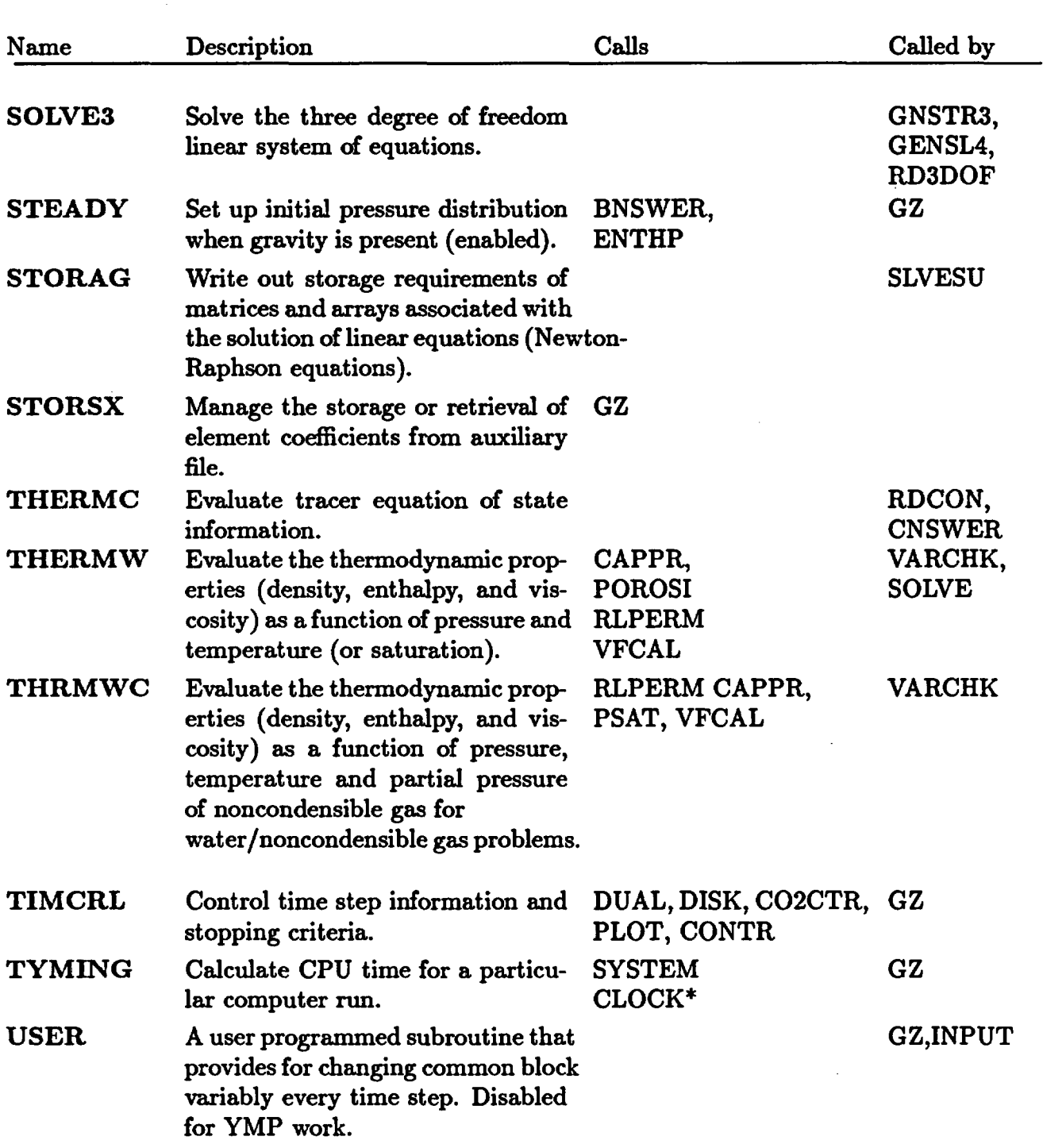

\*Call is made to the system clock of the computer on which it is run.

 $\ddot{\phantom{a}}$ 

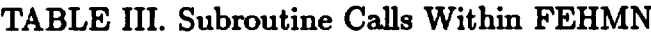

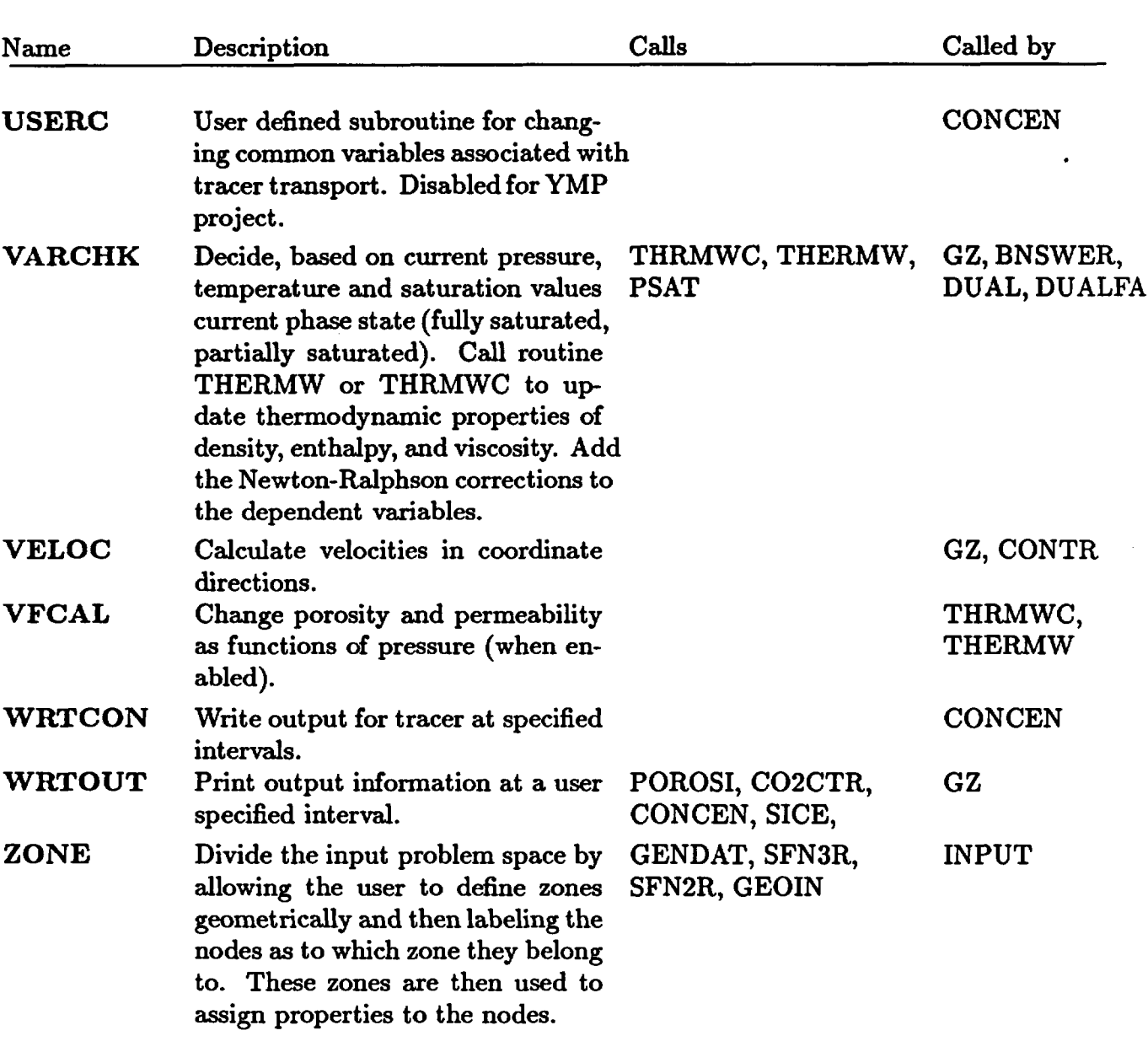

32

### B. Common Block and Parameter Statements

The common block and parameter statements are contained in INCLUDE files. The INCLUDE files needed to compile FEHMN are COMAI, COMBI, COMCI, COMDI, COMEI, COMFI, COMGI, COMHI, COMII, COMPRI, and DAVIDI. The INCLUDE file COMDTI contain the parameter statements and will be described first. If a variable is entered, the input MACRO statement is indicated parenthetically.

### INCLUDE file **COMDTI** (parameter statements)

Only parameters that are different from those found in COMPRI are described.

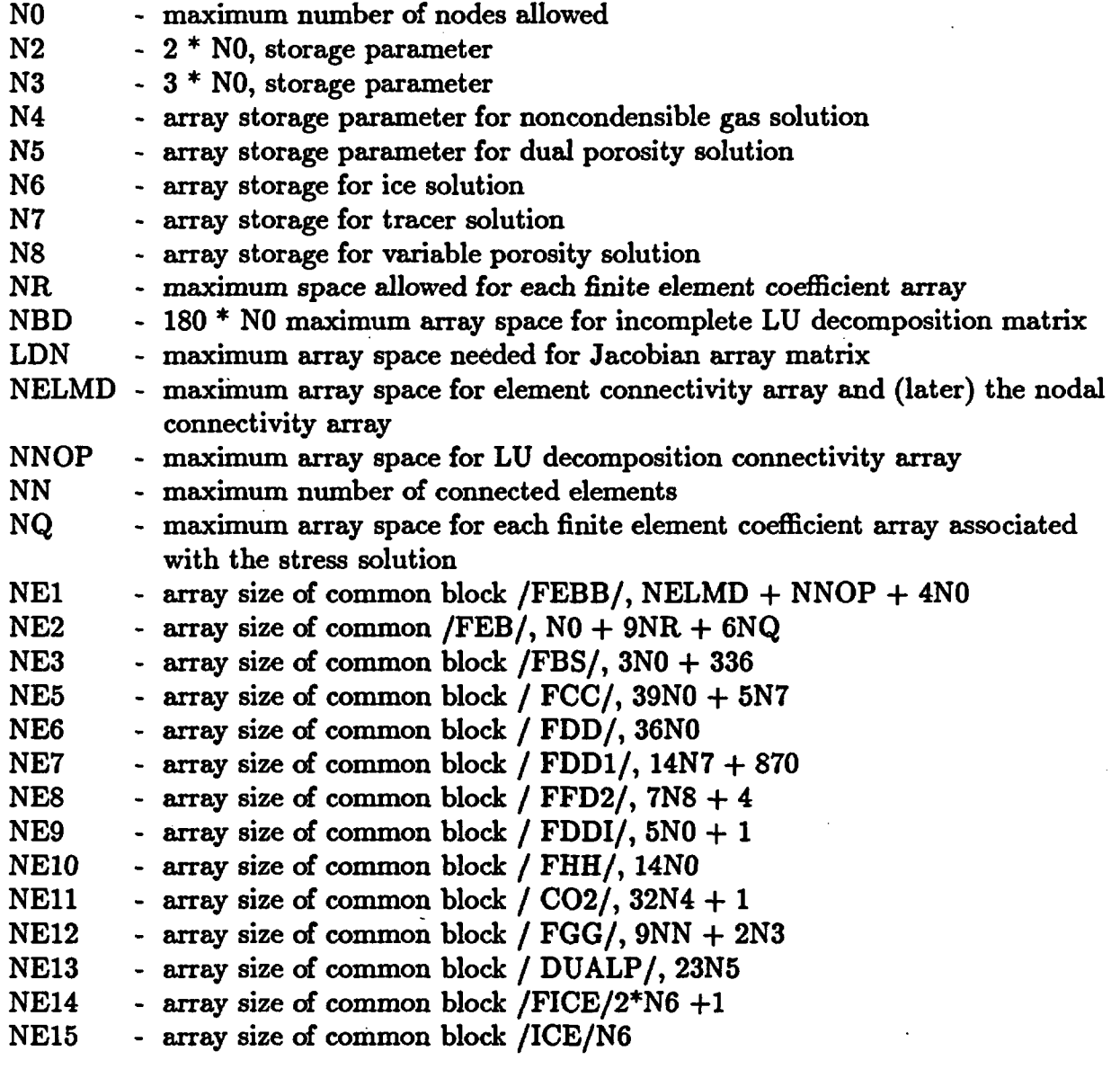

## INCLUDE File COMAI

## common/FAA/

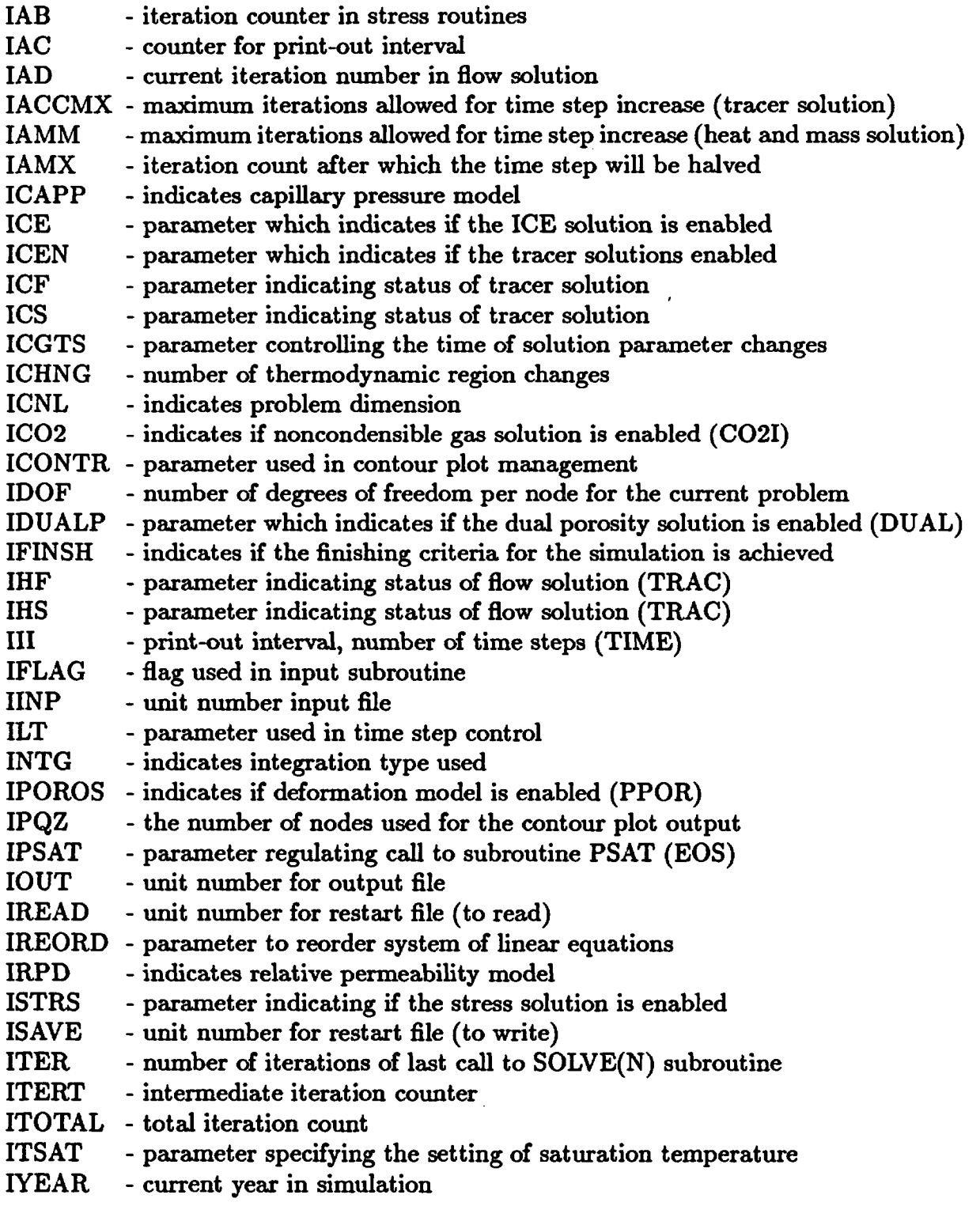

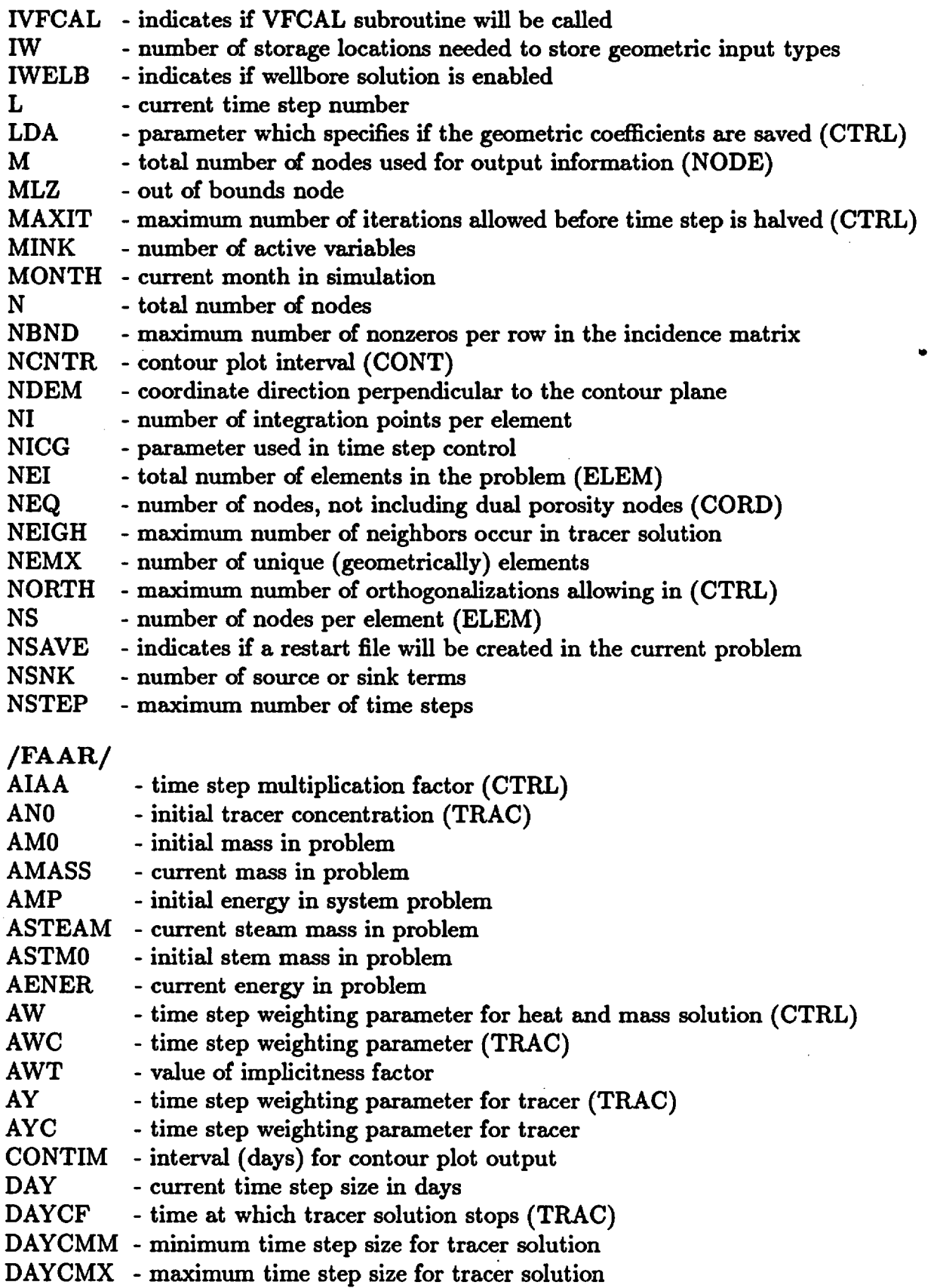

 $\sim 30$ 

 $\sim 10^{-1}$ 

J.

 $\sim$ 

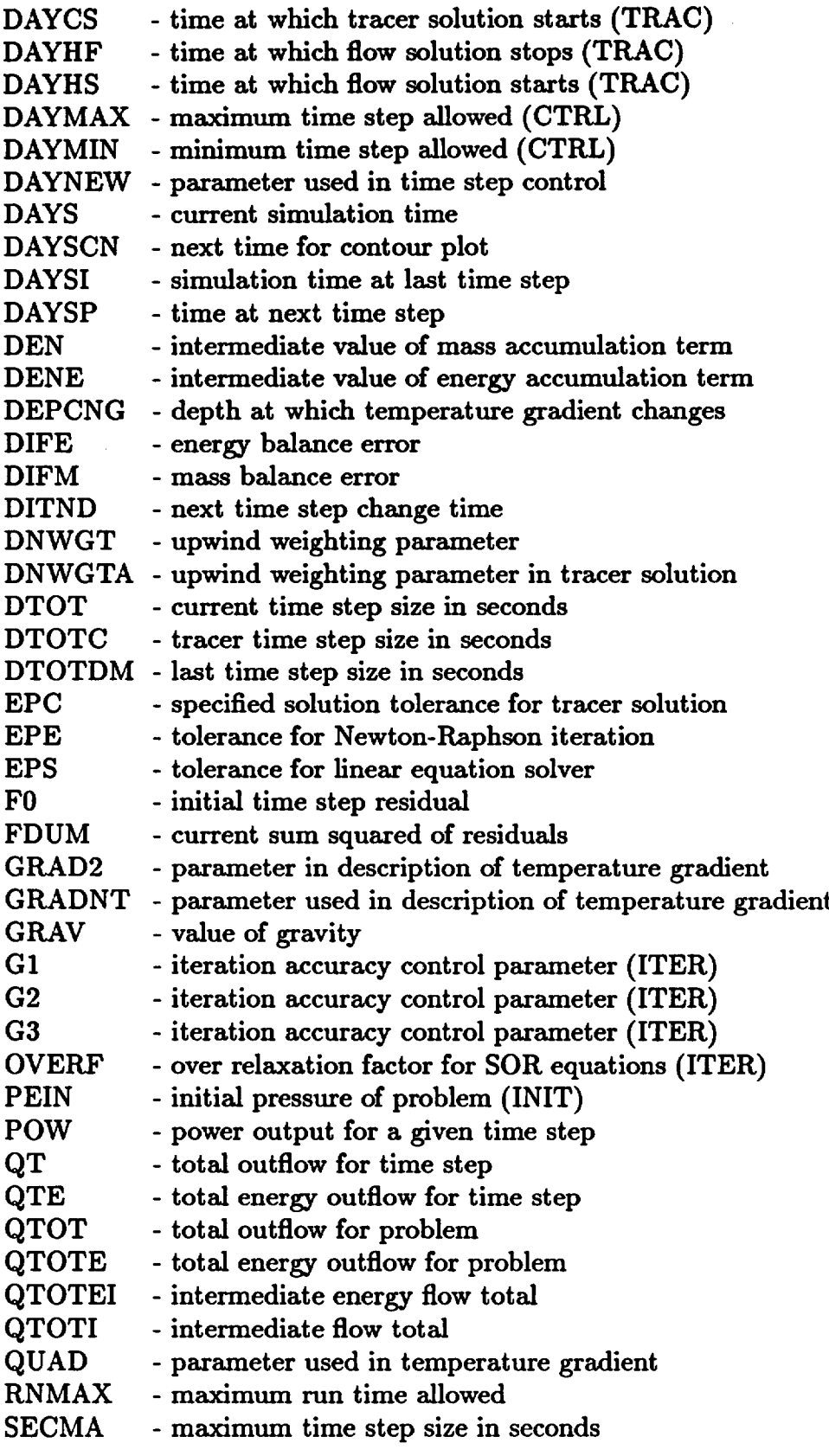

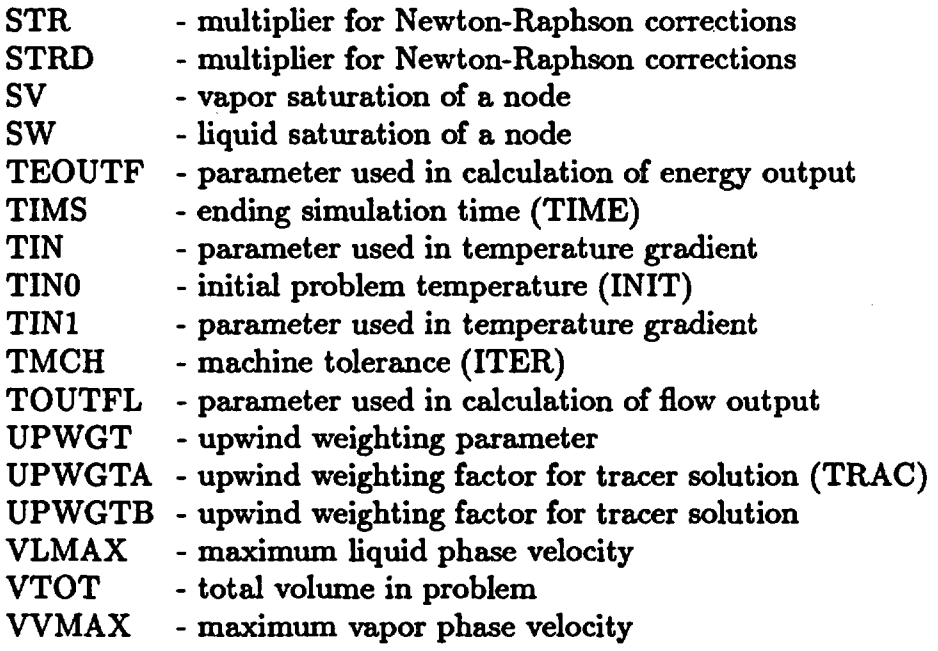

# common/FAAC/

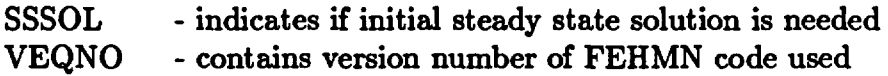

common/FAACI/

IDATE - contains the date (mm/dd/yr)

## INCLUDE file COMBI

# **common/FBB/**

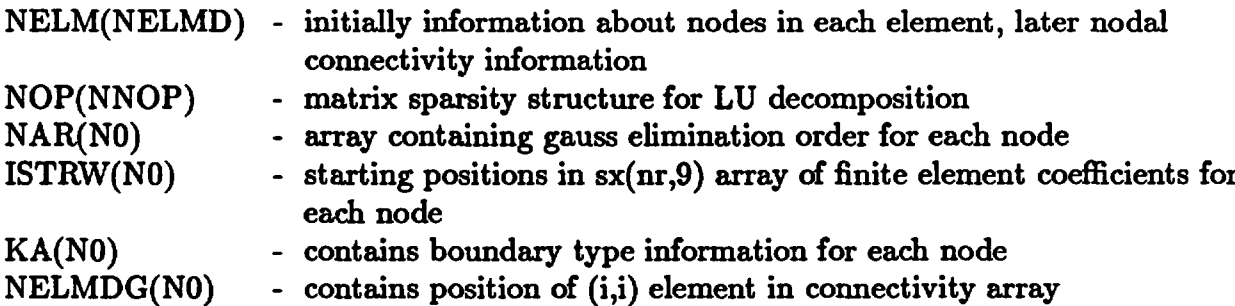

# common/FBC/

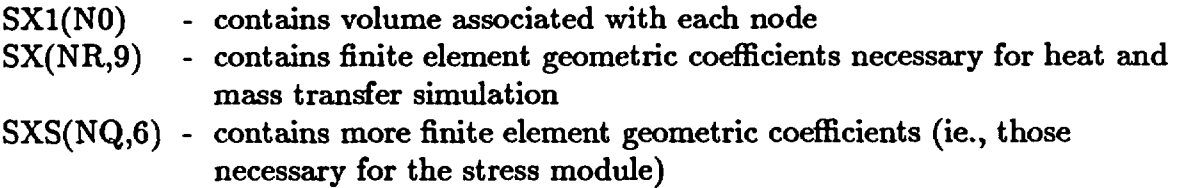

# common/FBS/

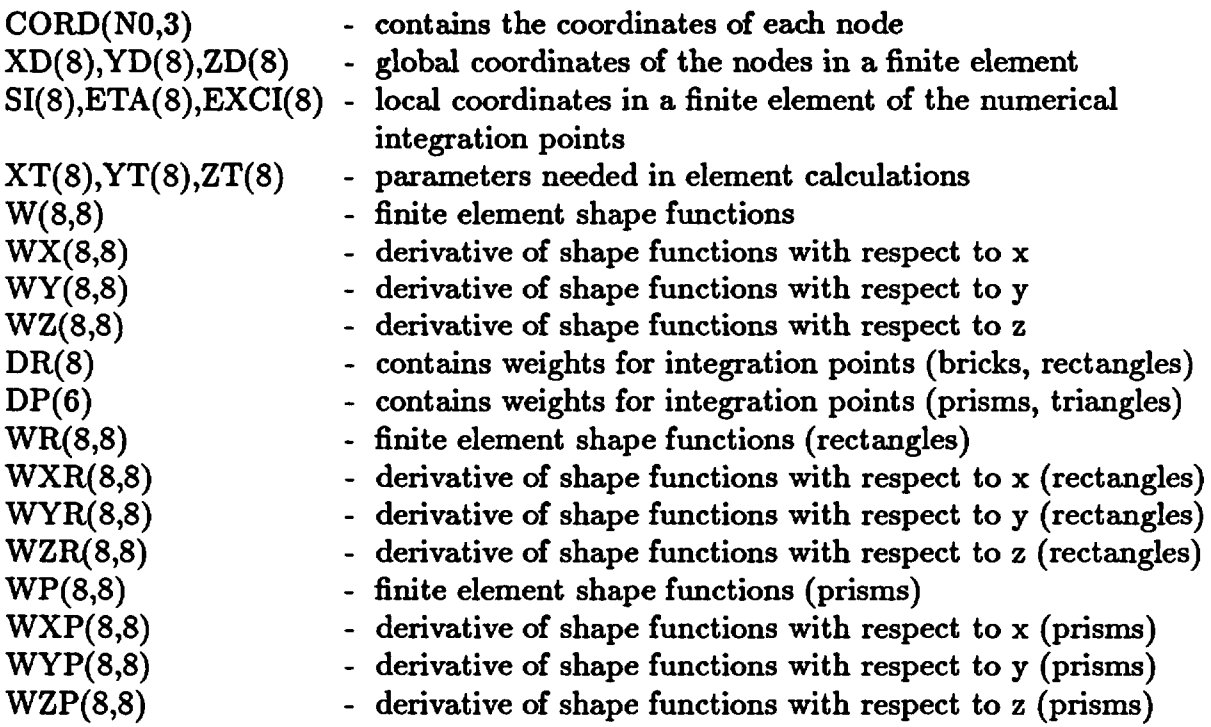

## **INCLUDE File COMCI**

# **common/FCC/**

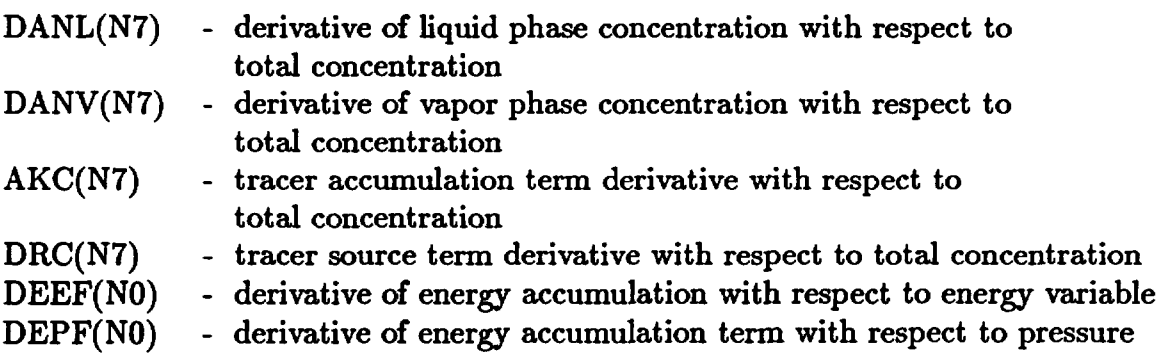

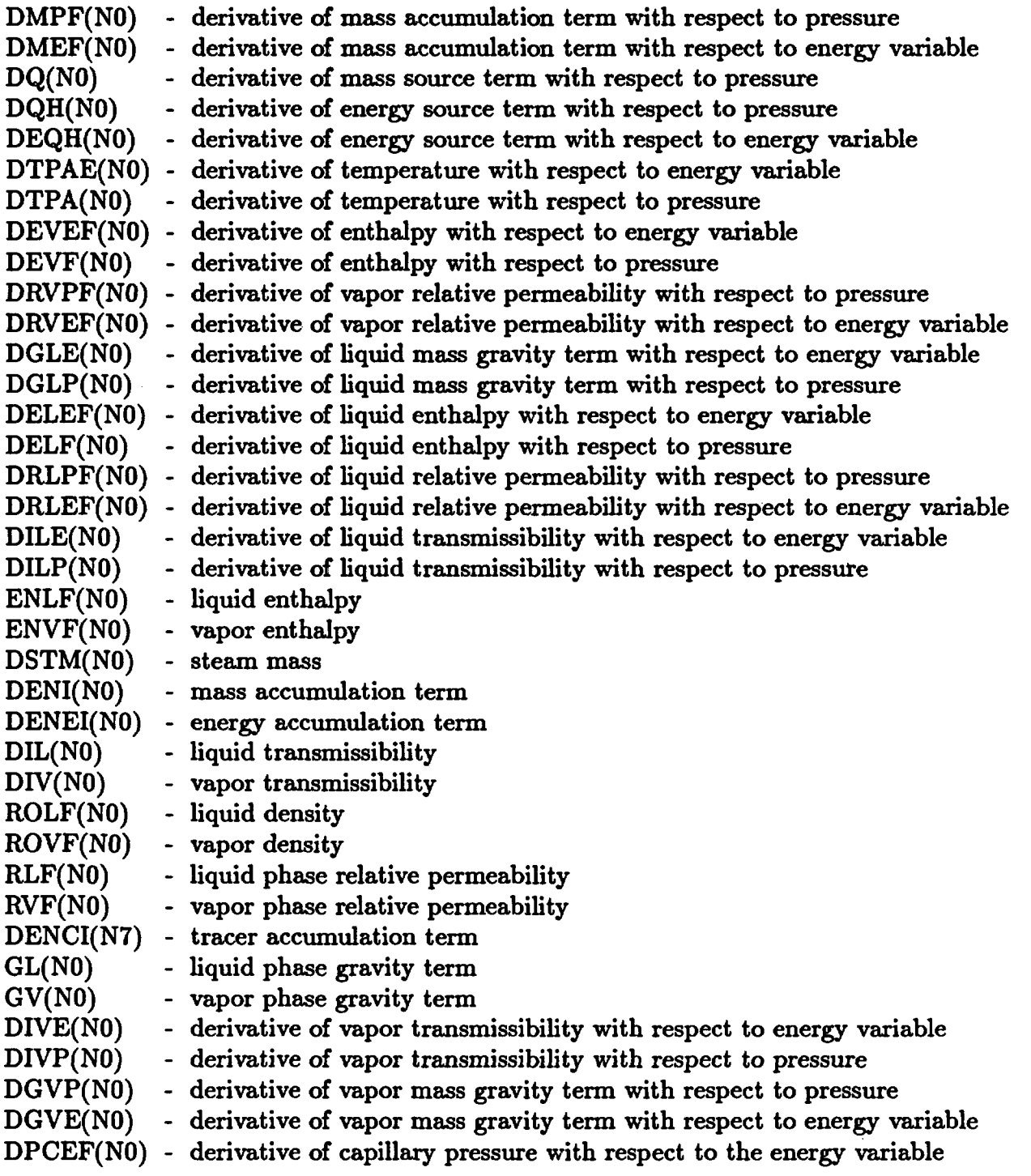

# **INCLUDE** file **COMDI**

# **common/FDD/**

# THX(NO) - thermal conductivity x-direction

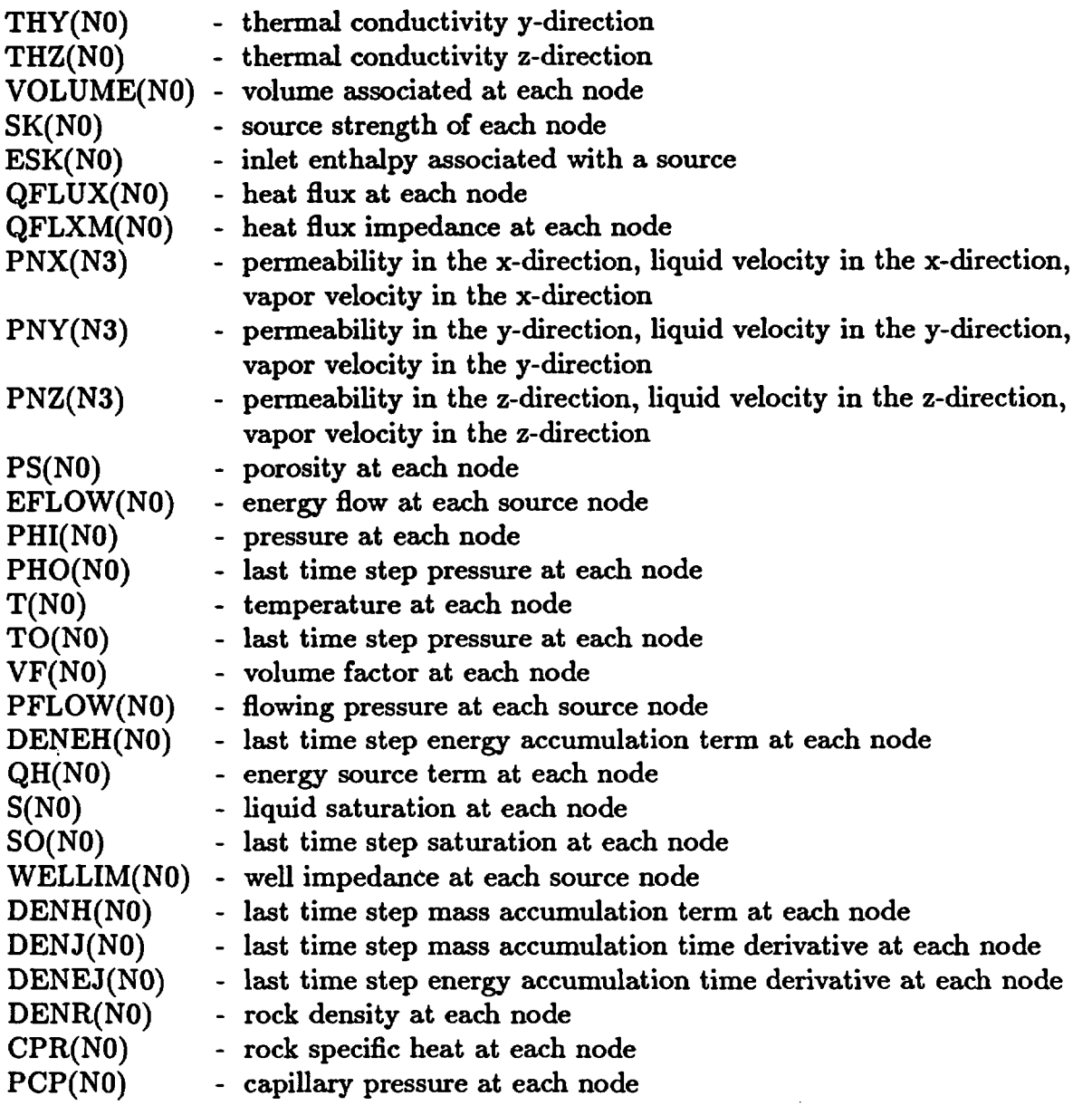

# **common/FDDI/**

NSKW(NO) - contains nodes for print-out

# **common/FDDl/**

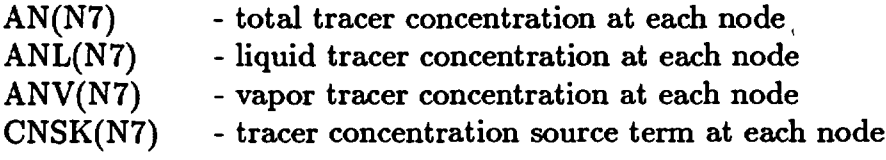

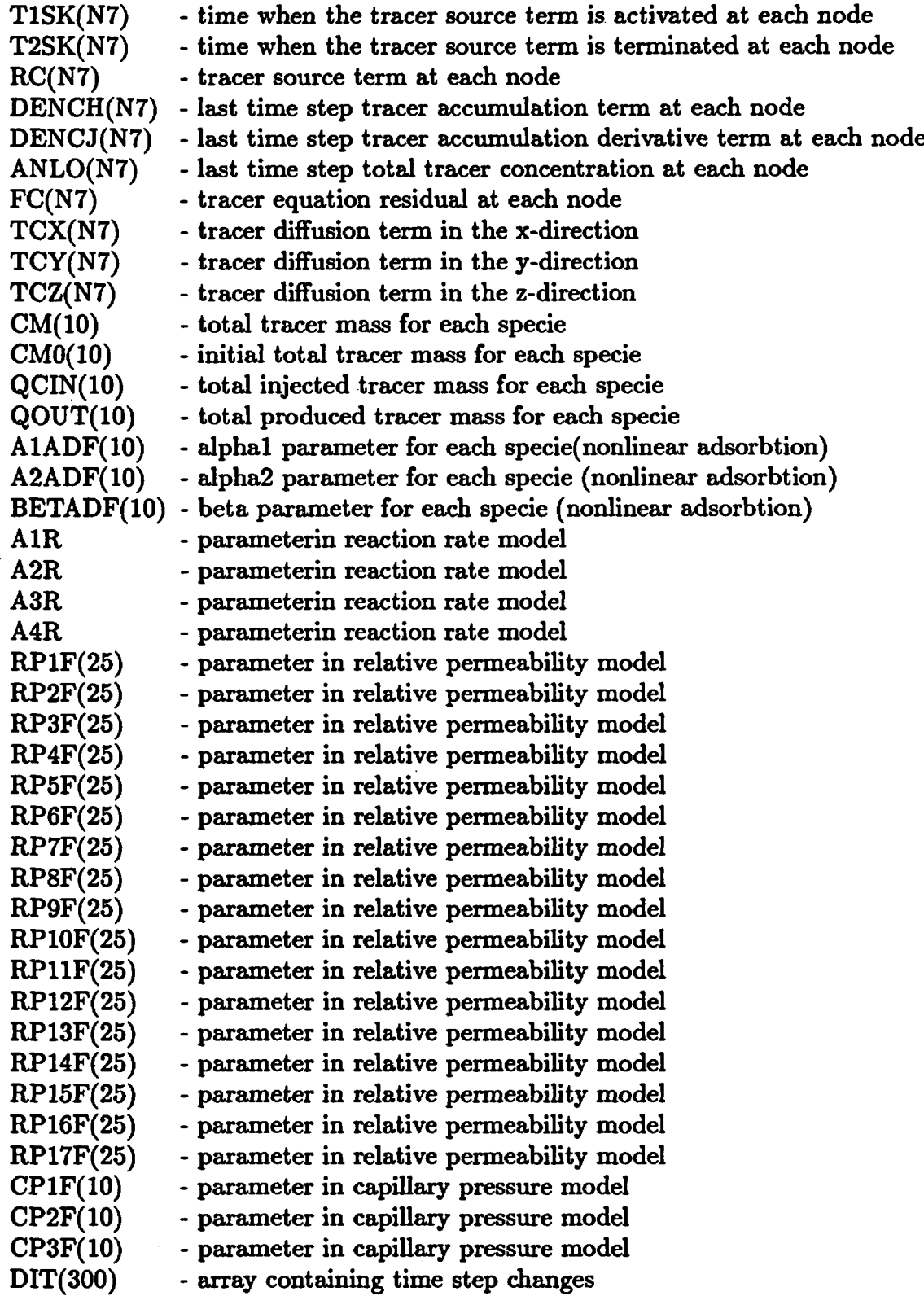

 $\mathcal{L}^{\pm}$ 

 $\label{eq:2.1} \frac{1}{\sqrt{2}}\int_{\mathbb{R}^3}\frac{1}{\sqrt{2}}\left(\frac{1}{\sqrt{2}}\right)^2\frac{1}{\sqrt{2}}\left(\frac{1}{\sqrt{2}}\right)^2\frac{1}{\sqrt{2}}\left(\frac{1}{\sqrt{2}}\right)^2\frac{1}{\sqrt{2}}\left(\frac{1}{\sqrt{2}}\right)^2.$ 

 $\sim$   $\sim$ 

## common/FDDlI/

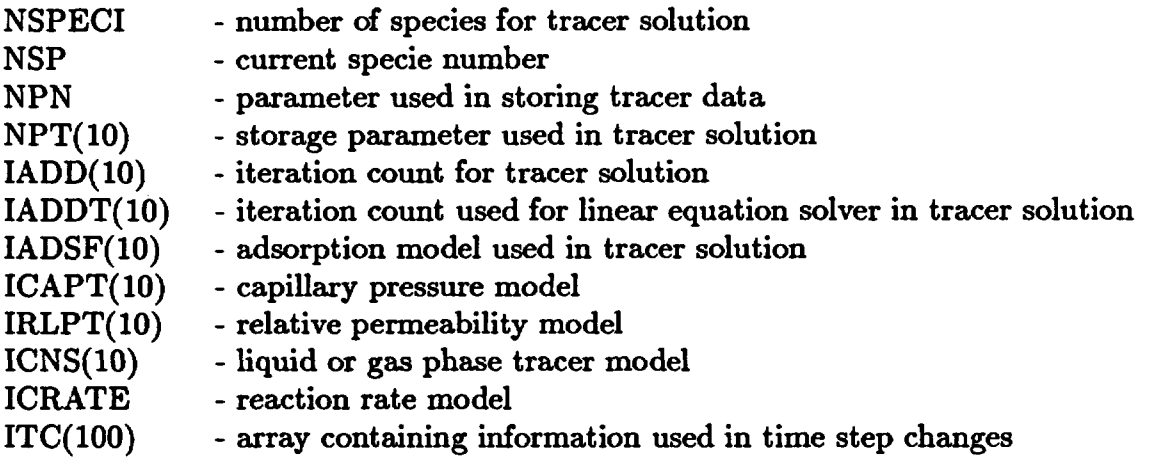

## common/FDD2/

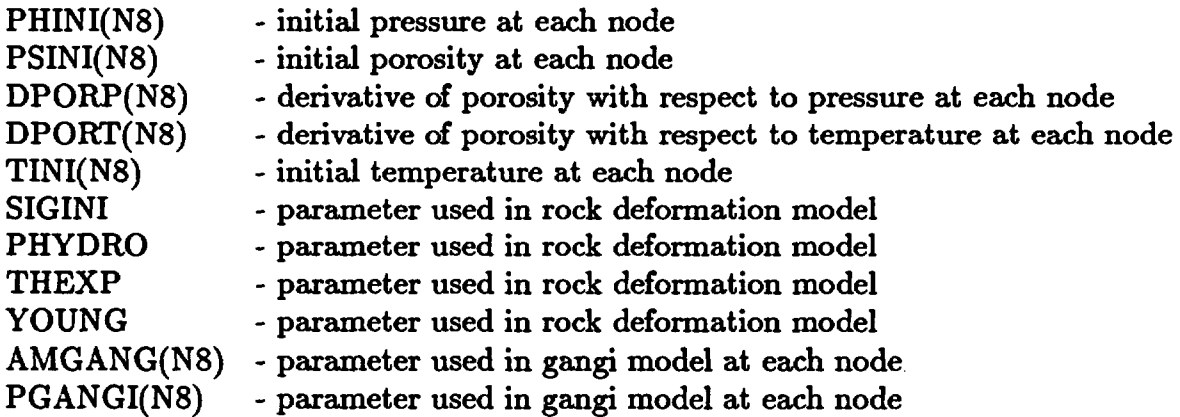

## **common/FICE/**

- SII(N6) ice saturation at each node
- SIO(N6) last time step value of ice saturation
- TMELT freezing temperature of water

### common/IICE/

ICES(N6) - state of ice at each node

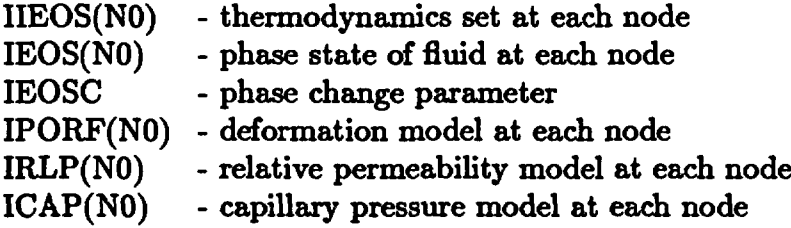

## INCLUDE file **COMEI**

common/FEE/

A(LDN) - array containing the Jacobian matrix

### common/FFF/

B(NBD) - array containing the incomplete LU decomposition of the Jacobian matrix

## common/FHH/

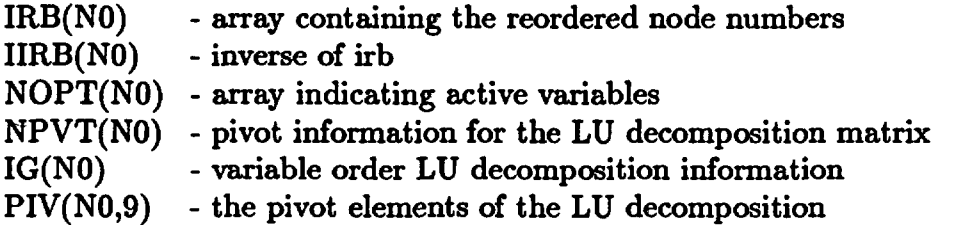

### INCLUDE file COMFI

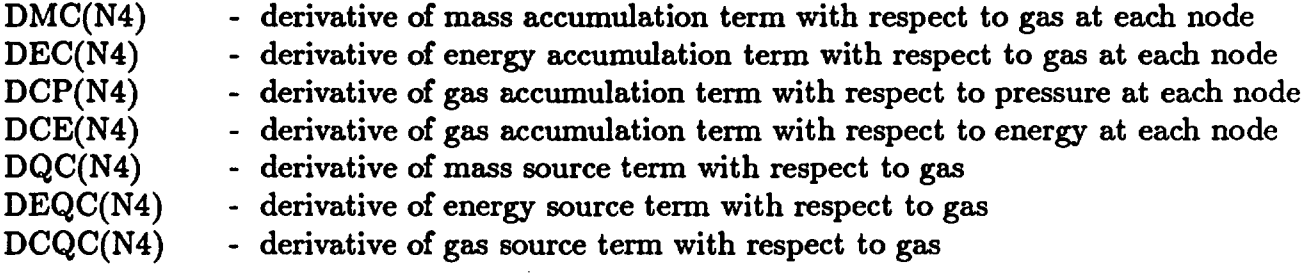

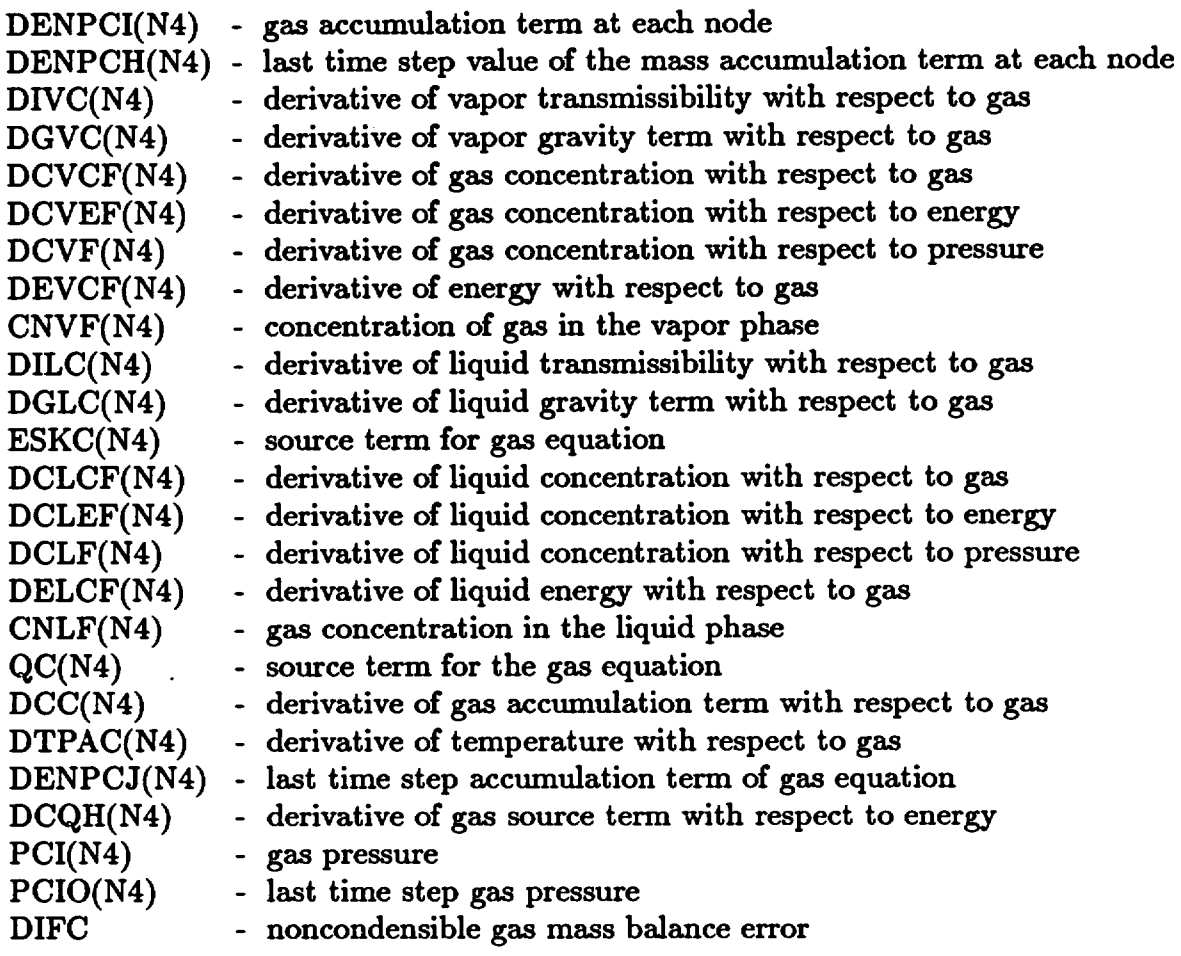

# **INCLUDE file COMGI**

# **common/FGG/**

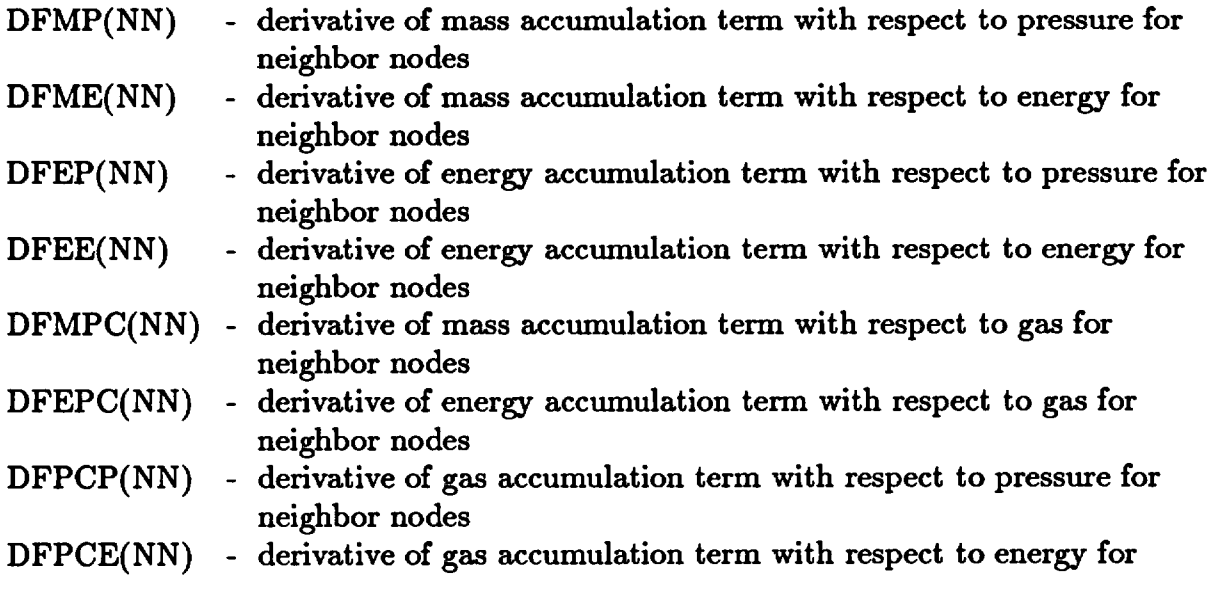

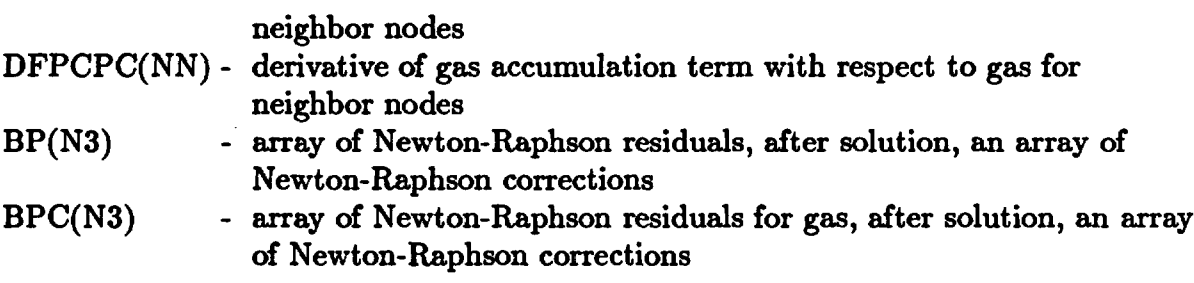

## INCLUDE file **COMHI**

# **common/DUALP/**

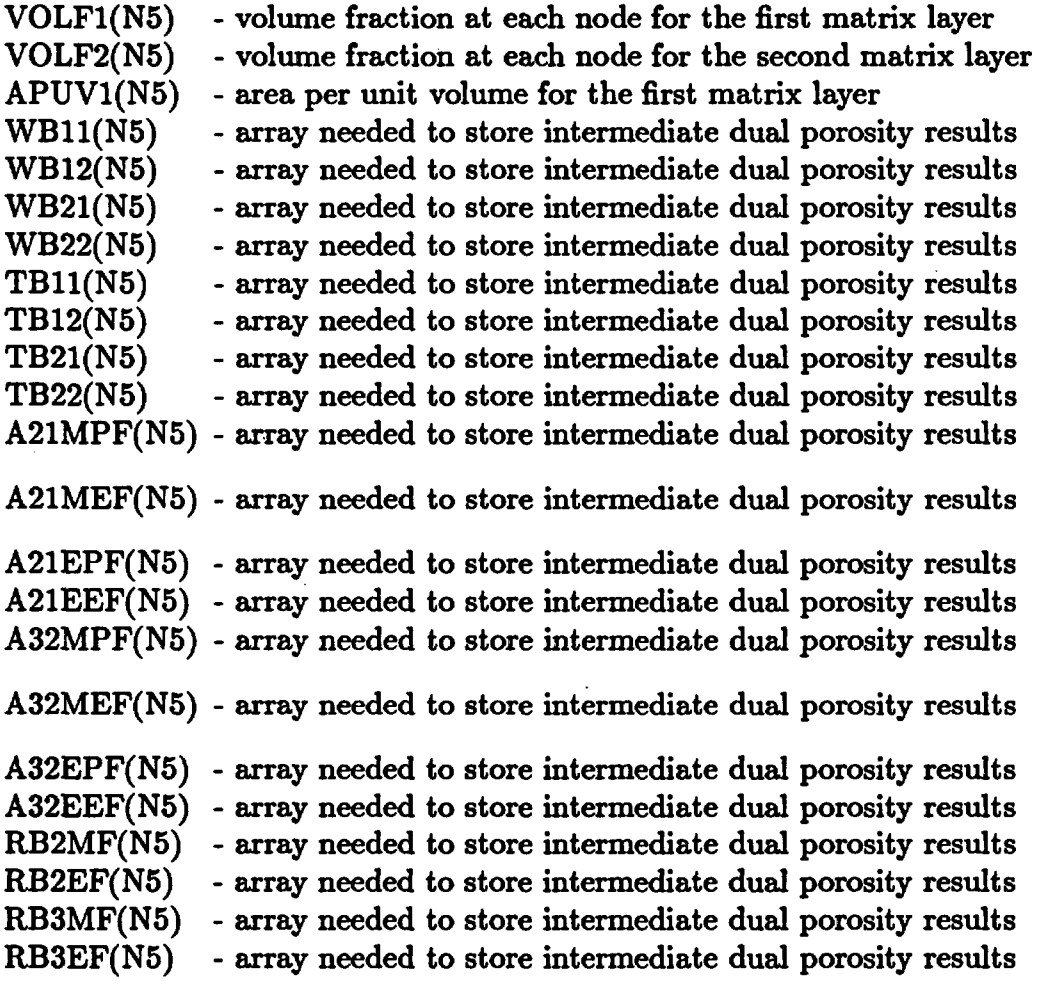

## **INCLUDE file COMII**

# **common/COEFF/**

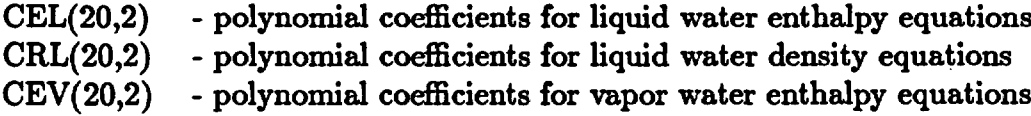

 $\sim$ 

 $\sim 10^7$ 

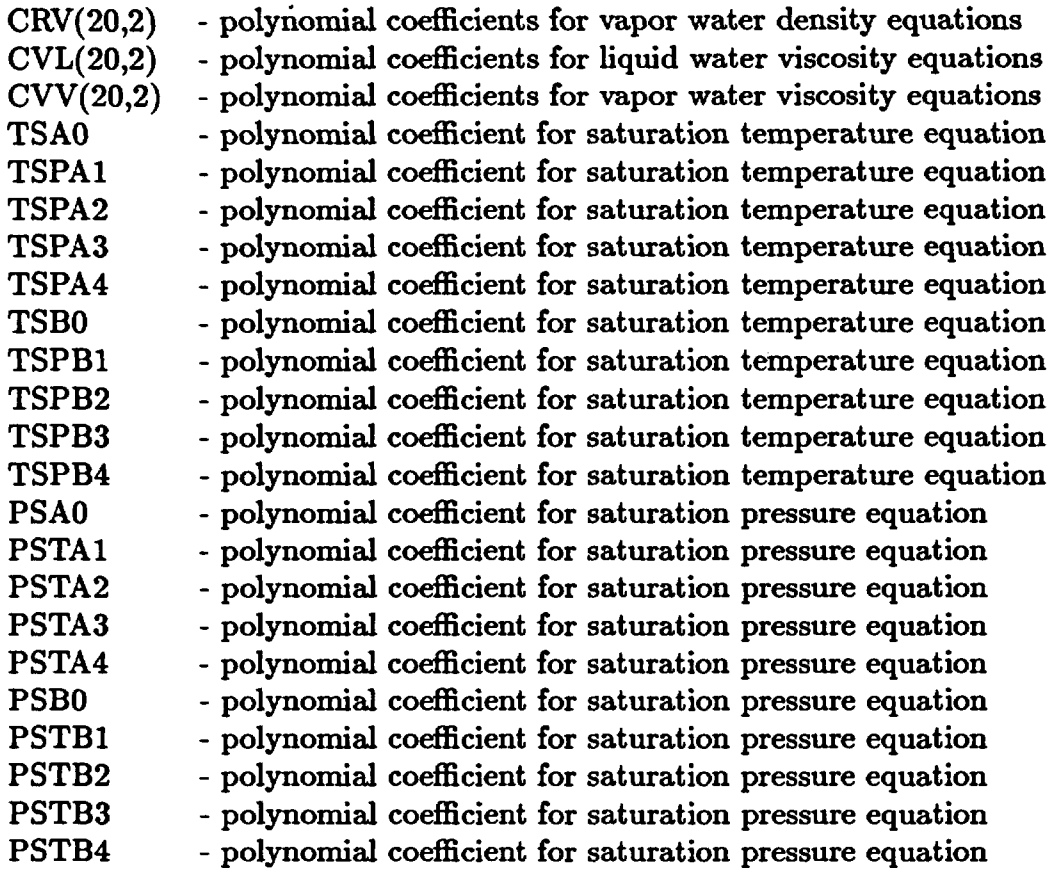

# common/COEFFI/

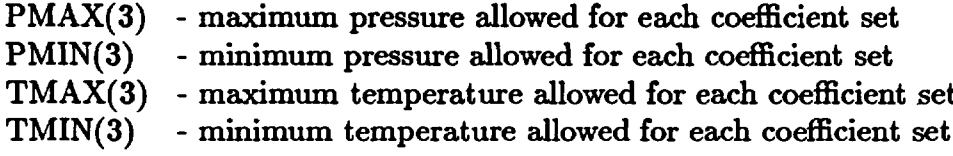

# **common/COEFF2/**

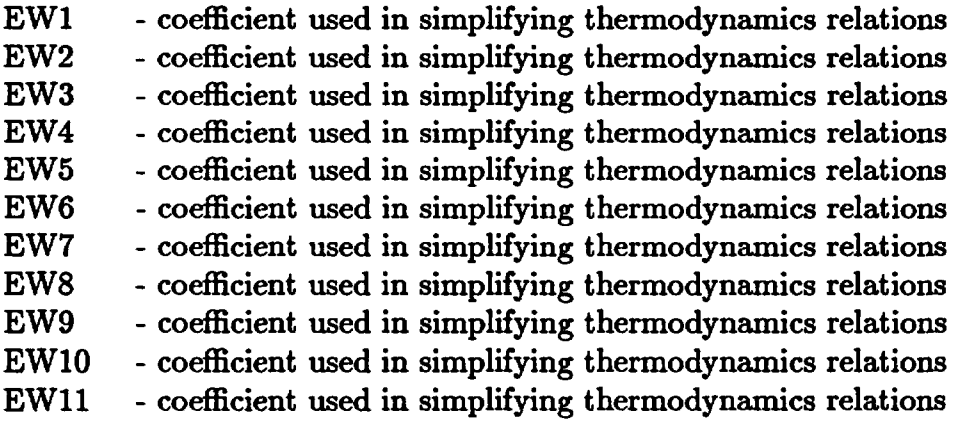

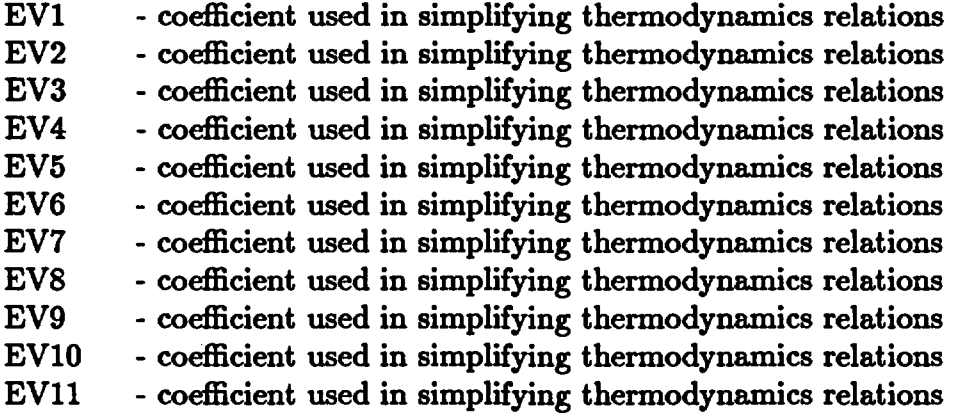

#### **INCLUDE file DAVIDI**

**common/DAVID1/**

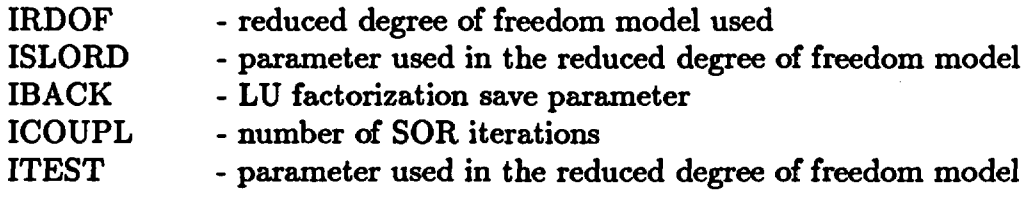

### **common/DAVID2/**

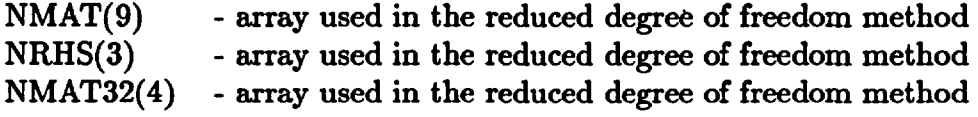

#### **C. Subroutine Structure for FEHMN**

Figure 4 presents the general subroutine call tree structure for the code FEHMN. Due to its complexity, the entire structure could not fit within a page, hence it is broken into several branches. As an example of the tree's use we trace the call structure from GZ (the main program), which calls INPUT (0003), which calls CONCEN(0021), which calls CSOLVE (0026), which calls CNSWER (0028) which calls THERMC (0028). At subroutine THERMC, the tree is directed to line 0024 where the calls from THERMC have been previously explained. We see that THERMC calls DABS. This was only one path of many possible; all paths may be traversed in a way analogous to above.

| 0001                | 62-------+--TYM1NG-----*CLDCK |                                  |                     |                                 |                                     |                               |
|---------------------|-------------------------------|----------------------------------|---------------------|---------------------------------|-------------------------------------|-------------------------------|
| 0002                | +--DATA                       |                                  |                     |                                 |                                     |                               |
| 0003                | <b>+--1KPUT----+--1OFILE</b>  |                                  |                     |                                 |                                     |                               |
| 0004                |                               | $\leftrightarrow$ =1ABS          |                     |                                 |                                     |                               |
| 0005                |                               | +-BNAXO                          |                     |                                 |                                     |                               |
| 8006                |                               | +--\$1NER                        |                     |                                 |                                     |                               |
| 0007                |                               | +--6E01N                         |                     |                                 |                                     |                               |
| 0008                |                               | +--USER                          |                     |                                 |                                     |                               |
| 0009                |                               | <b>+--20NE-----+--6EDIN</b>      |                     |                                 |                                     |                               |
| <b>0010</b>         |                               |                                  | +-31ABS             |                                 |                                     |                               |
| 0011                |                               |                                  | <b>+--GENDAT</b>    |                                 |                                     |                               |
| 0012<br>0013        |                               |                                  | +--SFN3R            |                                 |                                     |                               |
| 0014                |                               |                                  | +-=\$QRT            |                                 |                                     |                               |
| 0015                |                               |                                  | 4-BABS<br>+--SFN2R  |                                 |                                     |                               |
| 0016                |                               | +--POROSI---+-*IABS              |                     |                                 |                                     |                               |
| 0017                |                               |                                  | +-*KAXO             |                                 |                                     |                               |
| 0018                |                               |                                  | +--ROCK-------#XAXQ |                                 |                                     |                               |
| 0019                |                               | +-*DABS                          |                     |                                 |                                     |                               |
| <b>0020</b>         |                               | <b>+--6ENDAT</b>                 |                     |                                 |                                     |                               |
| 0021                |                               | +--CONCEN---+--RDCON----+-#DH1N1 |                     |                                 |                                     |                               |
| 0022                |                               |                                  |                     | +-*NAXD                         |                                     |                               |
| 0023                |                               |                                  |                     | $+ - 14BS$                      |                                     |                               |
| 0024                |                               |                                  |                     | +--THERMC-----BDABS             |                                     |                               |
| 0025                |                               |                                  |                     | <b>+--PLOTC1</b>                |                                     |                               |
| 0026                |                               |                                  | -CSOLVE---+-#DMIN1  |                                 |                                     |                               |
| 0027                |                               |                                  |                     | +-*DABS                         |                                     |                               |
| 0028                |                               |                                  |                     | +--CNSVER---+--THERMC----> 0024 |                                     |                               |
| 0029<br>0030        |                               |                                  | ı                   |                                 | <b>+--GENCON---+--CONEQ1</b>        |                               |
| 0031                |                               |                                  | 1                   |                                 | $+ - 3050RT$                        |                               |
| 0032                |                               |                                  |                     |                                 | +-BDNAX1                            |                               |
| 0033                |                               |                                  |                     |                                 | +- <b>*DMIN1</b>                    | <b>+--SOLVE----+-=DSQRT</b>   |
| 0034                |                               |                                  |                     |                                 | 1                                   | +-=DNAX1                      |
| 0035                |                               |                                  |                     |                                 |                                     | +- *DABS                      |
| 0035                |                               |                                  |                     |                                 |                                     | <b>+--RD1DOF---+-=DSQRT</b>   |
| 0037                |                               |                                  |                     |                                 |                                     | $+ -$ \$0LVE $- - - -$ > 0033 |
| 0038                |                               |                                  |                     | +--THERMC----> 0024             |                                     |                               |
| 0039                |                               |                                  |                     | <b>+--PLOTC1</b>                |                                     |                               |
| 0040                |                               |                                  | +--VRTCON-----=DABS |                                 |                                     |                               |
|                     |                               |                                  |                     |                                 |                                     |                               |
| 0041                |                               |                                  | 4--DISKC            |                                 |                                     |                               |
| 0042                |                               |                                  | <b>+--CONTRC</b>    |                                 |                                     |                               |
| 0043                |                               | $+ -$ STRESS                     |                     |                                 |                                     |                               |
| 0044                |                               | +--CO2CTR---+-= ****0            |                     |                                 |                                     |                               |
| 0045                | ш                             |                                  | $+ - 21485$         |                                 |                                     |                               |
| 0046                |                               |                                  | +--PSAT-------=DABS |                                 |                                     |                               |
| 0047                |                               |                                  | $+ - 20005$         |                                 |                                     |                               |
| 0048                |                               | +--DUAL-----+--VARCHK---+-=MAXO  |                     |                                 |                                     |                               |
| 0049                |                               | ı                                |                     | +--PSAT------> 0046             |                                     |                               |
| 0050                | ı                             | ı                                |                     | <b>+-=DABS</b>                  |                                     |                               |
| <b>UGJI</b><br>0052 |                               |                                  |                     | +--1HRNWC---+--RLPERM---+-#1ABS |                                     |                               |
| 0053                |                               |                                  |                     | Ŧ.                              | <b>+-*MAXO</b>                      |                               |
| 0054                |                               |                                  |                     |                                 | +-*DSQRT                            |                               |
| DO55                |                               |                                  |                     |                                 | +--CAPPR----+-=IABS                 |                               |
| 0056                |                               |                                  |                     |                                 | $+ - 2$ MAXD<br>+--PSAT------> 0046 |                               |
| 0057                |                               |                                  |                     |                                 | +-- VFCAL----+-BDLOG                |                               |
| 0058                |                               |                                  |                     |                                 | <b>+-=DEXP</b>                      |                               |
| 0059                |                               |                                  |                     | +--THERNW---+--RLPERM----> 0051 |                                     |                               |
| 0060                |                               |                                  |                     |                                 | $+ -$ POROSI $- -$ > 0016           |                               |
| 0061                |                               |                                  |                     |                                 | +--CAPPR-----> 0054                 |                               |
| 0062                |                               |                                  |                     |                                 | +--VFCAL-----> 0057                 |                               |
| 0063                |                               |                                  | +-=DHAX1            |                                 |                                     |                               |
| 0064                |                               |                                  |                     | +--DUALFA---+--VARCHK----> 0048 |                                     |                               |
| 0065<br>0066        | 1                             | ,                                |                     | $+-GENEQ1$<br>$+ - 6E NE93$     |                                     |                               |

Fig. 4. Structure for subroutine calls for FEHMN.

48

| 0067        | ı<br>1                                  | ı                     | +-aall                                        |
|-------------|-----------------------------------------|-----------------------|-----------------------------------------------|
| 0068        | ı<br>ı                                  | ı                     | +-SALK                                        |
| 0069        | 1<br>ı                                  | +--DUALEX-----BALN    |                                               |
| 0070        | 1<br>+--CAPPR-----> 0054                |                       |                                               |
| 0071        | ı<br>+--RLFERM----> 0051                |                       |                                               |
| 0072        |                                         |                       |                                               |
|             | +--\$]CE------+-#1ABS<br>Į              |                       |                                               |
| 0073        | ı                                       | $+ - x$ MAXO          |                                               |
| 0074        | ı                                       | +--STHER              |                                               |
| 0075        | +--VELBOR                               |                       |                                               |
| 0076        | 4-BNAXD                                 |                       |                                               |
| 0077        | <b>+--NEAR3------¤DSGRT</b>             |                       |                                               |
| 0078        | <b>+--CONTR----+--VELOC----+-*DSQRT</b> |                       |                                               |
| 0079        | ı                                       | $+$ - = DNAX1         |                                               |
| 0080        |                                         |                       |                                               |
|             | ı<br>ı                                  | <b>+-</b> *DABS       |                                               |
| 0081        | +--CONCEN----> 0021                     |                       |                                               |
| 0082        | +--ANDNP----+-*DSQRT                    |                       |                                               |
| 0083        | +-atp<br>ı                              |                       |                                               |
| 0084        | ı<br>+-est                              |                       |                                               |
| 0085        | ı<br>$\leftarrow$ adads                 |                       |                                               |
| 0086        | 1<br>$+ - 0VP$                          |                       |                                               |
| 0087        | +-*1ABS<br>1                            |                       |                                               |
| 0088        | <b>4-SNAXO</b><br>ı                     |                       |                                               |
|             |                                         |                       |                                               |
| 0089        | ı                                       |                       | +--GEKCOF---+--GKCF3----+--\$KAP3R-----=DSQRT |
| 6090        | ı                                       | ı                     | $+ -$ skapjp                                  |
| 0091        |                                         |                       | +--6NCF2-------SHAP2R-----=DSQRT              |
| 0092        | <b>+--STORSX</b>                        |                       |                                               |
| 6093        | <b>4-BDABS</b>                          |                       |                                               |
| 0094        | +--DISK-----+--CONCEN----> 0021         |                       |                                               |
| 0095        | +--STRESS                               |                       |                                               |
| 0096        | <b>+--PEINT----+-#DABS</b>              |                       |                                               |
| 0097        |                                         |                       |                                               |
|             | +-*DNAX1<br>ı                           |                       |                                               |
| 0098        | +--RARNG                                |                       |                                               |
| 0099        | +--RADIUS                               |                       |                                               |
| 0100        | +--\$LVESU---+--#OPCNV---+-#MAXO        |                       |                                               |
| 0101        | ı<br>8                                  | 4-BNINO               |                                               |
| 0102        | +--WOPCNR---+-=HAXO<br>ı                |                       |                                               |
| 6103        | I                                       | +-*XINO               |                                               |
| 0104        | +--STORAG-----=H]NO<br>ı                |                       |                                               |
| 0105        | <b>+--SETORD</b>                        |                       |                                               |
|             |                                         |                       |                                               |
| 0106        | +--DUAL------> 0048                     |                       |                                               |
| 0107        | +--CO2CTR----> 0044                     |                       |                                               |
| 0108        | <b>+--COEFFC</b>                        |                       |                                               |
| 0109        | <b>+--\$]CE------&gt; 0072</b>          |                       |                                               |
| 0110        | +--VARCHK----> 0048                     |                       |                                               |
| 0111        | +--STEADY---+-=DABS                     |                       |                                               |
| 0112        | +--ENTKP<br>ı                           |                       |                                               |
| 0113        | +--BNSVER---+--VARCHK----> 0048         |                       |                                               |
| 0114        |                                         | +--OUTBND             |                                               |
| <b>0115</b> |                                         | +--6ENSL3---+--GENEQ3 |                                               |
|             |                                         |                       |                                               |
| 0116        |                                         | $\mathbf{I}$          | +-*DSQRT                                      |
| 0117        | ı                                       | ı                     | +-*DKAX1                                      |
| 0118        | ı                                       | ı                     | +-*DXIN1                                      |
| 0119        | ı                                       | ı                     | +--\$OLVE-----> 0033                          |
| 0120        | 1                                       | 1                     | +--RD1DOF----> 0036                           |
| 0121        |                                         | ٠                     | -GENSL4---+--GENEQC                           |
| 0122        |                                         | ı                     | 4--6ENEQ3                                     |
| 0123        |                                         | ı                     | +--BUAL------> 0048                           |
| 0124        | 1                                       | ı                     | +--WORMAL---+-@AL]                            |
|             |                                         |                       |                                               |
| 0125        | 1                                       |                       | 1<br><b>+-BALM</b>                            |
| 0126        | î                                       | 1                     | ı<br>+-aALI3                                  |
| 0127        | 1                                       | ı                     | 1<br>+∙eALN3                                  |
| 0128        | 1                                       | ı                     | +-≈DSQRT                                      |
| 0129        | ı                                       | ı                     | +-*DNAX1                                      |
| 0130        | ı                                       | ŧ                     | +∙*DNIN1                                      |
| 0131        | ŧ                                       | ı                     | <b>+--SOLVE3---+-=DSQRT</b>                   |
| 0132        | 1                                       | ı                     | 1<br>$-0.11$                                  |
|             |                                         |                       |                                               |

Fig. 4. (Continued)

 $\hat{\mathbf{r}}$ 

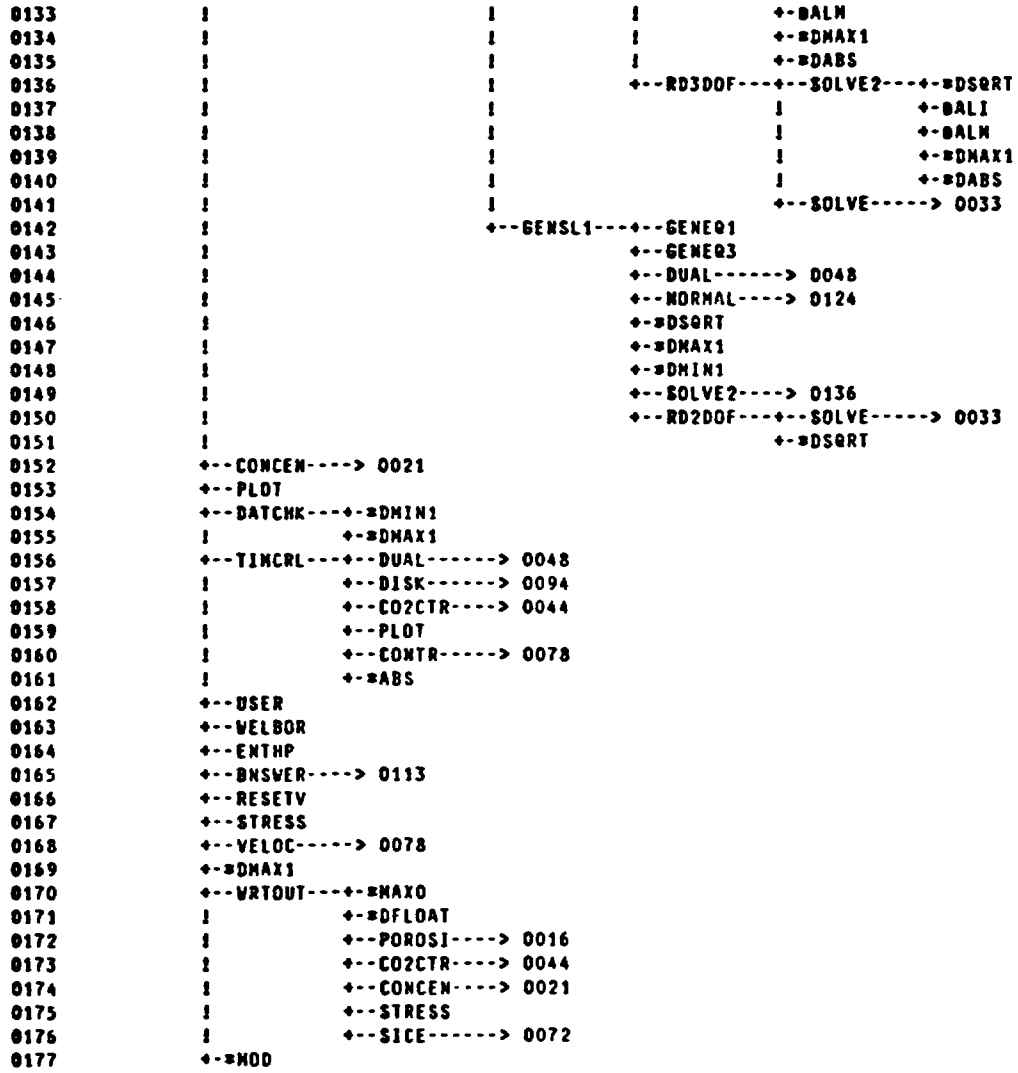

**Fig.** 4. (Continued)

-

#### **III. USER'S MANUAL**

This section provides the instructions necessary for using the code FEHMN. Section A describes an automatic mesh generation code, GENMSH, that can be used to generate the finite element mesh input required by FEHMN. Section B describes in detail the input macro-commands for FEHMN. A graphics postprocessor is described in Section C and several example problems are given in Section D.

#### A. Automatic Mesh Generation

The code GENMSH, which is designed to be used in conjunction with the finite element code FEHMN, operates by dividing a user-defined solution space into a prescribed number of finite elements. The solution space may be either two or three dimensional. In order to simplify geometric considerations, the solution space is broken up into a number of "blocks." Each block is then further divided into "elements." A given block uses the same "type" of element throughout, although the elements need not be of the same size. Different blocks may use different types of elements. The choice of elements available in two dimensions for output to FEHMN are 4-noded quadrilaterals and 3-noded triangles. In three dimensions, the choice is 8-noded quadrilateral polyhedrons or 3-noded triangular prisms, shown schematically in Fig. 5.

The solution space, and each block, is defined by giving the corner and/or midpoint nodes. This amounts to specifying 4 or 8 nodes per block in 2-D problems and 8 or 20 nodes per block in 3-D problems as shown in Fig. 6. The same block definition is needed for both quadrilateral and triangular elements. After discretizing the solution space and the blocks, it is necessary to specify the desired division of each block into elements. This is done by specifying the relative weights of each subdivision in each direction for each block. The reader is referred to *An Introduction to Finite Element Computations* by Hinton and Owen (pp. 328-346) for the details of the procedure and the algorithm. Note that material properties are specified at each node in FEHMN, unlike conventional finite element procedure.

A detailed description of the input to the code follows. The input must be placed in a file called MDAT. Examples of the MDAT file are given in Section D. The output is found on a file called GEOM.DAT. The output consists of a list of nodal coordinates and elements in a suitable format for the code FEHMN. Free format is used for the input. In addition, a zone definition of the input blocks is provided in file ZONE. The files GEOM.DAT and

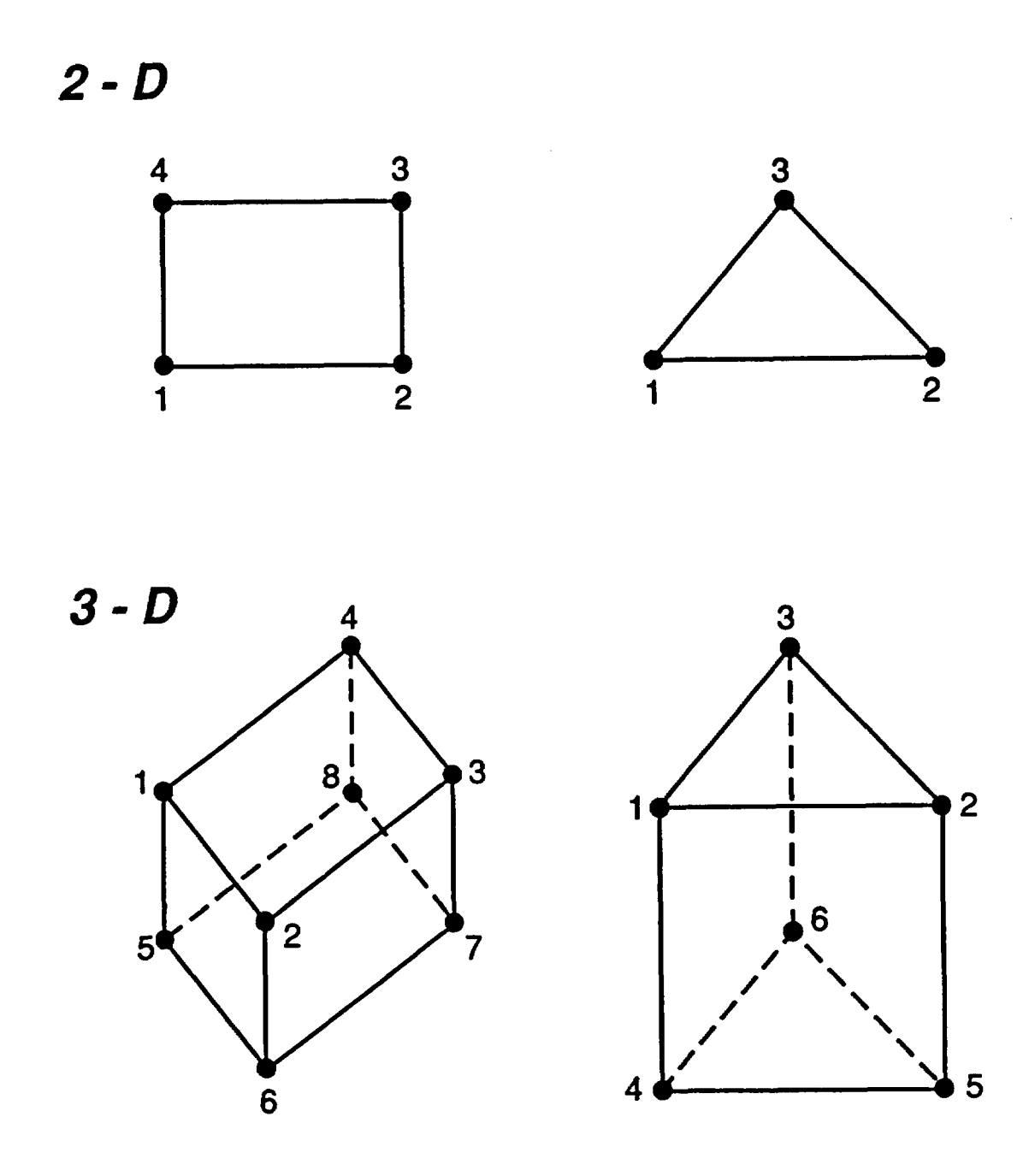

Fig. **5.** Elements available with FEHMN in 2-D and 3-D problems showing numbering convention.

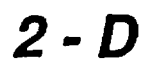

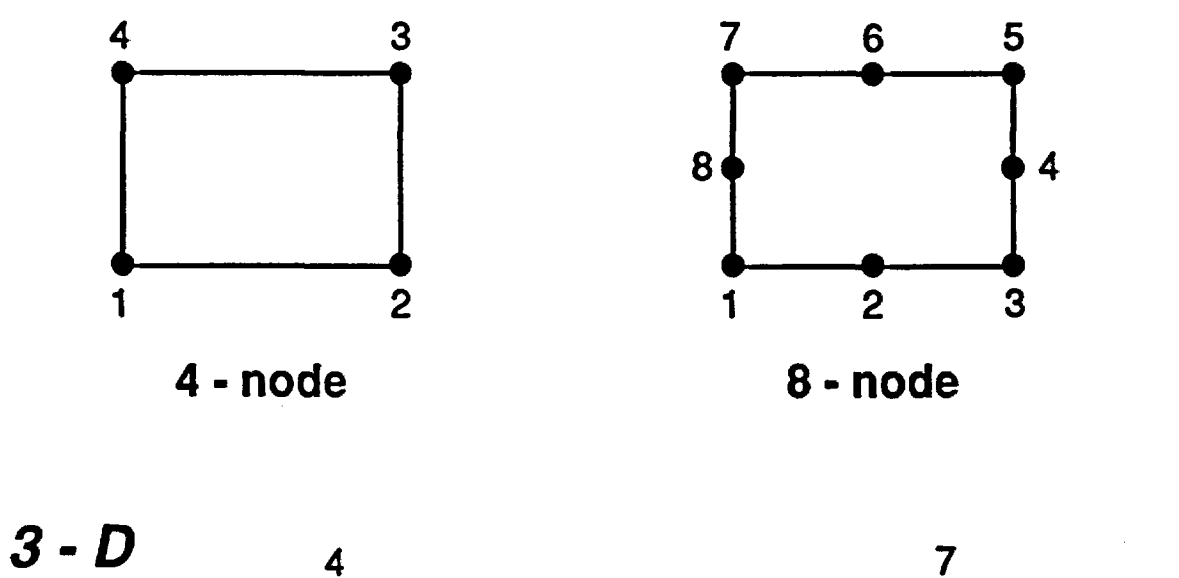

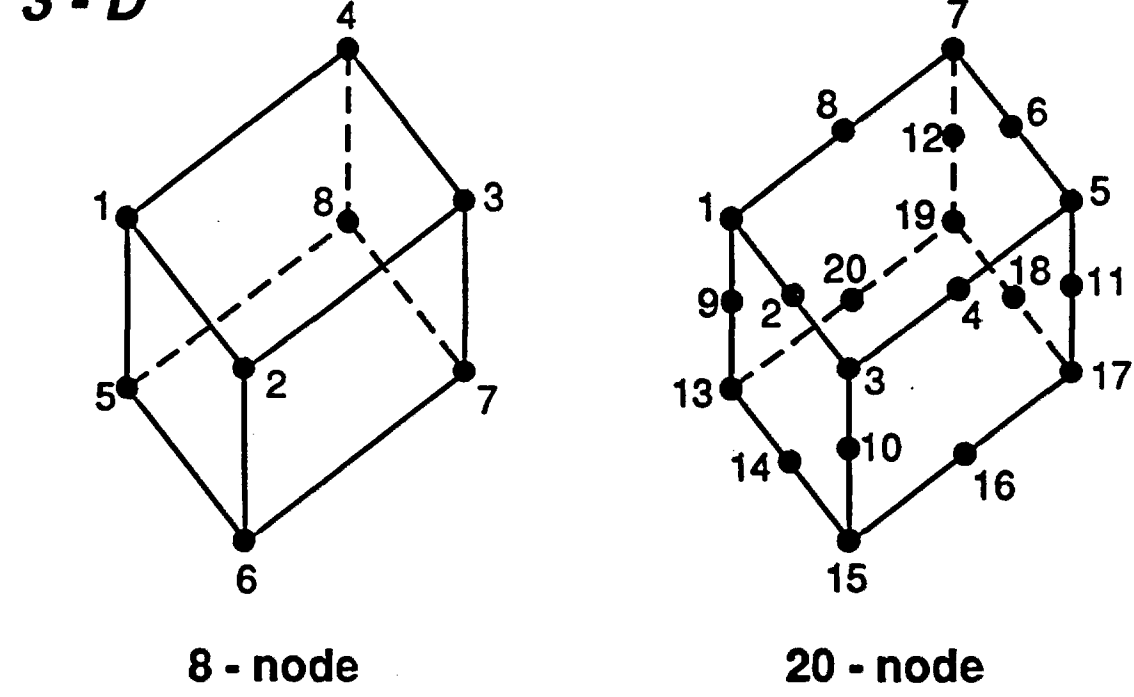

**Fig.** 6. Nodal ordering for defining 2-D and 3-D domain blocks for input to GENMSH.

ZONE may be used directly in the input file for FEHMN as they already include the appropriate macro command headings.

#### Group 1

Title, up to 80 characters long

# Group 2 NPOIN, NELEM, LNODE, IT, NDIME, KF, NRN NPOIN - total number of points used to define the solution space NELEM - number of blocks used to define the solution domain LNODE - number of nodes per block used to define the solution domain IT - element triangulation parameter, if  $IT=0$ , then no element splitting occurs, if IT $\neq$  0, then triangle elements are generated in 2-D and prism elements are generated in 3-D. NDIMB - dimension of problem (2 or 3) KF - determines the vertical axis direction in 2-D. If  $KF < 0$  then the y-axis is positive downward. If  $KF \geq 0$ , the y-axis is positive upward in 3-D, the z-axis is always positive upward. See note on plotting below. NRN - renumber parameter. If NRN  $\neq$  0 the code will renumber to minimize the band width. If  $NRN = 0$  then no renumbering will occur. Group 3 (NUMEL, Block Times)  $NUMEL, (LNODS(NUMEL, INOD), INODE = 1, LNODE)$ NUMEL - Block number LNODS (NUMEL, INOD) - LNODE nodes defining the block NUMEL Group 4 CORDX  $(I)$ ,  $I = 1$ , NPOIN CORDX (I) - x-coordinates of points used to define the solution space Group 5 CORDY (I),  $I = 1$ , NPOIN CORDY (I) - y-coordinates of points used to define the solution space Group 6 (only if  $NDIME = 3$ ) CORDZ  $(I)$ ,  $I = 1$ , NPOIN CORDZ  $(I)$  - z-coordinates of points used to define the solution space NOTE: Groups 7-10 are repeated for each block.

Group 7 KBLOC, NDIVX, NDIVY, NDIVZ KBLOC - block number NDIVX - number of divisions in x-direction NDIVY - number of divisions in y-direction '  $NDIVZ$  - number of divisions in z-direction (only if  $NDIME = 3$ ). NOTE: The number of nodes in a direction  $=$  number of divisions  $+1$ . Group 8 WEITX  $(I)$ ,  $I = 1$ , NDIVX WEITX (I) - weighting of the Ith division in the x-direction in block KBLOC Group 9  $WEITY (I), I = 1, NDIVY$ WEITY (I) - weighting of the Ith division in the y-direction in block KBLOC Group 10 WEITZ  $(I), I = 1, NDIVZ$   $(only if NDIME = 3)$ WEITZ (I) - weighting of the Ith division in the z-direction in block KBLOC Group 11 (only if  $NDIME = 3$ ) XV, YV, ZV XV - x-coordinate of viewing point for 3-D plot YV - y-coordinate of viewing point for 3-D plot ZV - z-coordinate of viewing point for 3-D plot NOTE:  $XY = 300$ ,  $YV = 300$ ,  $ZV = 50$  gives a good viewing angle for many problems. Group 12 (only if  $NDIME = 3$ ) XMIN, XMAX, YMIN, YMAX, ZMIN, ZMAX XMIN - minimum x-cordinate for plot of mesh XMAX - maximum x-coordinate for plot of mesh If  $XMIN = XMAX$  then the limits will be determined from the generated mesh YMIN - minimum y-cordinate for plot of mesh YMAX - maximum y-coordinate for plot of mesh If  $YMIN = YMAX$  then the limits will be determined from the generated mesh ZMIN - minimum z-cordinate for plot of mesh ZMAX - maximum z-coordinate for plot of mesh If ZMIN = ZMAX then the limits will be determined from the generated mesh

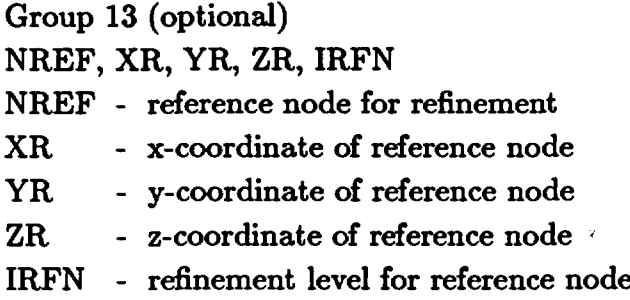

If NREF < 0 then the node closest to the reference coordinates is used as the reference node. If IRFN < 0 then the node closest to the reference coordinates is used as the reference node and the coordinates set to the reference coordinates.

The refinement level is ABS (IRFN). If the refinement level is 1 then the elements surrounding the reference node axe subdivided once and new elements created. A refinement level of 2 means this is done twice, and so on.

Note on plotting. If  $KF \neq 0$  in Group 2 a plot of the mesh is provided, and if  $ABS(KF) > 1$ node numbers are printed on the plot.

### B. Macro Command Input For FEHMN

The finite element heat and mass transfer code (FEHMN) contains a macro control structure for data input that offers added flexibility to the input process. Blocks of data can be entered in any order, and any blocks unnecessary to a particular problem can be disregarded. All entries are free format, which adds flexibility, but requires that values be entered for all input variables (no assumed null values). As an aid to the user, the capabilities of FEHMN are summarized in Table IV with reference to the macro commands. Values of parameters are entered either by node number or a geometric description (macro command ZONE). The user is encouraged to read the macro ZONE description.

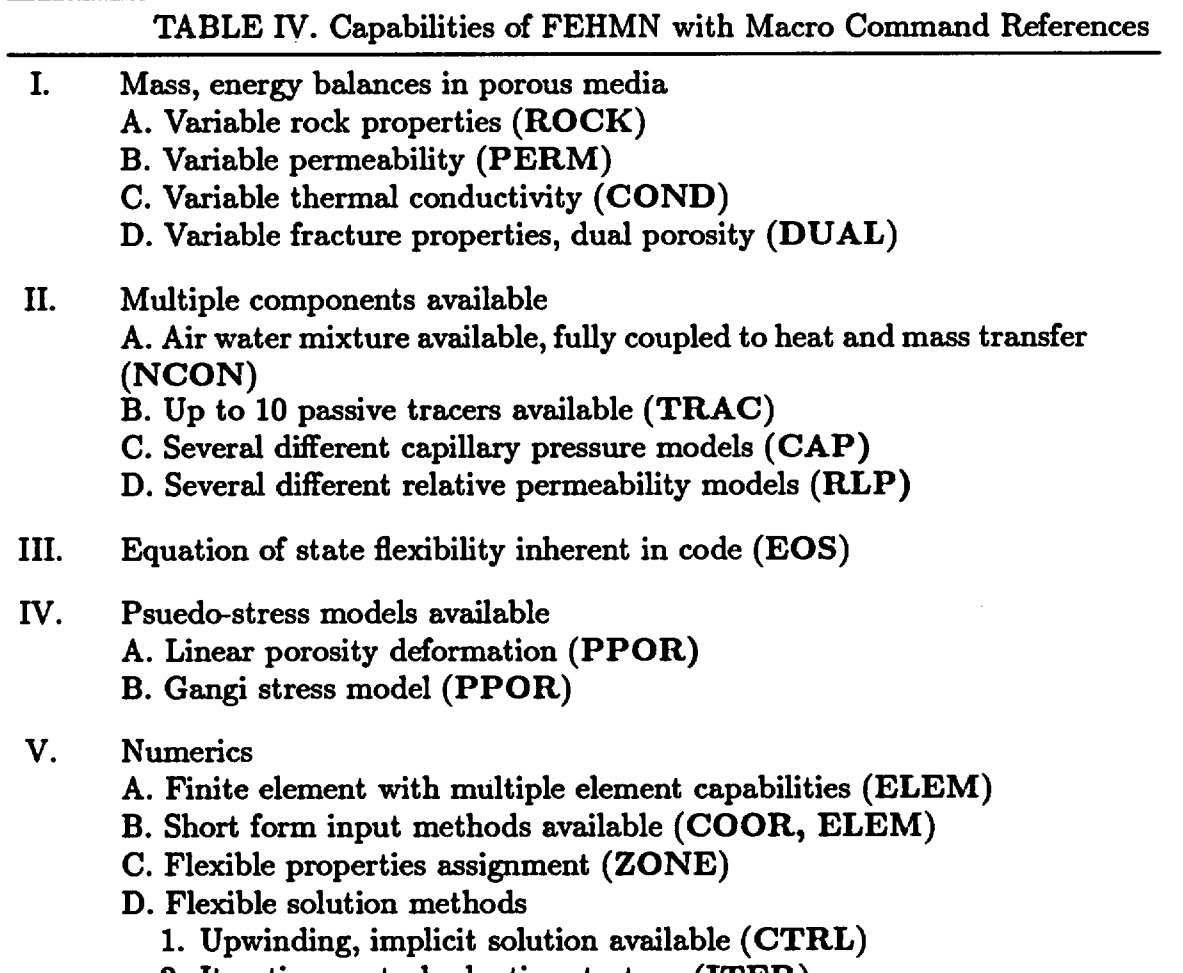

 $\ddot{\phantom{1}}$ 

 $\ddot{\phantom{a}}$ 

- 2. Iteration control adaptive strategy (ITER)
- VI. Flexible time step and stability control (TIME)

### TABLE V. FEHMN Files

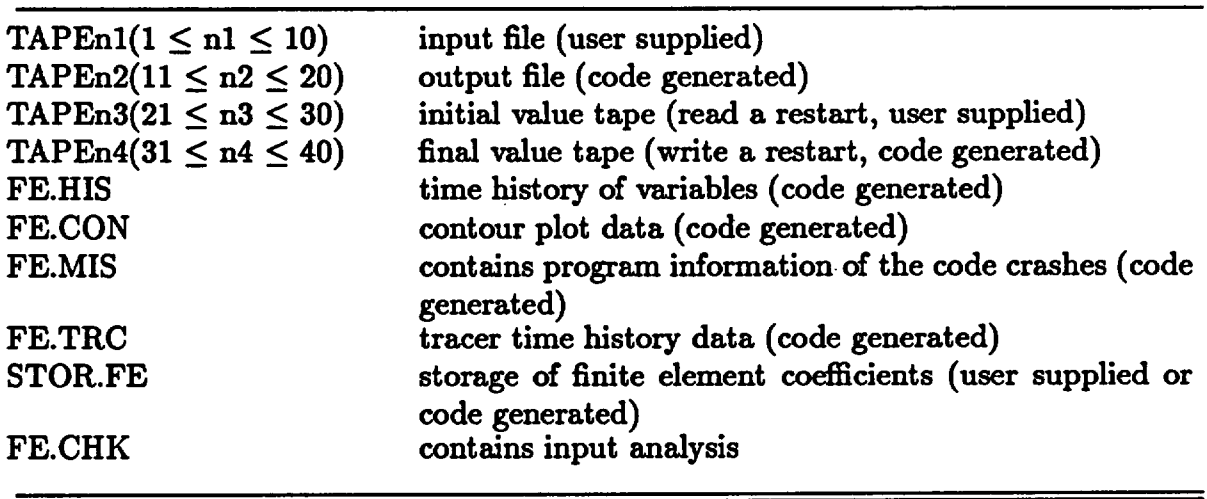

Although most input data are contained in the input deck, some information must first be entered from the terminal. Most of the information required before the input deck can be read pertains to input and output files and is prompted for from within the program. Figure 7 shows the output for a typical FEHMN run on a CRAY computer. All files are of the form TAPEn, where n is the tape (unit) number. Table V contains a description of FEHMN files. The terminal input follows:

(free format) INPT, IOUT, IREAD, ISAVE, IDC

INPT - unit number of the input file

- IOUT unit number of the file to which nodal information (pressures, enthalpies, etc.) is printed
- IREAD unit number of file on which initial values of pressure and enthalpy are found. (If IREAD  $= 0$ , initial values are generated from input data. See macro control statement PRES)
- ISAVE unit number of file on which final time nodal information is printed for restart purposes (if  $ISAVE = 0$ , no restart file is created).
- IDC user subroutine parameter if  $IDC = 0$  the code makes no USER subroutine calls if IDC  $\neq$  0 the code calls subroutine USER (user defined) at each time step. The form is CALL USER (IDC).

In Fig. 8, the user entered data is after the "?". Here  $INPT = 1$ ,  $IOUT = 11$ ,  $IREAD =$ 0, ISAVE  $= 0$ , and IDC  $= 0$ . The remainder of the data is read from unit INPT (which was defined above).

The macro command structure makes use of a set of control statements recognized by the input module of the program. When a macro control statement is encountered in the input deck, a certain set of data is expected and read from the input deck. In this way, the input is divided into separate, unordered blocks of data. The input deck is therefore a collection of macro control statements, each followed by its associated data block, as the example input files (Section D) show. Note that, although the input is free format, macro control statements must appear in the first four columns of a line. Table VI lists the macro control statements with brief descriptions of the data associated with each. The macro control statements may be in any order, although the data associated with each macro control statement must follow with the prescribed format. Some statements are necessary and others are optional, as indicated in Table VI.

A detailed list of the macro control statements and the input variables associated with each is given in Table VII. In Section D example input files are given.

```
xfehmz / 6 1.2
version fehm.4.0 george zyvoloski(505 6671581)
**** program files must obey the following conventions ****
          input files: tapel-10
          output files: tapell-20
          read files(if they exist): tape21-30
          write files(if they exist): tape31-40
**** note ****
     history plot file is fe.his
     contour plot file is fe.con
     tracer plot file is fe.trc
     input check file is fe.chk
     fe.mis is used for error recovery
**** and ****
     tape59(terminal) is available for any use
input tape,output file,rd tape,wt tape,user call/step
? 1 11 0 0 0
 input title : node
 input title : rlp
 input title : sol
 input title : init
 input title : rock
 input title : cond
 input title : perm
 input title : flow
 input title : time
 input title : ctrl
 input title : coor
 input title : elem
 input title : stop
stop<br>xfehmz
         ctss time 41.483 seconds
cpu= 18.305 \text{ i/o} 2.519 \text{ mem} 20.660
```
Fig. 7. Terminal output for a FEHMN run on a CRAY computer.

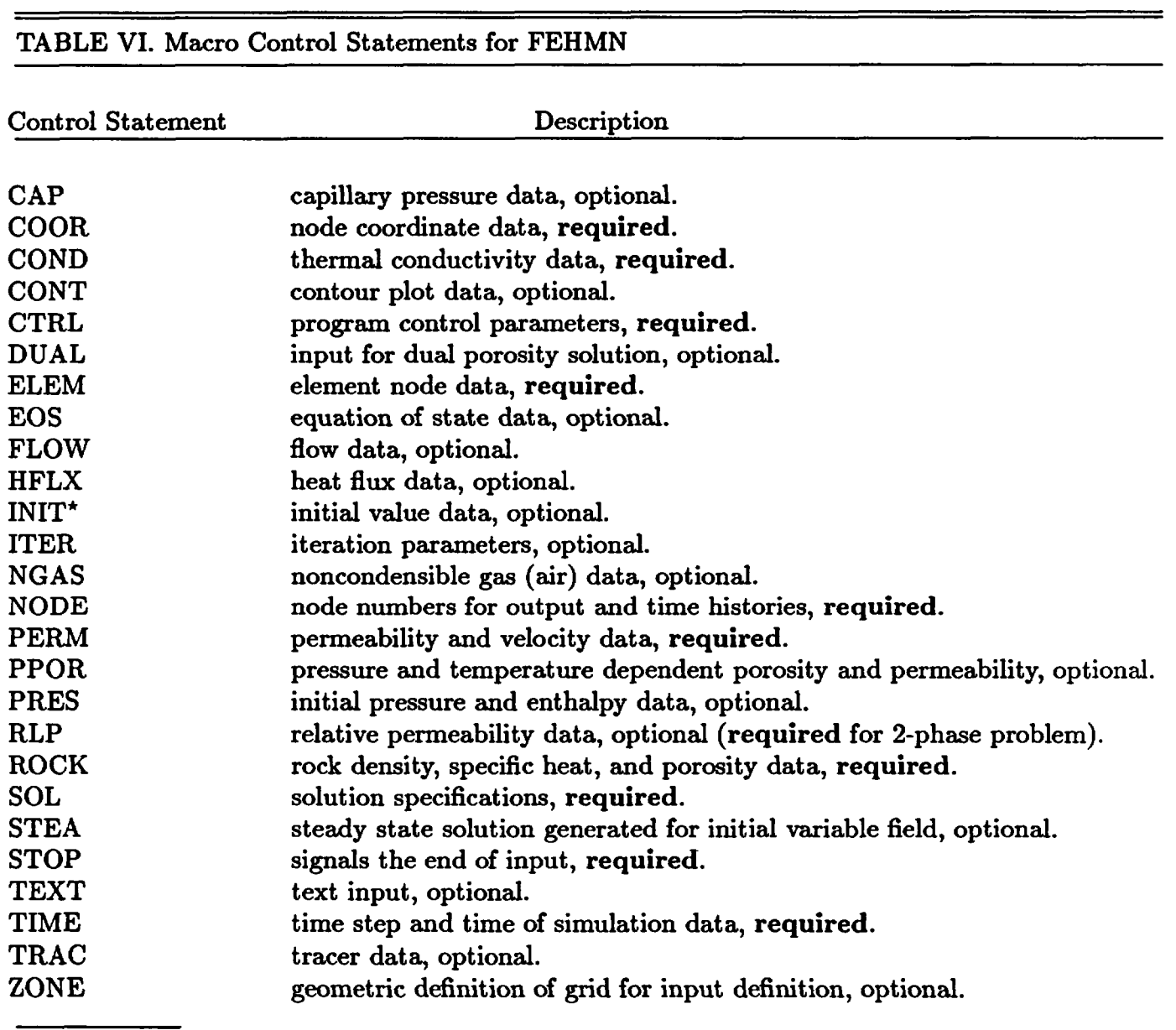

\*One or both INIT and PRES macros are necessary.

The user is encouraged to look at the file FE.CHK. This file contains information on where the maximum and minimum input parameters occur and suggestions on decreasing the storage requirements for the run; it also summarizes initial mass and energy values.

Many input parameters such as porosity or permeability vary throughout the grid and need to be assigned different values on different nodes. This is accomplished in two ways. The first is a nodal loop-type definition:

JA,JB,JC,PROP1,PROP2, ...

where

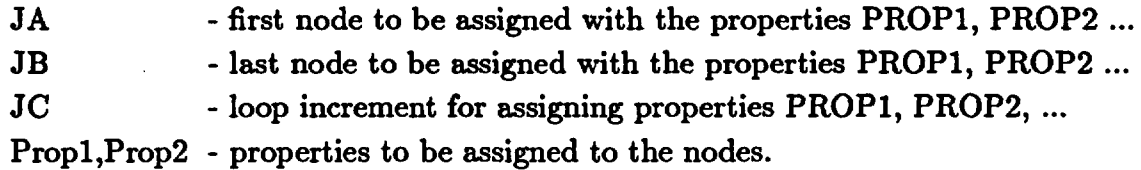

In the input blocks to follow one or more properties are manually entered in the above structure. When a value of 0 is entered for any JA, that input block is terminated and the code proceeds to the next group or control statement.

The nodal definition above is useful in simple geometries where the node numbers are easily found. The boundary nodes, in this case come at regular node intervals and the increment counter JC can be adjusted so the boundary conditions are easily entered.

In more complicated geometries, such as 3-D grids, the node numbers are often difficult to determine. Here a geometric description is preferred. To enable the geometric description the control statement ZONE (p. 74) is used in the input file before the other property macro statements occur. The input macro ZONE requires the specification of the coordinates of 4-node parallelograms for 2-D problems and the 8-node polyhedrons in 3-D. In one usage of the control statement ZONE all the nodes are placed in geometric zones and assigned an identifying number. This number is then addressed in the property input macro commands by specifying a  $JA < 0$  in the definition of the loop parameters given above. For example if  $JA = -1$ , the properties defined on the input line would be assigned to the nodes defined as belonging to geometric Group 1. The control statement ZONE may be called more than once to redefined geometric groupings.

#### TABLE VII. Input Description for FEHMN

#### Control Statement CAP (optional)

Capillary pressure model [see Eq. (29)]

Group 1- ICAP(i), cpl(i), cp2(i), cp3(i),

ICAP(i) - Relative permeability model type

 $ICAP(i) = 1$ , linear capillary pressure

- cpl(i) maximum capillary pressure
- cp2(i) maximum liquid saturation for capillary pressure calculation
- cp3(i) not used

Note: Only  $ICAP(I) = 1$  is allowed. The parameter *i* is incremented each time a Group 1 line is read. Group 2 lines will refer to this parameter. Group 1 is ended when a line with  $ICAP(i) = 0$  is encountered.

Group 2- JA, JB,JC, ICAPT

JA, JB, JC - defined on page 60 ICAPT - reference counter for model defined in Group 1

It is recommended that macro CAP be preceded by macro RLP because capillary pressures are defined in macro RLP if van Genuchten models are employed. Care should be taken to ensure that capillary pressures are not defined twice.

#### Control statement COOR (required)

Group 1 - N

N - number of nodes in the grid

### Group 2- MB, CORDI, CORD2, CORD3

- $MB$  node number. If  $MB < 0$  then the difference between the absolute value of MB and the previously read absolute value of MB is used to generate intermediate values by interpolation.
- CORD1 x-coordinate (m) of node MB
- CORD2 y-coordinate (m) of node MB
- CORD3 z-coordinate (m) of node MB

NOTE: To end the control section a line with  $MB = 0$  is entered.

#### Control statement COND (required)

Assign thermal conductivities of the rock [see Section I-B, Eq. (6)]

Group 1- JA, JB, JC, THXD, THYD, THZD

- JA, JB, JC defined on page 60
- THXD thermal conductivity  $(W/mK)$  in the x-direction
- THYD thermal conductivity  $(W/mK)$  in the y-direction
- THZD thermal conductivity  $(W/mK)$  in the z-direction

#### Control statement CONT (optional)

Group 1- NCNTR, CONTIM

NCNTR - time step interval for contour plots

CONTIM - time (days) interval for contour plots

NOTE: the contour data will be output whenever either of the above criteria is satisfied

#### Control statement CTRL (required)

Assign various control parameters needed for equation solvers and matrix solver routines (see Section I-D)

Group 1 - MAXIT, EPM, NORTH [see Eqs. (55)-(68)]

- MAXIT maximum number of iterations allowed in either the overall Newton cycle or the inner cycle to solve for the corrections at each iteration [see Eqs. (55)-(57) and Eqs. (63)-(68)]
- EPM tolerance for Newton cycle (nonlinear equation tolerance)
- NORTH number of orthogonalizations in the linear equation solver [see Eqs. (63)-(65)]
- Group 2 JA, JB, JC, IGAUS [see Eqs. (58)-(62)] JA, JB, JC - defined on page 60 IGAUS - the order of partial Gauss elimination
- Group 3 AS, GRAV, UPWGT
	- AS implicitness factor [see Eq. (40)] if  $AS \leq 1$ , a standard pure implicit formulation will be used if  $AS \geq 1$ , a second-order implicit method will be used
		- GRAV direction of gravity  $1 = x$ -direction,  $2 = y$ -direction,  $3 =$  z-direction. If GRAV > 3, GRAV is set equal to 3. If GRAV = 0, then no gravity is used. If GRAV  $\neq$  0 then a value of gravity of  $9.8 \text{ m/s}^2$  is used in the code.
		- UPWGT value of upstream weighting  $(0.5 \leq UPWGT \leq 1.0)$ [see Sec. I-C, and the paragraph following Eq. (49)] If UPWGT  $< 0.5$  UPWGT is set to 0.5 If UPWGT  $> 1.0$  UPWGT is set to 1.0
- Group 4 IAMM, AIAA, DAYMIN, DAYMAX
	- IAMM maximum number of iterations for which the code will multiply the time step size
	- AIAA time step multiplier (see Sec. I-D)
	- DAYMIN minimum time step size (days)
	- DAYMAX maximum time step size (days)

### Group 5 - ICNL, LDA

ICNL - parameter that specifies the geometry

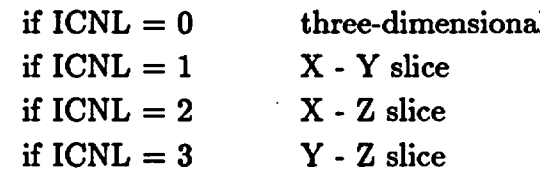

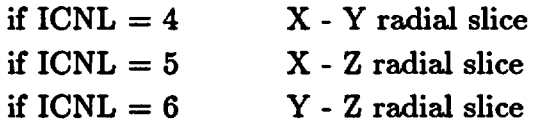

LDA - parameter that specifies the external storage of geometric coefficients  $LDA = +1$ , element coefficients are read in from file STOR.FE and no coefficients are calculated in the code (note: STOR.FE must be in local file space)  $LDA = 0$ , element coefficients are calculated in the code and not saved  $LDA = -1$ , element coefficients are calculated in the code and saved on file STOR.FE

#### **Control statement DUAL** (optional, see Section F)

Group 1 - JA, JB, JC, VOLFD1

JA, JB, JC - defined on page 60 VOLFD1 - volume fraction for first matrix node

- Group 2 JA, JB, JC, VOLFD2 JA, JB, JC - defined on page 60 VOLFD2 - volume fraction for second matrix node
- Group 3 JA, JB, JC, APUVD JA, JB, JC - defined on page 60 APUVD - area per unit volume (length scale) for the matrix nodes

The quantities VOLFD1 and VOLFD2 are volume fractions and related to the total volume by

 $VOLFD1 + VOLFD2 + VOLFF = 1.0$ 

where VOLFF is the volume fraction of the fractures. The above relation must be satisified at all nodes.

# **Control statement** ELEM (required) Group 1 - NS, NEI, NS - number of nodes per element NEI - number of elements

Group 2 - MB, NELM (1), NELM (2)... NELM (NS)  $MB$  - node number. If  $MB < 0$  then the difference between the

absolute value of MB and the previous absolute value of MB is used to generate intermediate values by interpolation in the code.

NELM (1) - first node of element MB

- NELM (2) second node of element MB
- NELM (NS) last node of element MB

NOTE: To end the control section a line with  $MB = 0$  is entered.

#### Control Statement **EOS** (optional)

Equation of state, see pages 8-9)

- Group 1 IIEOSD, IPSAT, ITSAT
	- IIEOSD equation of state reference number. IIEOSD =  $1$  or  $2$  refer to high and low pressure data sets respectively in FEHMN. For these values the input in Group 2 and Group 3 will be ignored after it is entered.
	- IPSAT parameter to set vapor pressure to zero. If IPSAT  $\neq$  0 the vapor pressure is set to zero, otherwise the vapor pressure is calculated in the code.
	- ITSAT parameter to adjust the saturation temperature. If ITSAT  $< 0$ , the saturation temperature is set to 1000'C. If ITSAT  $> 0$ , the saturation temperature is set to 1000 $^{\circ}$ C.

Group 2 - EWI, EW2, EW3, EW4, EW5, EW6,

EW7, EW8, EW9, EW10, EW11

- EW1 liquid reference pressure
- EW2 liquid reference temperature
- EW3 liquid reference density
- EW4 derivative of liquid density with respect to pressure at reference conditions
- EW5 derivative of liquid density with respect to temperature at reference conditions
- EW6 liquid reference enthalpy
- EW7 derivative of liquid enthalpy with respect to pressure at reference conditions
- EW8 derivative of liquid enthalpy with respect to temperature at reference conditions
- EW9 liquid reference viscosity
- EW10 derivative of liquid viscosity with respect to pressure at reference conditions
- EW11 derivative of liquid viscosity with respect to temperature at reference conditions
- Group 3 EVI, EV2, EV3, EV4, EV5, EV6,
	- EV7, EV8, EV9, EV10, EV11
	- EVI vapor reference pressure
	- EV2 vapor reference temperature
	- EV3 vapor reference density
	- EV4 derivative of vapor density with respect to pressure at reference conditions
	- EV5 derivative of vapor density with respect to temperature at reference conditions
	- EV6 vapor reference enthalpy
	- EV7 derivative of vapor enthalpy with respect to pressure at reference conditions
	- EV8 derivative of vapor enthalpy with respect to temperature at reference conditions
	- EV9 vapor reference viscosity
	- EV10 derivative of vapor viscosity with respect to pressure at reference conditions
		- EV11 derivative of vapor viscosity with respect to temperature at reference conditions

#### Control statement FLOW (optional)

[see Eq. (54)]

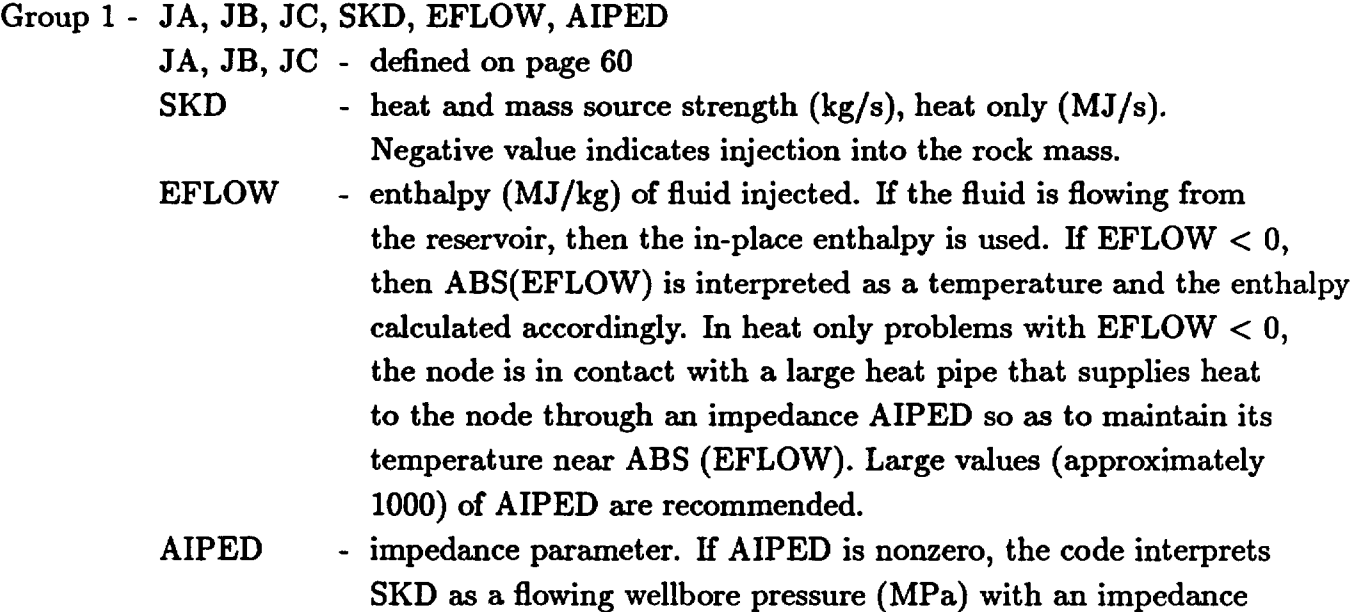
ABS(AIPED). If AIPED  $< 0$ , flow is only allowed out of the well. For heat only, AIPED is the thermal resistance. If  $AIPED = 0$ , SKD is flow rate.

NOTE: If the porosity of the node is zero, then there is only a temperature solution, and the code forms a source proportional to the enthalpy difference E-EFLOW, where E is the in-place enthalpy and EFLOW is a specified enthalpy. The source term is given by  $Q=$  AIPED (E-EFLOW).

## Control Statement HFLX (optional)

Group 1 - JA, JB, JC, FLUX, QFLXM

JA, JB, JC - defined on page 60

- $QFLUX If QFLXM = 0$ , then  $AFLUX$  is the heat flux  $(MW)$  if  $QFLXM$  $\neq$  0, then QFLUX is a temperature and the heat flux is calculated according to the formula:  $Q_H = QFLXM(TL-QFLUX)$
- QFLXM multiplier for heat flux equation given in QFLUX description  $(MW)^{\circ}C)$

## Control Statement INIT (optional)

Set initial pressure and temperature at all nodes Group 1- PEIN, TIN, TIN1, GRAD1, DEPTH, TIN2, GRAD2, QUAD

- PEIN initial value of pressure (MPa). If initial values are read from IREAD (see terminal input), then this value is ignored. If gravity is present, this is the value of the pressure at node 1, and the other nodal pressures are adjusted by considering the hydraulic head.
- TIN initial value of temperature ( $^{\circ}$ C). If TIN  $\leq$  0, then the initial temperatures are calculated using the pressure and temperature gradient.

NOTE: The initial temperatures are set according to the following formulas only if TIN  $\leq$ 0. Otherwise, the initial temperatures are determined from PEIN and TIN.

> $0 < Z <$  DEPTH  $T = TIN1 + GRAD1 \times Z$  $Z >$  DEPTH  $T = TIN2 + GRAD2 \times Z + QUAD \times Z^2$ TIN1 - defined in formulas above  $(°C)$ GRAD1 - defined in formulas above  $({}^{\circ}C/m)$ DEPTH - defined in formulas above (m) TIN2 - defined in formulas above  $(°C)$ GRAD2 $\cdot$  defined in formulas above ( $\mathrm{C/m}$ )

#### $\text{QUAD}$  - defined in formulas above ( $\text{°C/m}^2$ )

Control statement ITER (optional, see defaults below)

NOTE: If the user is not familiar with the linear equation solver routines in FEHMN please leave out control statement ITER and associated lines (see Section I-D).

Group 1 - G1, G2, G3, TMCH, OVER

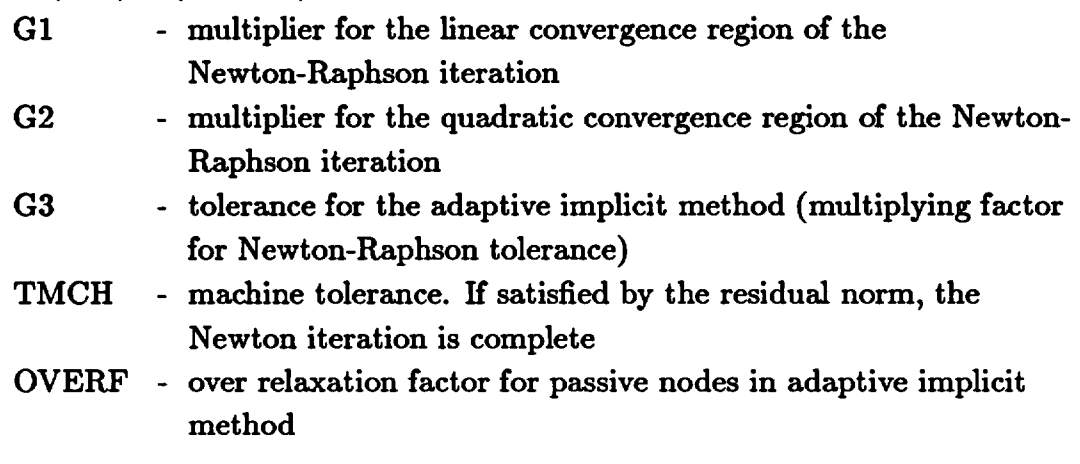

- Group 2 IRDOF, ISLORD, IBACK, ICOUPL, RNMAX
	- IRDOF enables the reduced degree of freedom method

ISLORD - reordering parameter. The ordering can be understood by labeling the mass equation as 1, the heat equation as 2, and the  $CO<sub>2</sub>$  equation (if it exists) as 3. The value

of ISLORD and the corresponding equation order is given below.

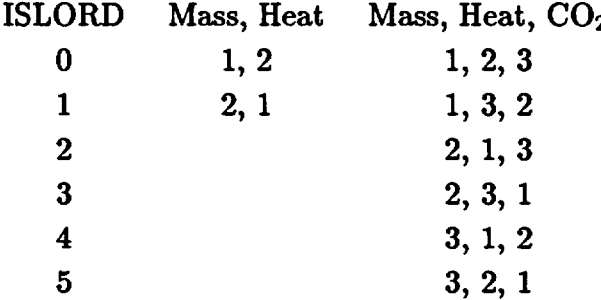

the ordering has an effect on the speed of convergence of several solution algorithms, but will not affect most users

- IBACK back substitution parameter
- ICOUPL number of SOR iteration used in reduced degree of freedom methods

RNMAX - maximum running time for problem before the solution is stopped

If control statement ITER is not present the following default values are used  $G1 = 0.001$ ,

 $G2 = 0.0001, G3 = 0.0001, TMCH = 10^{-8}, OVERF = 0.0, IRDOF = 0.$ 

Control statement NGAS (optional)

Noncondensable gas transport

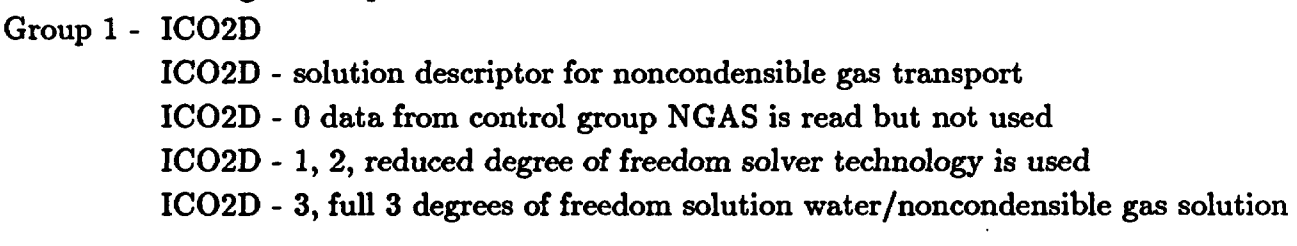

Group 2 - JA, JB, JC, PC02

JA, JB, JC - defined as in control statement **ROCK**

- PC02 initial partial pressure of non-condensible gas. If PCO2 < 0 then ABS (PC02) is interpreted as a temperature and the partial pressure of the noncondensible gas is calculated according to the formula:  $PCO2 = P_T - P_{SAT}(T)$  where  $P_T$  is the total pressure and  $P_{SAT}(T)$  is the water saturation pressure and is a function of temperature only.
- Group 3 JA, JB, JC, CPNK

JA, JB, JC - defined on page 60

CPNK - injection concentration of noncondensible gas for injection mode  $(SK(i) < 0)$ . If it is a production node  $(SK(i) > 0)$  then the in place concentration is used.

Note: For compatability with older versions the user may substitute "C02" for "NGAS" in the input file.

#### Control statement NODE (required)

Specify the node numbers for which detailed printed output is desired. The plotting postprocessor FEHPLTR will also use-these nodes.

Group 1 - M

M - number of nodes for which information will be printed on IOUT (see terminal input). If  $M < 0$ , pressure and temperature will be written for all nodes.

69

Group 2 - MN (1), MN (2) ... MN (M)

MN - node numbers for which information will be printed on IOUT, M nodes (see Group 1). If  $NN(I) < 0$ , then coordinates are used to define the print-out node. The coordinate sets  $(x, y, z)$  for each  $NM(I) < 0$  are added after Group 2. For 2-D problems put  $z = 0$ .

# Control statement PERM (required)

Assign absolute permeabilities of the rock [see section I-B, Eq. (7)-(8)] Group 1- JA, JB, JC, PNXD, PNYD, PNZD

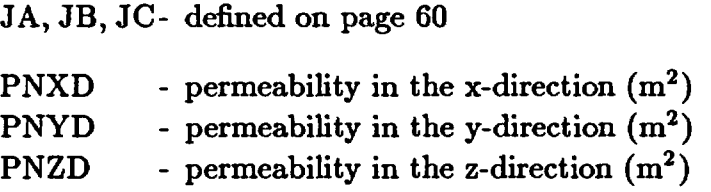

#### Control Statement PPOR (Optional, default is IPOROS=0)

For variable porosity/permeability problems, define model type (see Section I-B) Group 1 - IPOROS, R1, R2, R3

IPOROS - Porosity/permeability type [see Eqs. (39)-(42)]

 $= 0$  constant porosity

 $= 1$  simple linear model

 $= 2$  Gangi stress model

R1,R2,R3 - parameters used in the various models

## Group 2 - JA, JB, JC, R4, R5

JA,JB,JC - defined on page 60

R4 - variable parameter used in porosity/permeability models

R5 - variable parameter used in porosity/permeability models

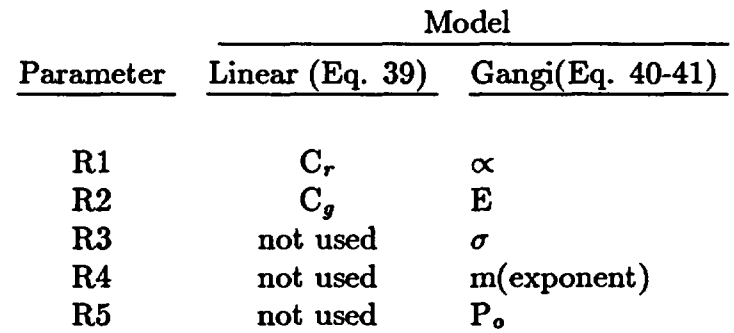

For the linear model  $P_o$  is PEIN in macro INIT.  $\phi_o$  is PSD in macro ROCK and  $k_o$  is from macro PERM for both models.

## **Control statement** PRES (optional)

Assign nonuniform initial pressure and temperature values Group 1- JA, JB, JC, PHRD, TIND, IEOSD

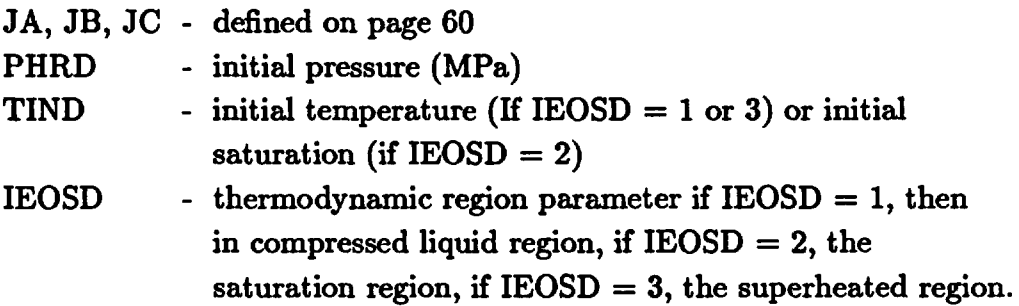

NOTE: The initial values defined in control statement PRES supersede all others.

**Control statement RLP** (optional)

Relative permeability models [see Eqs. (25)-(27)]

Group 1 - IRLP(i), RP1, RP2, RP3, RP4

IRLP - Relative permeability model type

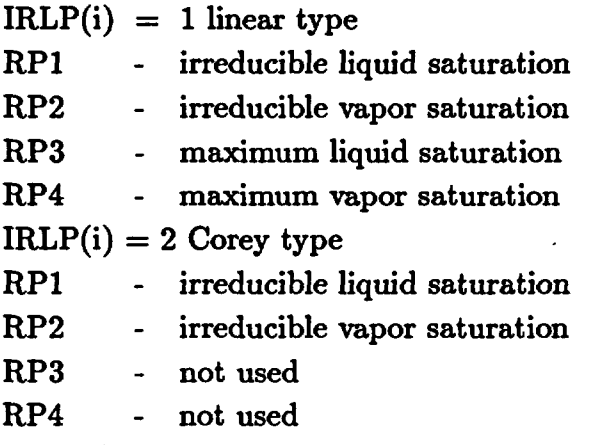

 $IRLP(i) = 3$  van Genuchten (note different input)

NOTE: With a van Genutchen formulation (IRLP=3, IRLP=4), both the relative permeability and capillary information are input. Therefore there is no capillary pressure input and information should not be input in the capillary pressure section (macro CAP) for those nodes.

## RP1, RP2, RP3, RP4, RP5, RP6

- RP1 residual liquid saturation
- RP2 maximum liquid saturation
- RP3  $\alpha$ , parameter for model
- $RP4 \beta$  parameter for model
- RP5 maximum capillary pressure

RP6 - fractional difference in pressure at maximum and cutoff saturation  $IRLP(i) = 4$  combined van Genutchen model. All the values for  $IRLP = 3$  are read in plus the following RP7, RP8, RP9, RP10, RP11, RP12, RP13, RP14, RP15

- RP7 residual liquid saturation for fracture
- RP8 maximum liquid saturation for fracture
- RP9  $\alpha$ , for fractures
- RP10  $\beta$ , for fractures
- RP11 maximum capillary pressure for fracture
- RP12 fractional difference in pressure at maximum and cutoff saturation
- RP13 fracture intrinsic permeability  $(m<sup>2</sup>)$
- RP14 matrix intrinsic permeability  $(m^2)$
- RP15 fracture porosity

Group 1 is ended when a line with  $IRLP(i) = 0$  is encountered.

Group 2 - JA, JB, JC, I

JA, JB, JC - defined on page 60

I - number referring to the sequence of models read in Groupl

NOTE: The parameter  $i$  is incremented each time a Group 1 line is read. Group 2 lines will refer to this parameter.

#### **Control statement ROCK** (required)

Assign rock density, specific heat and porosity [see Section I-B, Eqs. (1)-(10)j Group 1 - JA, JB, JC, DENRD, CPRD, PSD

JA,JB,JC - defined on page 60 DENRD - rock density  $(kg/m^3)$ CPRD - rock specific heat  $(MJ/kg<sup>o</sup>C)$ . If CPRD  $> 1$  the code will assume the units are  $J/kg$ <sup>o</sup>C and multiply by  $10^{-6}$ PSD - porosity

#### **Control Statement SOL** (required)

Group 1- NTT, INTG

- NTT parameter that defines the type of solution required if NTT > 0 heat and mass transfer solution if NTT < 0 heat transfer solution
- INTG parameter that defines element integration type (refer to Section I-B) if INTG  $\leq 0$  Lobatto quadrature is used, recommended for heat and mass problems without stress.

if  $INTG > 0$  Gauss quadrature is used, recommended for problems requiring a stress solution.

# **Control Statement STEA**

No input is associated with this macro statement. This statement enables a 1-D solution in the y-direction (2-D) or z-direction (3-D) when gravity is present to generate an initial steady state solution.

#### **Control Statement STOP** (required)

NOTE: No input is associated with this control statement. It signals the end of input, and as such it always appears as the last line of an input deck.

## **Control Statement TEXT**

Following the control statement, text is input until a blank line is inserted to signal the end of the control statement. This text is printed on the output file.

# **Control statement** TIME (required)

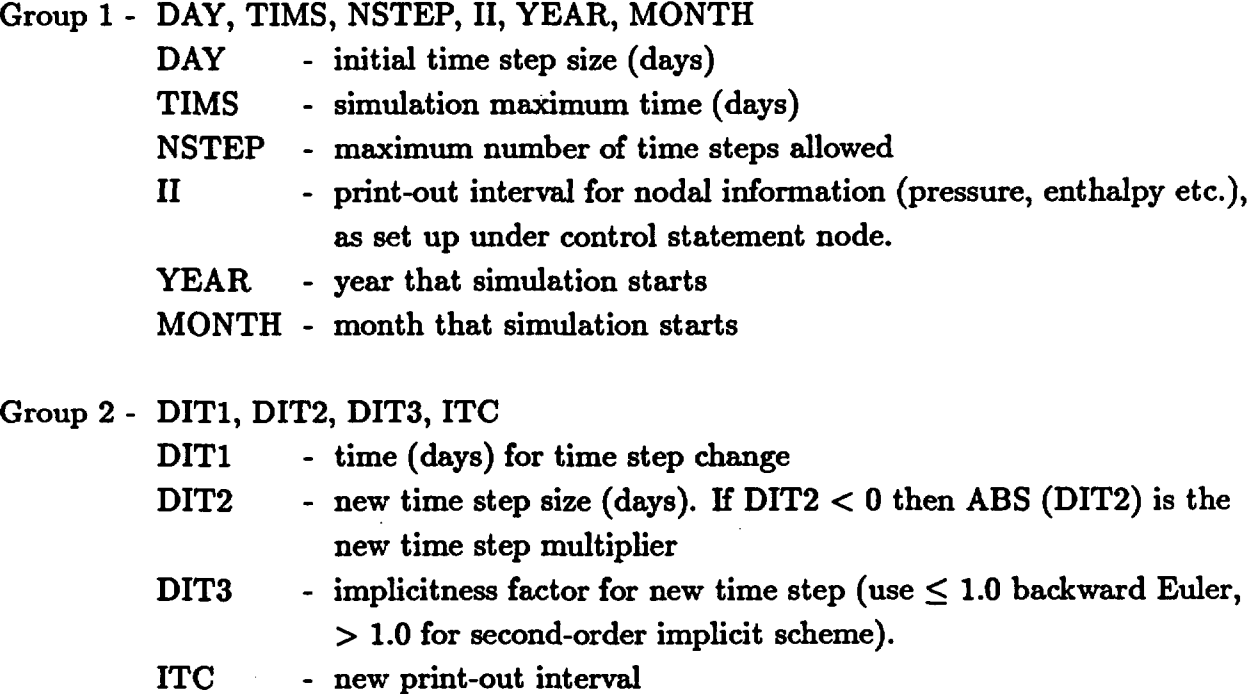

NOTE: The code proceeds to the next control statement when a line is encountered with  $DIT1 = 0$ . A contour plot will be drawn at each DIT1. A restart file will be written at each DIT1.

#### **Control statement TRAC** (optional)

[see Eqs. (16)-(19) and (22)-(24) and Table II]

Group 1 - ANO, AWC, EPC, UPWGTA

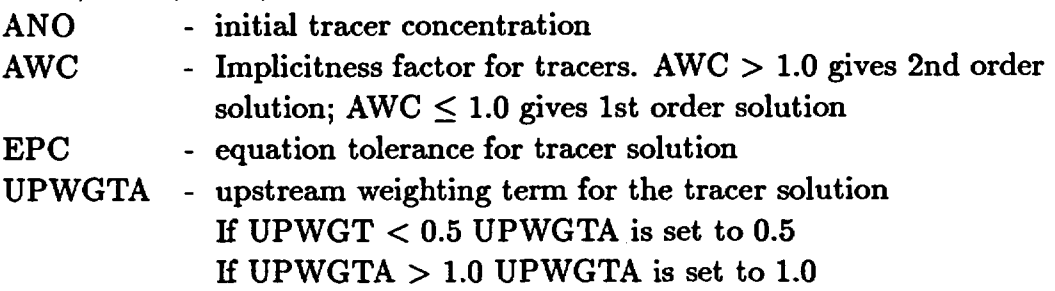

## Group 2 - DAYCS, DAYCF, DAYHF, DAYHS

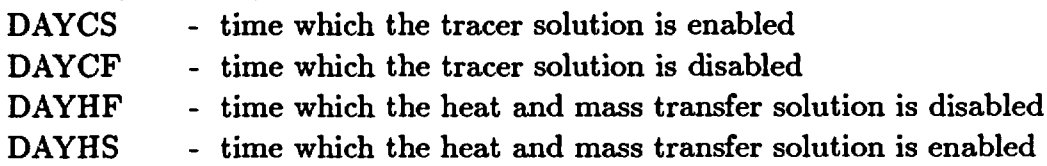

# Group 3 - IACCMX, DAYCM, DAYCMM, DAYCMX

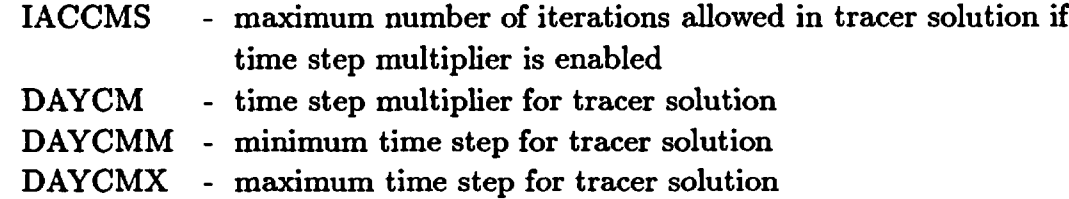

# Group 4 - NSPECIES NSPECIES - number of different tracers

NOTE: TRAC groups 5, 6, 7, and 8 are entered as a unit for each different tracer.

#### Group 5 - ICNS, IADSF, AIADSF, A2ADSF, BETAD

ICNS - phase designation. IF ICNS  $\leq 0$  a gas phase tracer is used. If ICNS  $> 0$ , then a liquid phase tracer is used.

IADSF - designates tracer type [see Eq. (23)-(24) and Table II]

- $= 0$ , refers to the conservative tracer
- $= 1$ , refers to the linear model
- $= 2$ , refers to the Freundlich model
- = 3, refers to the modified Freundlich model
- $= 4$ , refers to the Langmuir model

A1ADSF -  $\alpha_1$  parameter

A2ADSF -  $\alpha_2$  parameter

BETAD -  $\beta$  parameter

Group 6 - ICRATE, AIR, A2R, A3R, A4R

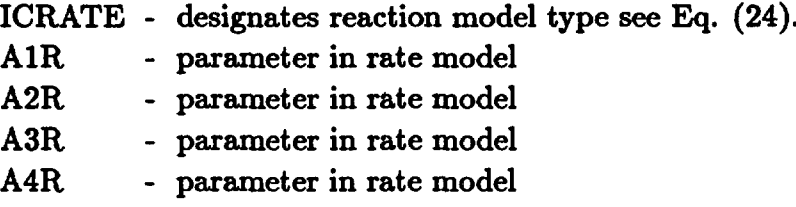

ICRATE = 1 refers to the simple model (p. 9) and ICRATE  $\geq 2$  refers to the more complicated model (p. 9).

Group 7 - JA, JB, JC, TCXD, TCYD, TCZD JA,JB,JC - defined on page 60 TCXD - dispersivity coefficient in the x-direction  $(m^2/s)$ TCYD - dispersivity coefficient in the y-direction  $(m^2/s)$ TCZD - dispersivity coefficient in the z-direction  $(m^2/s)$ 

Group 8 - JA, JB, JC, ANQO

JA,JB,JC - defined on page 60

ANQO - initial concentration of tracer, which will supersede the value given by ANO in Group 1. Note that if initial values of pressure and enthalpy are read from a file, then the code will also read initial values for the tracer from the file.

Group 9 - JA, JB, JC, CNSK, T1SK, T2SK

JA,JB,JC - defined on page 60

- CNSK injection concentration of injection node. If it is a production node, then the in-place concentration is used
- T1SK time (days) when tracer injection begins
- T2SK time (days) when tracer injection ends

NOTE: Injection nodes must be specified in control statement flow.

Control statement ZONE (Optional, default is input by nodes) Group 1- IZONE

IZONE - identification number for geometric input

Group 2- X1, X2, X3, X4, Y1, Y2, Y3, Y4 (for 2-D problems)

X1-X4 - X coordinates for zone IZONE Y1-X4 - Y coordinates for zone IZONE

X1-X8, Y1-Y8, Z1-Z8 (for 3-D problems)

X1-X8 - X coordinates for zone IZONE

Y1-Y8 - Y coordinates for zone IZONE

Z1-Z8 - Z coordinates for zone IZONE

NOTE: If the first four characters in Group 2 are 'LIST' then the code reads a list of x, y, z-coordinates, one set perline until a blank line is encountered. The nodes corresponding to these coordinates make up the zone. The geometric zone description is implemented by defining geometric regions. The coordinates given in Group 2 are defined in Fig. 5. All properties defined by node (JA, JB, JC) may be defined by ZONE. In the previous macro descriptions if  $JA < 0$ , then the zone IZONE = ABS (JA) is referenced. The macro ZONE must precede the usage of a ZONE reference. ZONE can be called more than once.

#### C. Graphics Postprocessing

Two graphics postprocessing codes are described in this section. They are written using the DISSPLA graphics package. Except for the plot area specification only the primitive line drawing commands are used. Therefore the routines should be easily convertible to other systems. A capability for time history plots for variables (FEHPLTR) and contour plotting (FECPLTR) are provided. Though these codes have not been verified, users may use them at their convenience.

1. FEHPLTR is a postprocessor program for FEHMN. It uses output information from FEHMN in the file FE.HIS. The program organizes information found in the file FE.HIS for plotting time histories of the variables temperature, pressure, enthalpy, flow rate, concentration, and capillary pressure. The user input is found in file HIS.INS.

Group 1 - HEADER - 80 character title

Group 2 - NNODE - number of input nodes. This must correspond to the number of print-out nodes specified in the input file for FEHMN.

Group 3 - ITYPE, IPLOT (I), I1=1, NNODE ITYPE - variable designator  $= 1$ , enthalpy plot  $= 2$ , flow rate plot  $= 3$ , temperature plot  $= 4$ , pressure plot  $= 5$ , capillary pressure plot  $= 6$ , concentration plot IPLOT(I) - designates if the Ith node is to be plotted on the current plot. IPLOT(I)  $\neq$  0 then the Ith node will be plotted.  $IPLOT(I) = 0$  then the Ith node will not be plotted.

- Group 4- A parameter to scale the plot variable according to the formula  $P* = A(P-B)$ 
	- B parameter to scale the plot variable according to the formula given in the last description
	- C parameter to scale the time variable according to the formula  $t* = C(T - D)$
	- D parameter to scale the time variable according to the formula given in this last description

Note: If  $0,0,0,0$  is entered, no action is taken (i.e.,  $P = p$ )

Group 5 - XLEN, YLEN

XLEN - physical plot horizontal dimension in inches

- YLEN physical plot vertical dimension in inches
- Group 6 AXIS
	- AXIS - plot type  $AXIS < 0$  time axis is a log axis and the variable axis is linear  $AXIS = 0$ , both axes are linear  $AXIS > 0$ , both axes are  $log$  scales

Group 7 - DAYM IN, DAYMAX, DAYTIC, NTIC

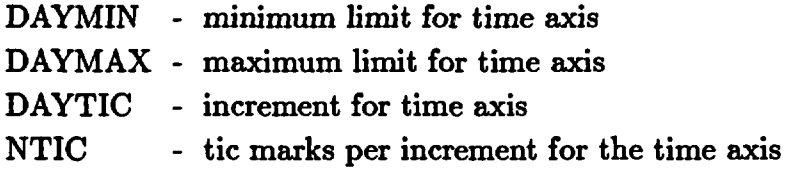

Group 8 - VMIN, VMAX, VTIC, NIY

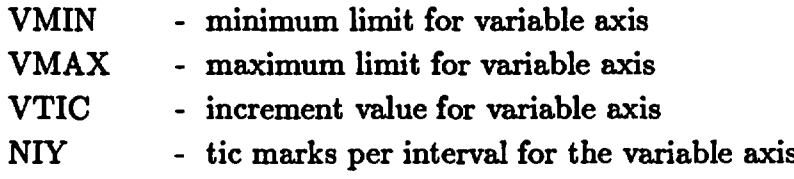

Group 9 - TITLE

TITLE - 30 character (max) heading for top of plot

Group 10 - TITLX TITLX - 30 character (max) heading for time axis Group 11 - TITLY

TITLY - 30 character (max) heading for the variable axis

Group 12 is entered only if  $ITYPE = 6$  is chosen and a concentration plot is generated. Since several (up to 10) concentration profiles can be plotted, the species number to be plotted must be specified. Group 12 provides this information.

Group 12 -  $[ISPT (II) II=1, NSPECI]$ 

 $ISPT(II)$  - plot designator for the IIth specie

 $\neq 0$  then that specie is plotted

 $= 0$  then that specie is not plotted

NOTE: the variable NSPECI is obtained by the code from the file FE.HIS. Groups 3-12 may be repeated for additional plots.

2. **FECPLTR.** The computer code FECPLTR is the postprocessor code for FEHMN which makes contour plots. Its input file is the unformatted file FE.CON generated by FEHMN. The plot instruction commands are given in the file CON.INS. The input lines are described below and are in free format except where noted.

Group 1 - ICHOS

ICHOS - dimensionality parameter

 $= 2, 2$  dimensional contour plots are generated

 $\neq$  2, 3-dimensional contour plot information is provided

NOTE: the form of the input that follows is not implemented as yet for the value of ICHOS  $= 3.$ 

Group 2 - HEADER Header - title (80 characters maximum)

Group 3 - NCI, IGRID

- NCI contour label interval  $NCI = 0$ , no labels are drawn on contours, contours are given different line types (dash, solid, etc.) and identified on the side of the plot  $NCI \neq 0$ , the contours are labeled on the contour line
- IGRID grid parameter

 $= 0$ , no grid drawn with contours

 $\neq$  0, grid is drawn with contours

Group 4- AX, BX, AY, BY

- $AX minimum x coordinate for problem (m)$
- BX maximum x coordinate for problem  $(m)$
- AY minimum y coordinate for problem (m)
- BY maximum y coordinate for problem (m)

Group 5- VLENM, VRMAX

VLENM - length of maximum vector (in grid dimensions) VRMAX - size of maximum vector (m/s)

Group 6- XWIN, YWIN

XWIN - physical size of the x direction of plot window (in)

YWIN - physical size of the y direction of plot window (in)

- Group 7- IVLP, CNTRT, CNTRP, CNTRC, SCALE
	- IVLP plot phase parameter  $IVLP < 0$ , vapor phase only plots will be drawn. IVLP  $> 0$ , liquid phase only plots will be drawn
	- CNTRT contour interval for temperature (liquid region) or saturation (vapor region)
	- CNTRP phase pressure contour interval
	- CNTRC phase contour interval for species transport
	- SCALE scaling parameter for velocity vectors. No vectors will be plotted for vectors of magnitude less than VRMAX \* SCALE (see Group 5).

Note: If CNTRT, CNTRP, CNTRC are  $< 0$ , then the contour values are provided in a user supplied list. (Group 8 is used.) If they are  $> 0$  then Group 8 is not used.

Group 8 - NV,  $(CVAL(I), I = 1, NV)$ 

NV - number of contour values CVAL(I) - contour value (can be temperature, saturation pressure, or concentration

If multiple contour plots are desired, the user may provide additional data sets for each plot (i.e., Groups 1-7). Alternatively, the user may specify the same parameter set for each plot by not providing additional sets in the data file CON.INS. This way all the plot sets output by FEHMN and in FE.CON will be plotted.

#### D. **Example Input Files And Output Files**

This section contains three example problem runs with FEHMN. Input files and output files are provided. Other examples may be found in the FEHMN software verification report (Zyvoloski and Dash, 1991).

1. **Heat Conduction.** This 3-D problem demonstrates the code performance on a purely conductive problem. It is useful in showing the numerical accuracy of the finite elements and providing the user with an example of 3-D input. While we give only the  $4 \times 4 \times 4$  mesh input and output, accuracy results are presented for the  $4 \times 4 \times 4$ ,  $8 \times 8 \times 8$ , and 12 x 12 x 12 meshes. Table VIII shows the parameters used in the computer runs. Figure 8 depicts the problem geometry (due to symmetry only a quarter of the cube is depicted). Basically the cube is initially at  $200^{\circ}$ C and a boundary condition of  $100^{\circ}$ C is applied on all sides. Table IX gives the coordinate positions for the various error sampling points as well as defining the runs. As can be seen from Table X even the crudest grid produced errors of less than 9%. Other grids produced much better results. For the 4 x 4 x 4 grid, the input to the preprocessor GENMSH is shown in Fig. 9. The plot produced by GENMSH is given in Fig. 10. The input file for FEHMN is provided in Fig. 11. It is worth noting here that the part of the file from the macro command **COOR** to the end was produced by GENMSH (file GEOM.DAT) and appended to the other macro commands with a text editor. Figure 12 gives the output for the  $4 \times 4 \times 4$  run. The user

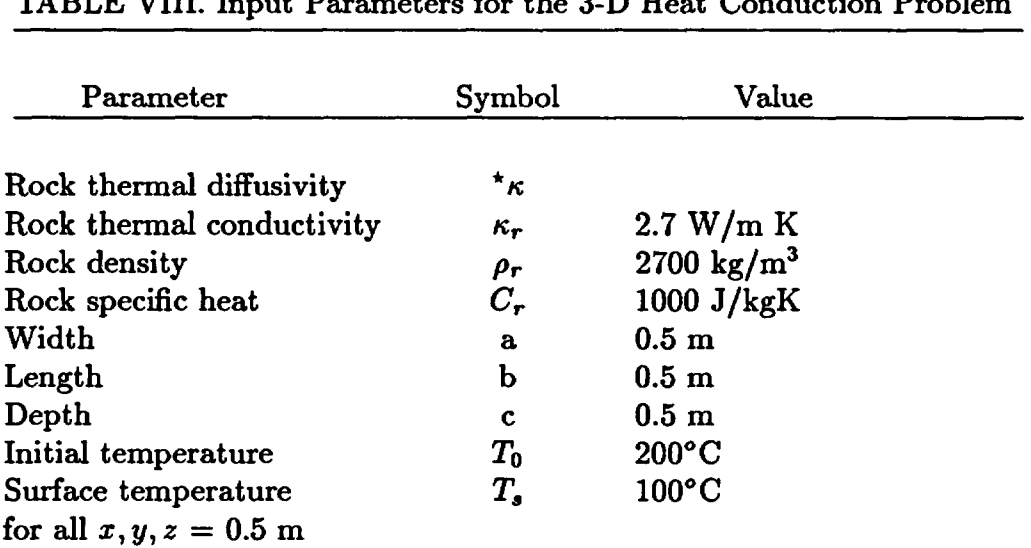

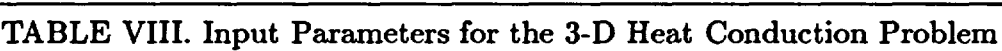

$$
\star_{\kappa} = \frac{\kappa_r}{\rho_r C_r}
$$

| Problem                               | 3-D Mesh Elements                                                                                                    |  |  |  |
|---------------------------------------|----------------------------------------------------------------------------------------------------|--|--|--|
| 1<br>2<br>3<br>4<br>5                 | $4 \times 4 \times 4$ brick<br>$8 \times 8 \times 8$ brick<br>$12 \times 12 \times 12$ brick<br>$8 \times 8 \times 8$ prism<br>$8 \times 8 \times 8$ mixed<br>brick and prism |  |  |  |
| Comparison<br>coordinate<br>positions | $x = 0.000 y = 0.000 z = 0.000$<br>$x = 0.000 y = 0.125 z = 0.250$<br>$x = 0.125$ y = 0.250 z = 0.375<br>$x = 0.375$ y = 0.375 z = 0.375                                      |  |  |  |

TABLE IX. Sample Problems for 3-D Heat Conduction

| Coordinate position             | Maximum Error (%) |       |       |       |       |
|---------------------------------|-------------------|-------|-------|-------|-------|
|                                 |                   | 2     | 3     | 4     | 5     |
| $x = 0.000 y = 0.000 z = 0.000$ | 2.139             | 0.710 | 0.427 | 0.718 | 0.570 |
| $x = 0.000 y = 0.125 z = 0.250$ | 1.784             | 0.572 | 0.339 | 0.560 | 0.572 |
| $x = 0.125$ y = 0.250 z = 0.375 | 3.546             | 1.382 | 0.862 | 1.372 | 1.382 |
| $x = 0.375$ y = 0.375 z = 0.375 | 8.517             | 3.544 | 2.301 | 3.379 | 3.544 |

TABLE X. Comparison of Analytical and Model Results for 3-D Heat Conduction

instruction file for the postprocessor FEHPLTR is shown in Fig. 13. The plot produced by FEHPLTR is given in Fig. 14.

**2. Toronyi Two-Phase Example.** This problem is a model of a tw'o-phase, highly permeable geothermal reservoir originally proposed by Toronyi and Farouq Ali (1977) and solved by a number of authors (Mercer and Faust 1975, Thomas and Pierson 1978). The model reservoir is shown in Fig. 15. The input for the problem is presented in Table XI. As with Thomas and Pierson, time steps of 10 days with an initial time step of 8.3 days were used. The final state corresponds to 19% of the original water mass removed. Figure 15 also shows the results obtained in this study using quadrilateral elements compared with the results obtained by Thomas and Pierson. Good agreement is evident. This is somewhat surprising considering the elements have a length/width ratio of 10. The input for the GENMSH preprocessor is shown in Fig. 16. The input file is given in Fig. 17. The part of the input file from the macro COOR was generated by GENMSH and inserted in the input file using a text editor. Output for the first computer run is shown in Fig. 18.

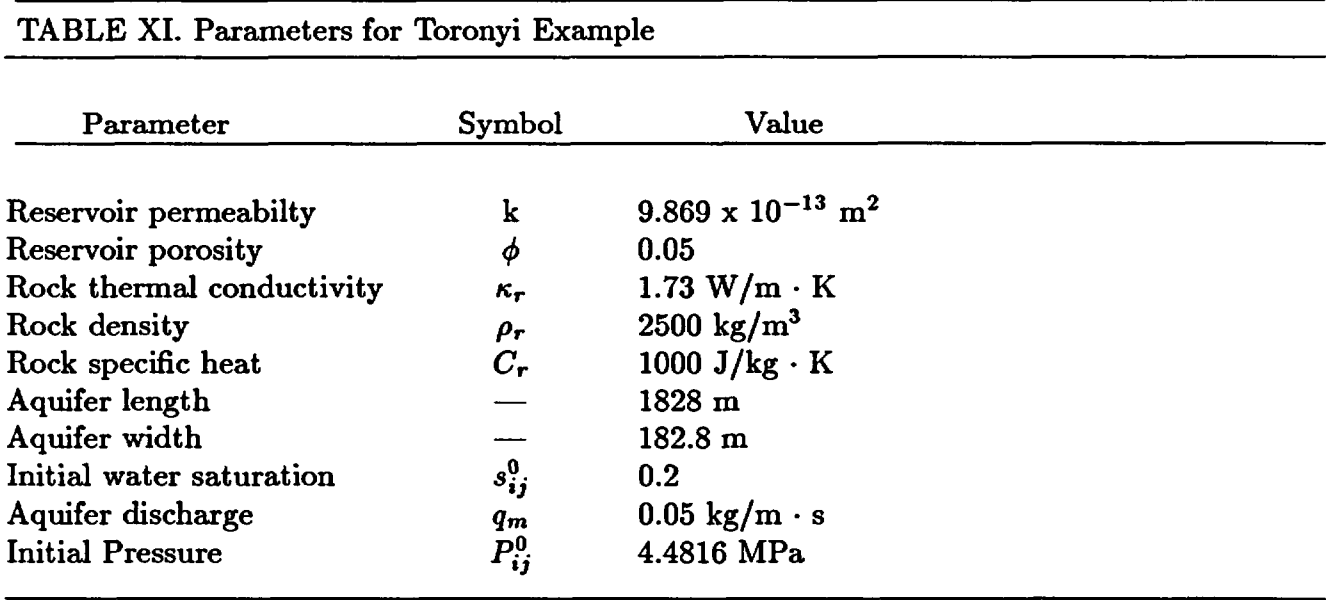

**3. DOE Code Comparison Project, Problem 5, Case** A. This problem involves multiphase flow in a 2-D horizontal reservoir. The problem is characterized by a moving two-phase region, i.e., the fluid produced at the production well is replaced by cold water recharge over one of the outer boundaries. The problem parameters are given in Table XII and the geometry and boundary conditions are shown in Fig. 19. Of particular note is the variable initial temperature field and the prescribed pressure and temperature boundary. This problem shows that two-phase coding as well as the phase change algorithm are working properly, since numerical difficulties can occur as nodes go from two-phase fluid to compressed water.

There is no analytical solution for this problem, but six researchers produced results for the DOE code comparison project (Molloy, 1980). The reader is referred to this reference for a more detailed discussion of this problem and the code comparison. Results from this problem are compared to those from the other codes, obtained from Molloy (1980) as a check on FEHMN. The results for the outlet temperature, shown in Fig. 20, are in excellent agreement with the other codes. The results for the outlet pressure, Fig. 21, and pressure at an observation well 125 m distant, Fig. 22 are also in good agreement with the other codes.

The input for the preprocessor GENMSH is given in Fig. 23. The input to FEHMN is given in Fig. 24. The printout for the computer is provided in Fig. 25. The part of the input file from the macro COOR was generated by GENMSH. A contour plot of temperature was also generated for this problem. The user generated input file CON.INS is shown in Fig. 26. The contour plot is given in Fig. 27.

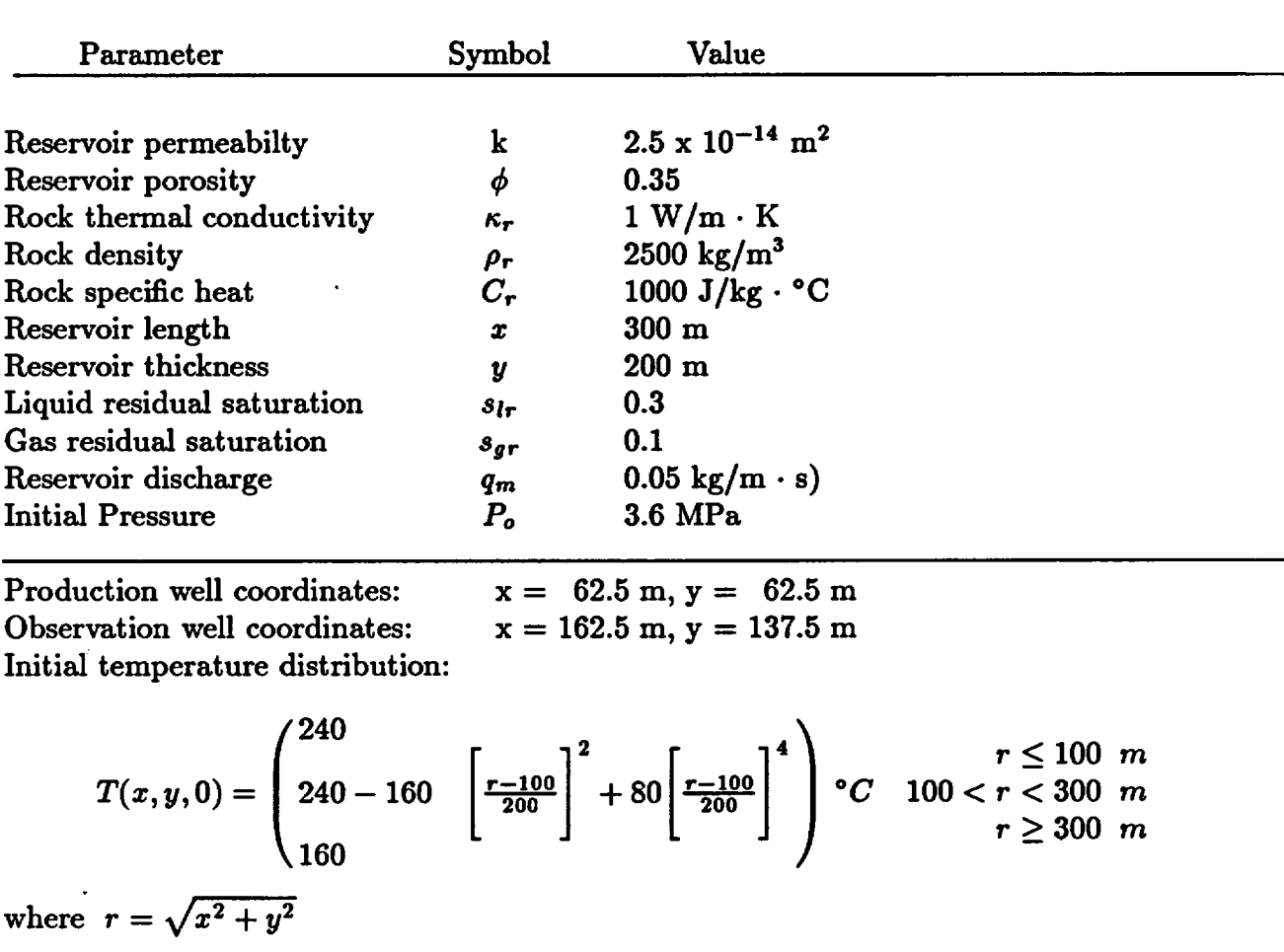

#### TABLE XII. Input Parameters for the DOE Code Comparison Project, Problem 5, Case A

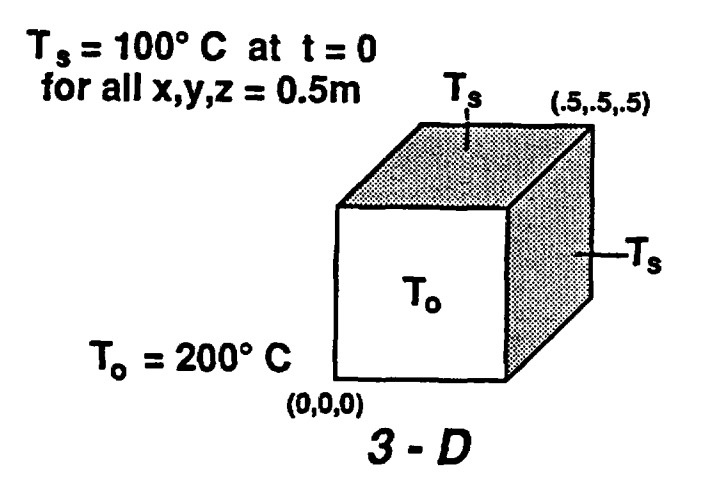

Fig. 8. Schematic diagram of the 3-D heat conduction problem.

```
1 3D Model of a Cube
(4x4x4 cubes)
 2 20 1 20 0 3 1 0
 3 1 1 2 3 4 5 6 7 8 9
10 11 12 13 14 15 16
17 18 19 20
4 0.00 0.25 0.50 0.50
0.50 0.25 0.00 0.00
 5 0.00 0.50 0.50 0.00
 6 0.00 0.25 0.50 0.50
0.50 0.25 0.00 0.00
 7 0.00 0.00 0.00 0.25
0.50 0.50 0.50 0.25
 8 0.00 0.00 0.50 0.50
9 0.00 0.00 0.00 0.25
0.50 0.50 0.50 0.25
10 0.00 0.00 0.00 0.00
0.00 0.00 0.00 0.00
11 0.25 0.25 0.25 0.25
12 0.50 0.50 0.50 0.50
0.50 0.50 0.50 0.50
13 1 4 4 4
14 1 1 1 1
15 1 1 1 1 1
16 1 1 1 1
17 300. 300. 50.0
18 0 0 0 0 0 0.
```
Fig. 9. Input for preprocessor GENMSH for 3-D heat conduction example.

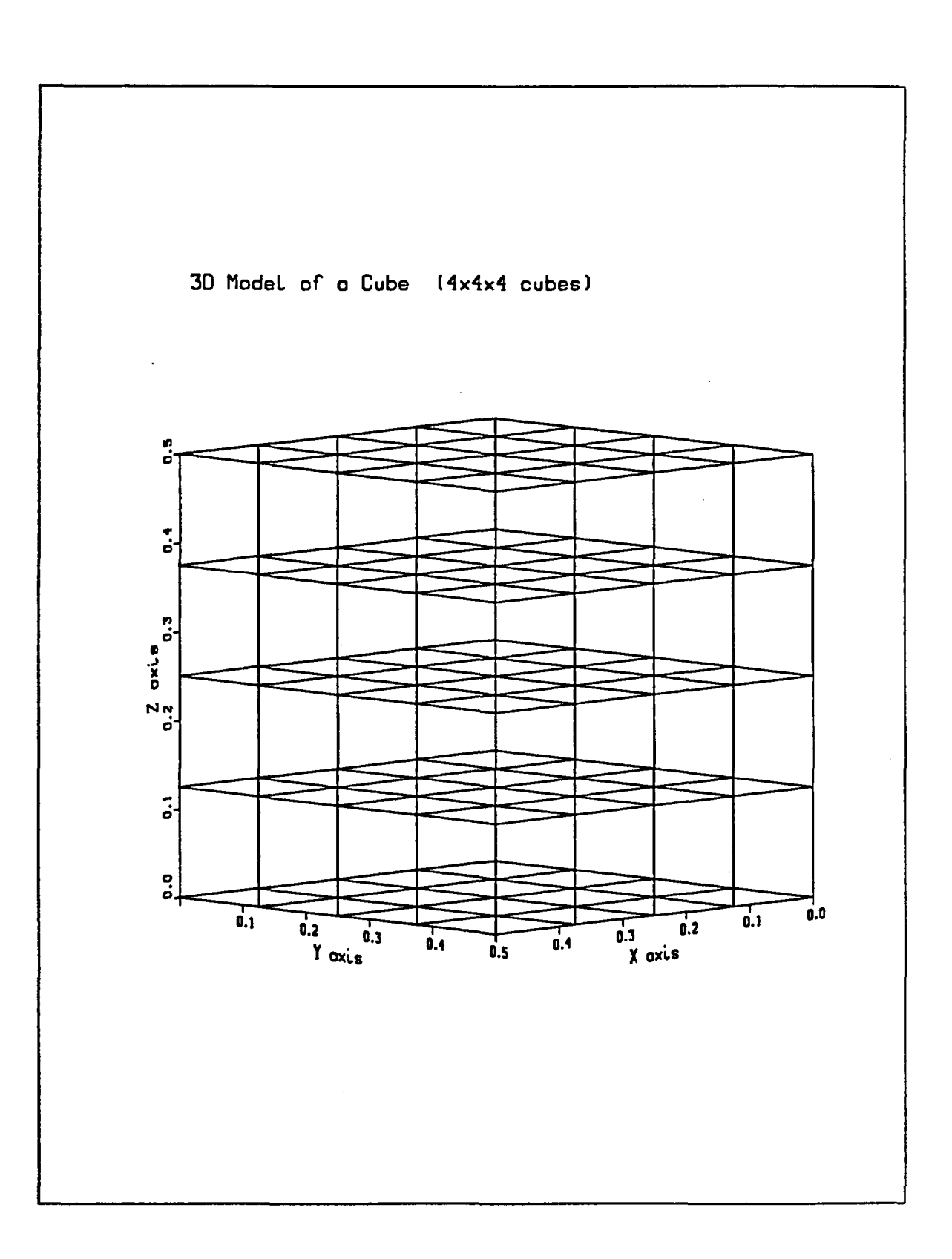

Fig. 10. Grid for  $4 \times 4 \times 4$  heat conduction problem.

```
***** 3-D Heat Conduction Model (4X4X4 cubes) *****
node
   8
                          094
   001
          056
                  087
          025
                  002
                          125
   005
r1p20.0.0.0.0.0
1 125 1 1
0000sol
            -1-1init
                                                 200.
                                                                    \mathbf 0 .
                                         \mathbf 0 .
                                                            \mathbf 0 .
   10.
              \mathbf 0 .
                       200.
                                  \mathbf 0 .
rock
                                                                        1.0\mathbf 0 .
                             2700.
                                            1000.
           125
                     \mathbf{1}\mathbf{1}0.
                     \mathbf 0\mathbf 0 .
                                             0.
                                                            0.
      \mathbf 0\mathbf 0cond
           125
                             2.7e - 002.7e-002.7e-00\mathbf{1}\mathbf{1}0.0.\mathbf 0\mathbf 00.\bf{0}perm
                             1.e-301.e-301. e - 30\mathbf{0}.
                                                                              \mathbf 0 .
                                                                                    \mathbf 0 .
           125
                      \mathbf 11
                                                            \pmb{0} .
                                             \mathbf 0 .
                                                                        \mathbf 0.
                                                                              \mathbf{0}.
                                                                                    \mathbf{0}.
                             \mathbf 0 .
      \mathbf 0\mathbf 00
flow
                                           -100.0010.00
                                                         1.e03
   101
           125
                      \mathbf{1}125
                    25
                               10.00
                                           -100.001.e03
      5
     10-100.001.e03
           125
                    25
                               10.00
     15
           125
                    25
                               10.00
                                           -100.001.e0310.00
                                           -100.001.e03
     20
           125
                    25
                               10.00
                                           -100.001.e03
     25
           125
                    25
           125
                    25
                               10.00
                                           -100.001.e03
     21
     22
                               10.00
                                           -100.001.e03
           125
                    25
                                           -100.001.e03
           125
                    25
                               10.00
     23
                    25
                               10.00
                                           -100.001.e03
           125
     24
                                                0.
                                                         \mathbf 0 .
       \pmb{0}\mathbf 0\mathbf 00.
time
                           1000
                                     1000 1989
                                                        040.0053.000.
           \mathbf 0 .
                   \mathbf 0 .
                           \mathbf 0ctrl
    40
           1.e-0408
           125
                      \mathbf{1}\mathbf{1}\mathbf{1}\mathbf 0\mathbf 0\mathbf{o}\mathbf 00.01.01.00.00005 0.005
    101.0\mathbf 0\bulletcoor125
                                                                          0.00000
                             0.00000
                                                   0.00000\mathbf{1}0.000000.00000\overline{\mathbf{c}}0.12500
                                                    0.00000
                                                                          0.00000\mathbf{3}0.25000
                                                                          0.000000.00000\ddot{\bf{4}}0.37500
                                                                           0.000000.00000
               5
                             0.50000
                                                                          0.000006
                             0.000000.12500
                                                                          0.00000\overline{7}0.12500
                                                    0.12500
                                                                           0.00000
                             0.25000
               8
                                                    0.12500
                                                                           0.000009
                             0.37500
                                                    0.12500
                                                                           0.00000
              10
                             0.50000
                                                    0.12500
                             0.00000
                                                    0.25000
                                                                           0.00000
              11120.12500
                                                    0.25000
                                                                           0.00000
              13
                             0.25000
                                                    0.25000
                                                                           0.00000
```
Fig. 11. Input file for FEHMN for 3-D heat conduction example.

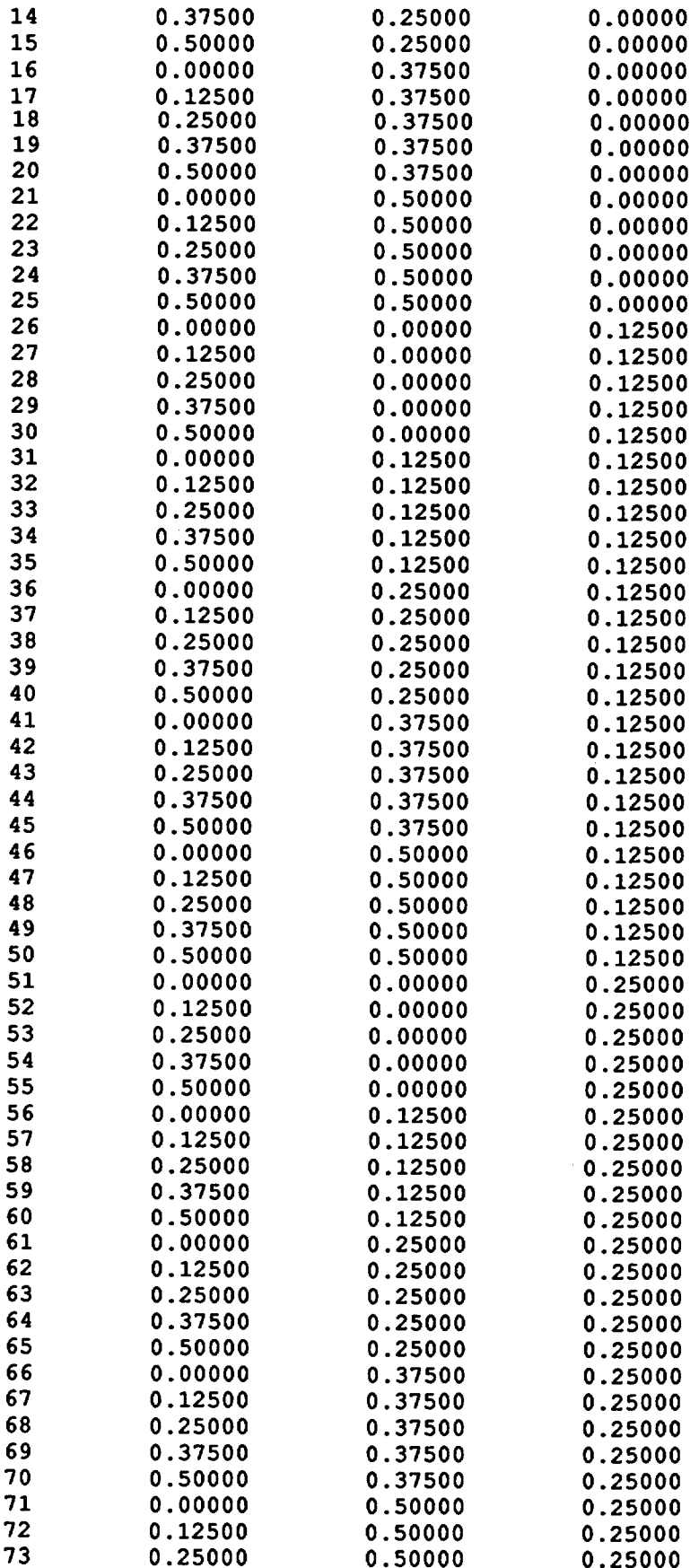

 $\hat{\boldsymbol{\beta}}$ 

Fig. 11. (Continued)

 $\hat{\mathbf{r}}$ 

 $\cdot$ 

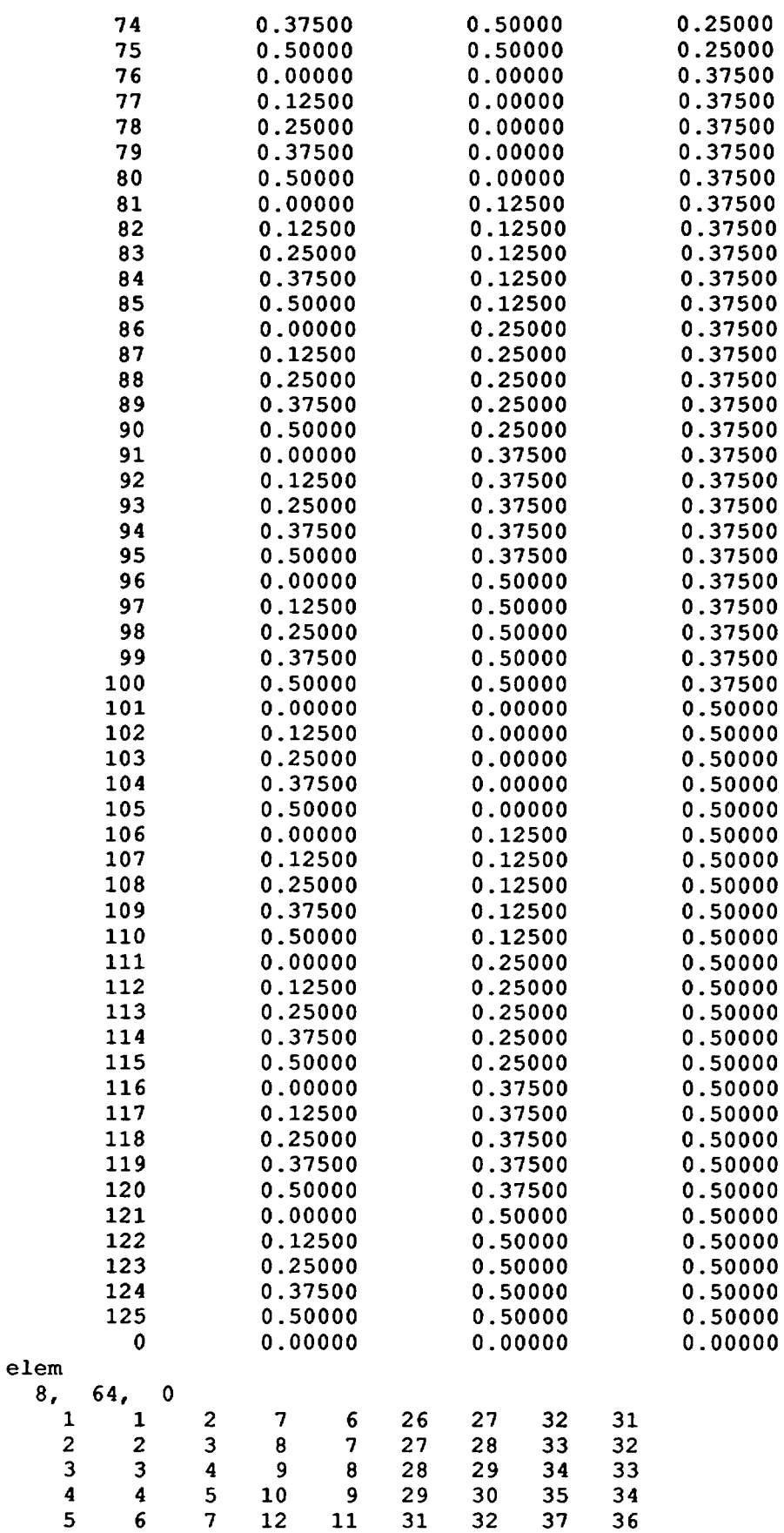

Fig. 11. Continued

ł,

 $\sim$   $\sim$   $\sim$ 

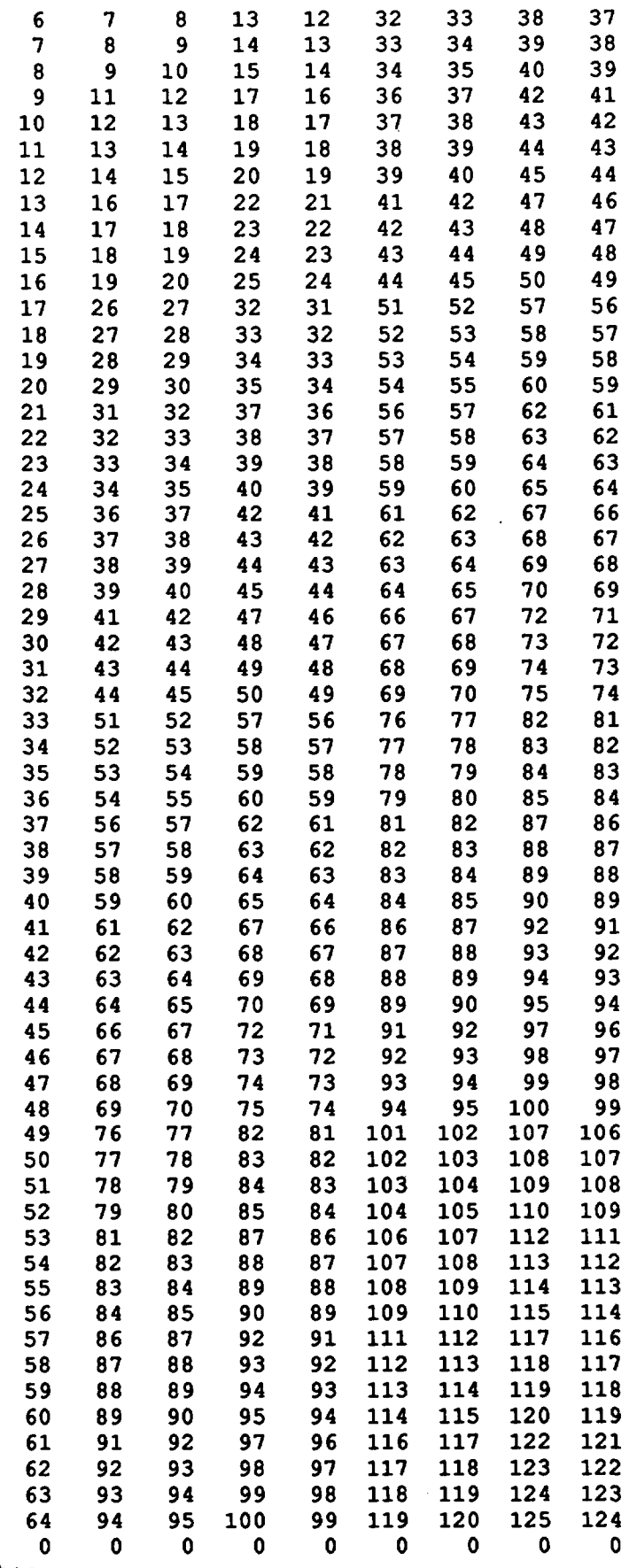

stop

 $\bar{\beta}$ 

 $\bar{\beta}$ 

 $\mathcal{L}$ 

Fig. 11. Continued

89

 $\mathcal{L}$ 

 $\sim$ 

 $\bar{\bar{z}}$ 

 $\overline{\phantom{a}}$ 

fehm.4.0 12/10/90 \*\*\*\*\* 3-D Heat Conduction Model (4X4X4 cubes) \*\*\*\*\* output file, wt tape, rd tp.user call parameter<br> $11$  44 0 0 11 44 storage for geometric coefficients 726. in common(nr) 48000 pressures and temperatures set by gradients storage needed for ncon 851, available 80000 storage needed for nop 851, available 100000<br>storage needed for a matrix 725, available 300000<br>storage needed for 5 matrix 725, available 720000<br>storage needed for gmres 1125, available 187200 time for reading input.forming coefficients 7.49 \*\*\*\* analysis of input data on file fe.chk \*\*\*\* time step 1 1 2.0 125.0 years 0.137e-04 days 0.5000000c-02 ts size 5.000e-03 cpu sec for step 0.3677e-Ol total time 0.7310e-01 node p(mpa) e(mj) 1 sat temp(c) well dis dis ent r eqi r eq2  $10.000$  0.000 0.000 200.000 0.000e+00 0.000 0.3e-12 0.3e-03<br>  $10.000$  0.000 0.000 199.929 0.000e+00 0.000 0.4e-07 0.7e-01<br>  $10.000$  0.000 0.000 197.313 0.000e+00 0.000 0.2e-06 0.3e+01<br>  $10.000$  0.000 0.000 192.518 0.000e 56 10.000 0.00 0.000 199.929 0.OOOe+00 0.000 0.4e-07 0.7e-01 87 10.000 0.00 0.000 197.313 0.000e+00 0.000 0.2e-06 0.3e+01<br>94 10.000 0.00 0.000 192.518 0.000e+00 0.000 0.6e-07 0.7e+01 14 10.000 0.000 0.000 192.518 0.000e+00 0.000 -0.6e-07 0.7e+01<br>5 10.000 0.000 0.000 100.000 0.000e+00 0.000 -0.2e-09 0.1e+03 5 10.000 0.00 0.000 100.000 0.000e+00 0.000 -0.2e-09 0.1e+03 25 10.000 0.00 0.000 100.000 0.000e+00 0.000 -0.2e-09 0.1e+03 2 10.000 0.00 0.000 199.998 0.OOOe+00 0.000 0.8e-09 0.2e-02 10.000 0.000 0.000 100.000 0.000 0.000 0.000 0.000 0.000 0.000 0.000 0.000 0.000 0.000 0.000 0.000 0.000 0.00<br>125 10.000 0.000 0.000 199.998 0.000e+00 0.000 0.8e-09 0.1e+03<br>125 10.000 0.000 0.000 100.000 0.000e+00 0.000 0. res massO.000000 kg vap massO.000000 kq energy-55.8459 mj net discharge 0.00000 kg net energy discharge 0.00000 mj conservation rrors:mass 0.00000 energy 0.00000 this time step discharges : mass.enthalpy.power 0.0000+00 kg 0.0000+00 mj 0.OOOe+00 mw cumulative discharges : .mass.enthalpy.avg power<br>0.000e+00 kg 0.000e+00 mj 0.000e+00 mw 0.000e+00 kg 0.000e+00 mj 0.000e+00 mj 0.000e+00 mj

**Fig. 12.** Computer output **for** the 3-D heat conduction example.

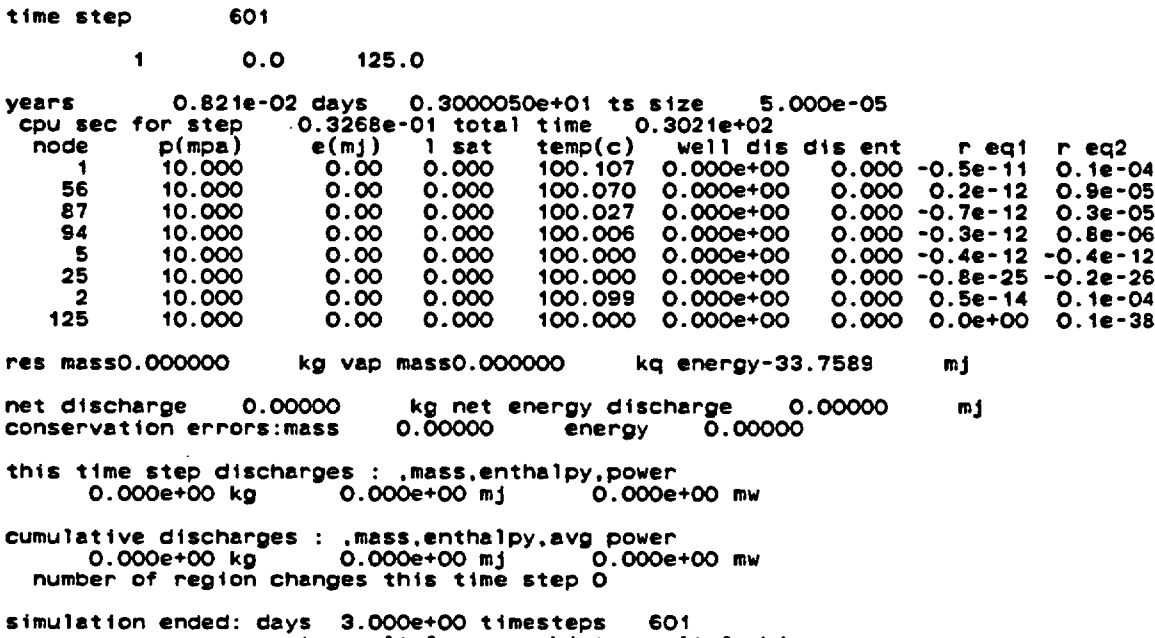

 $\cdot$ 

simulation ended: days 3.000e+00 timesteps 601 contour plt:fe.con , history pt:fe.his total newton-raphson terations' 601

 $\sim$ 

 $\sim$ 

 $\overline{\phantom{0}}$ 

# **Fig. 12.** Continued

 $\mathcal{L}_{\text{max}}$  and  $\mathcal{L}_{\text{max}}$ 

91

**tamp** plot 08 3 1 1 11 1 11 1 0 0 0 0 6.5 6.5 0 0 3. .5 2 0 200.0 20.0 2<br>temperature vs time in cube days temperature(deg c)

Fig. 13. Instruction file (HIS.INS) for postprocessor FEHPLTR for the heat conduction problem.

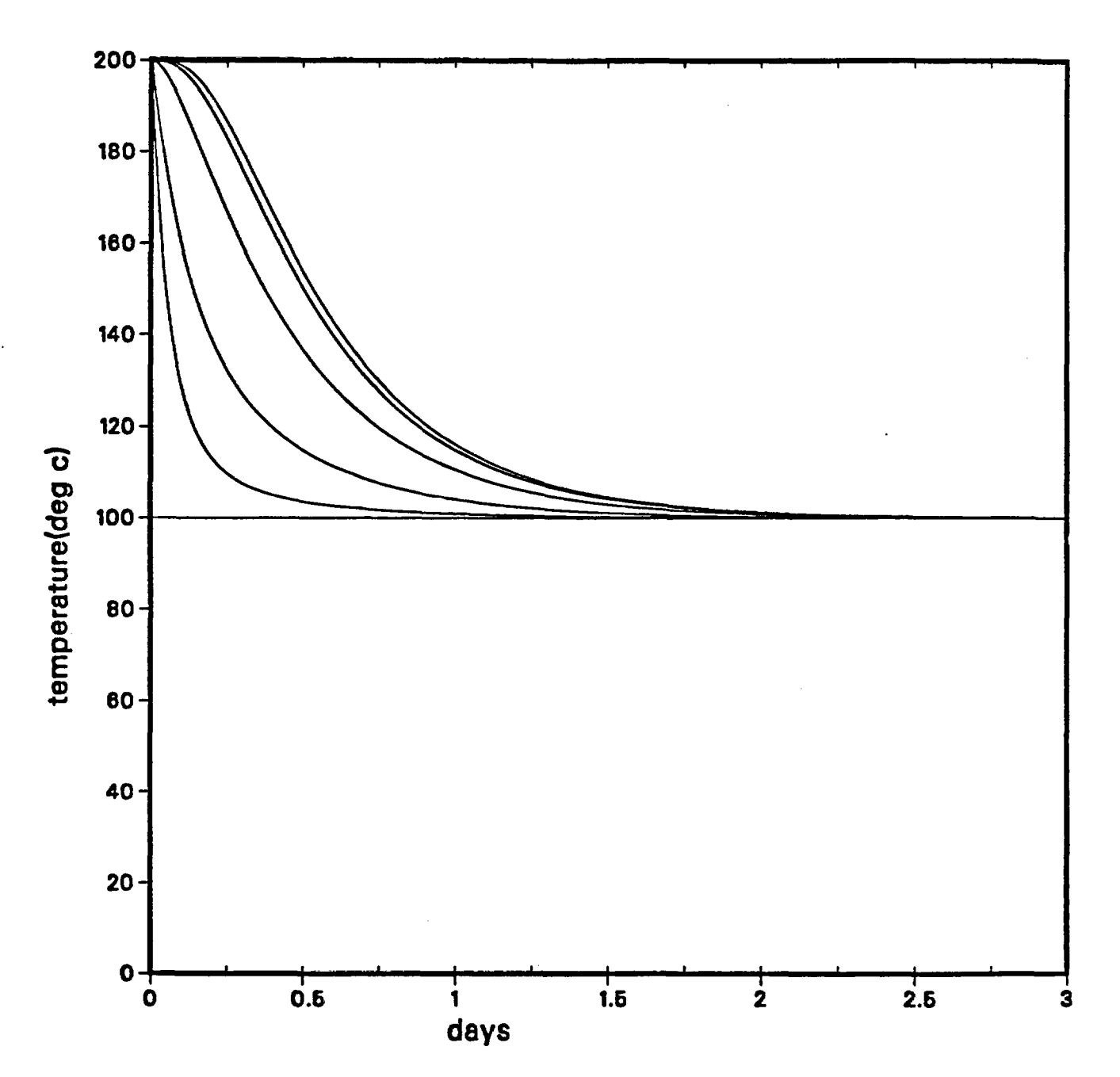

fehm.4.0 12/10/90 temperature vs time in cube

Fig. 14. History plot for the heat conduction problem.

93

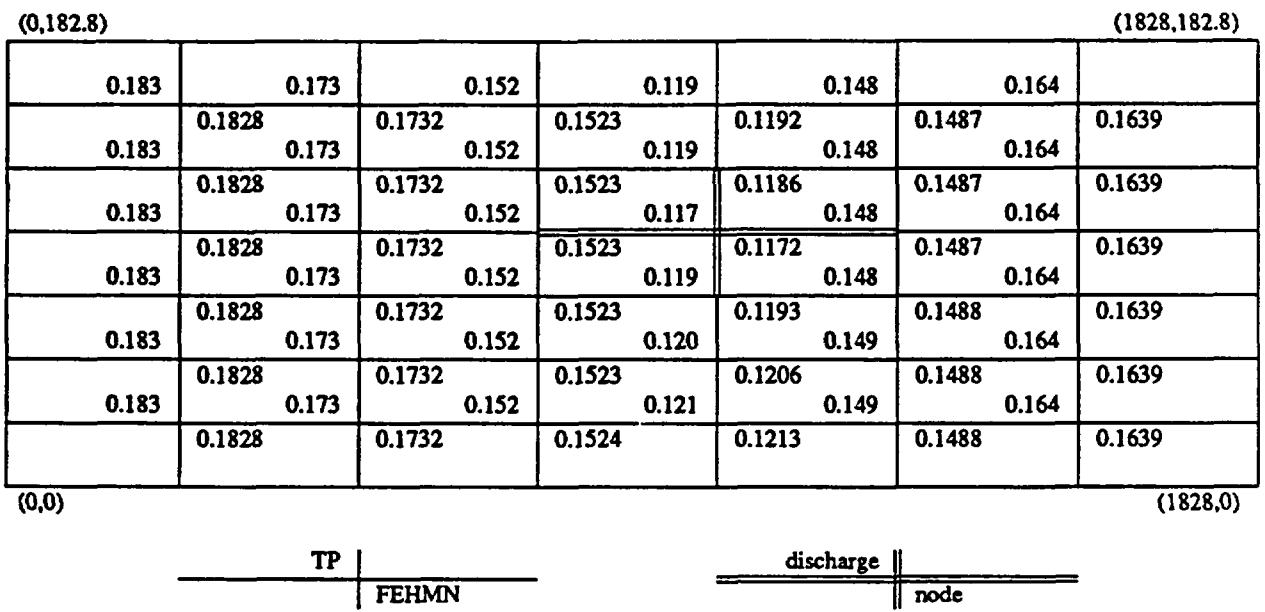

**Fig. 15.** Solution domain and results for the Toronyi example.

```
2D Model of a Rectangle
4 1 4 0 2 1 0
1 1 2 3 4
0. 1828. 1828. 0.
0. 0. 182.8 182.8
1 07 07 1
.5 1 1 1 1 1 .5
.5 1 1 1 1 1 .5
```
Fig. 16. Input for GENMSH for the Toronyi example.

```
**** toronyi example ****
node
    36
10
    11121314 15
        2021<br>
2829<br>
3637<br>
4445\frac{23}{31}18
    19
                 22
    27\overline{30}26
34
    35
                 38
                     39
42
    43
                 46
                      47
50 51 52 53 54
                     55
SOI
          -1f
init
         4.3000
                         000.
                                       250. 0. 0. 250. 0. 0.
rip
2 0.05 0.05 1.0 1.0
\ddot{\mathbf{o}}1641100000pres
164 1 4.3000 .2 2<br>0 0 0 0 .0 .0
rock
      -1
          64
                   1
                            2563.
                                           1010.
                                                        0.0500
                                                                       1.0000
   \bullet\bullet0.0.\bullet\bullet.
                                \mathbf{o}.
cond
          64
                 O<sub>1</sub>1.73e-00
                                      1.73e-000.0e - 001
                     0.00\bullet\bullet\bullet\bullet.
perm
         64
                   \blacktriangleleft9.869e-13 9.869e-13 0.e-00 0. 0. 0.
      \mathbf i0000.0.0.0.0.0.
flow
  029 029
                    \mathbf{f}0.082011 - 025.\bullet.
 time
8.3 78.3 0009<br>8.3 10. 1.0 10<br>0. 0. 0. 0
                             10 1985
                                            07
ctr1
    40
               1. e-8O<sub>8</sub>
          64
                   \blacktriangleleft\blacktriangleleft\blacksquare0000\ddot{\mathbf{1}}.0
                0.0 0.75
                1.00 0.0001
    40
                                       010.00
   \bullet\bulletcoor
   €4
                                                                       0.00000
                          0.00000
                                              182.80000
             1
                       152.33333<br>457.00000
             \frac{2}{3}0.00000
                                              182.80000
                                                                       0.00000
                                              182.80000
             4
                       761.66667
                                              182.80000
                                                                       0.00000
                      1066.33333<br>1371.00000
                                              182.80000
                                                                       0.00000<br>0.00000
             5<br>6<br>7
                                              182.80000
                      1675.66667
                                              182.80000
                                                                       0.00000
             \frac{8}{9}0.00000<br>0.00000
                      1828.00000
                                              182.80000
                          0.00000
                                              167.56667
                       152.33333<br>457.00000
            10
                                              167.56667
                                                                       0.00000
            11
                                              167.56667
                                                                       0.00000
            \frac{12}{13}0.00000
                       761.66667
                                              167.56667
                      1066.33333
                                              167.56667
            \overline{14}1371.00000
                                              167.56667
                                                                       0.00000
            15
                      1675.66667
                                              167.56667
                                                                       0.00000
                      1828.00000
                                              167.56667
                                                                       0.00000
            16
                       0.00000<br>0.00000<br>152.33333<br>457.00000
            \frac{17}{18}0.00000
                                              137.10000
                                              137.10000
                                                                       0.00000
                                              137.10000<br>137.10000
                                                                       0.00000
            19
           \frac{20}{21}761.66667
                                                                       0.00000
                                              137.10000
                                                                       0.00000
                      1066.33333
                      1371.00000
                                              137.10000
            22
                                                                       0.00000
           \overline{23}1675.66667
                                              137.10000
                                                                       0.00000
           \frac{24}{25}1828,00000
                                              137.10000
                                                                       0.00000
                          0.00000
                                              106.63333
                                                                       0.00000
```
Fig. 17. Input file for FEHMN for Toronyi example.

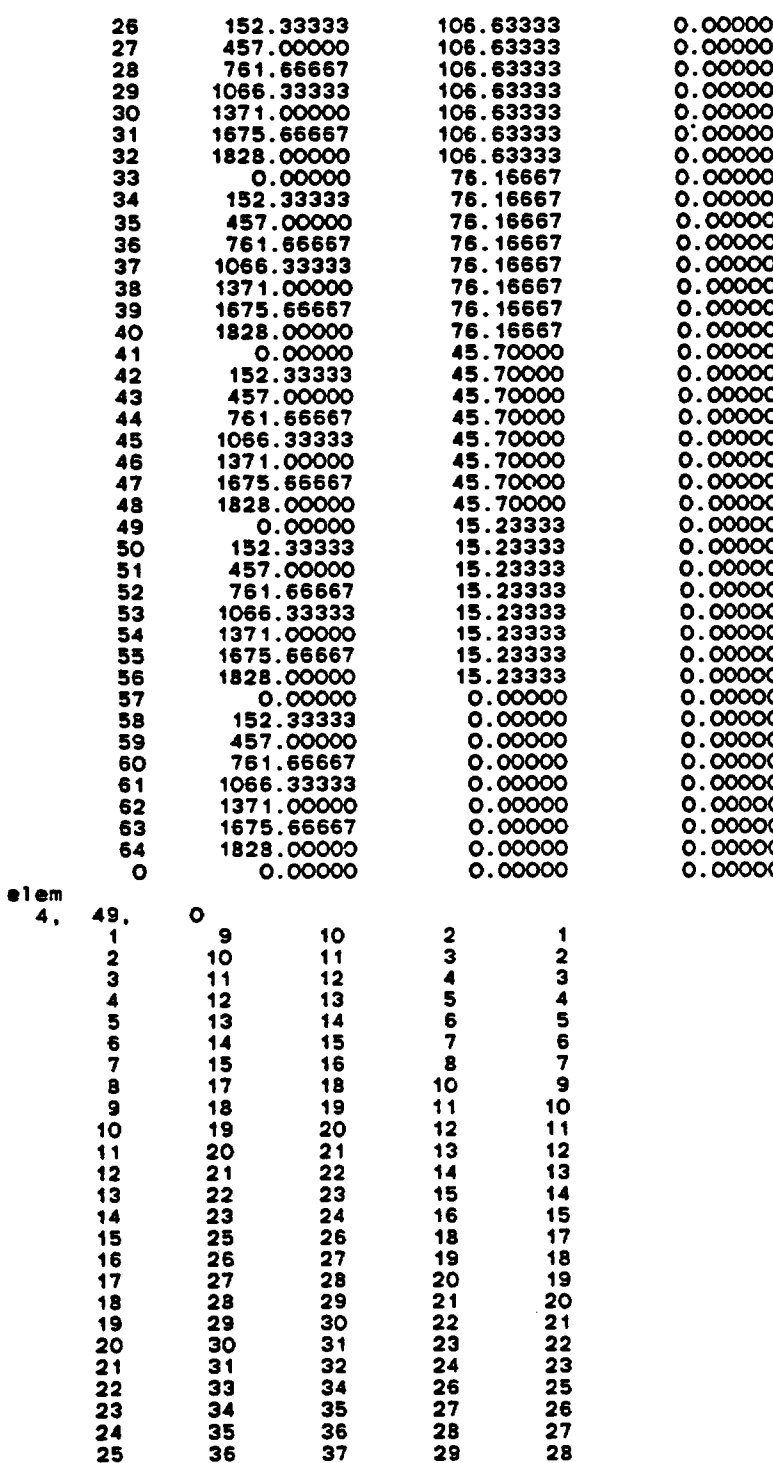

**Fig. 17.** (Continued)

| 26       | 37 | 38 | 30 | 29 |
|----------|----|----|----|----|
| 27       | 38 | 39 | 31 | 30 |
| 28       | 39 | 40 | 32 | 31 |
| 29       | 41 | 42 | 34 | 33 |
| 30       | 42 | 43 | 35 | 34 |
|          |    | 44 | 36 | 35 |
| 31<br>32 | 43 | 45 | 37 | 36 |
|          | 44 |    |    |    |
| 33       | 45 | 46 | 38 | 37 |
| 34       | 46 | 47 | 39 | 38 |
| 35       | 47 | 48 | 40 | 39 |
| 36       | 49 | 50 | 42 | 41 |
| 37       | 50 | 51 | 43 | 42 |
| 38       | 51 | 52 | 44 | 43 |
| 39       | 52 | 53 | 45 | 44 |
| 40       | 53 | 54 | 46 | 45 |
| 41       | 54 | 55 | 47 | 46 |
| 42       | 55 | 56 | 48 | 47 |
| 43       | 57 | 58 | 50 | 49 |
| 44       | 58 | 59 | 51 | 50 |
| 45       | 59 | 60 | 52 | 51 |
| 46       | 60 | 61 | 53 | 52 |
| 47       | 61 | 62 | 54 | 53 |
|          |    | 63 | 55 | 54 |
| 48       | 62 |    |    | 55 |
| 49       | 63 | 64 | 56 |    |
| ٥        | 0  | 0  | ٥  | ٥  |

stop

 $\sim$ 

 $\sim$ 

**Fig. 17.** Continued.

 $\bar{\mathcal{A}}$ 

fehm.4.0 12/11/90

\*\*\*\* toronyi example \*\*\*\*

output file,wt tape,rd tp,user call parameter 12 44 0 0

storage for geometric coefficients 218, in common(nr) 48000 pressures and temperatures set by gradients storage needed for ncon 353, available 80000 storage needed for nop 353, available 100000 storage needed for a matrix 1152, available 300000 storage needed for b matrix 1152, available 720000 storage needed for gmres 1152, available 187200

time for reading input,forming coefficients 6.94

\*\*\*\* analysis of input data on file fe.chk \*\*\*\*

time step 1

3 8.0 64.0

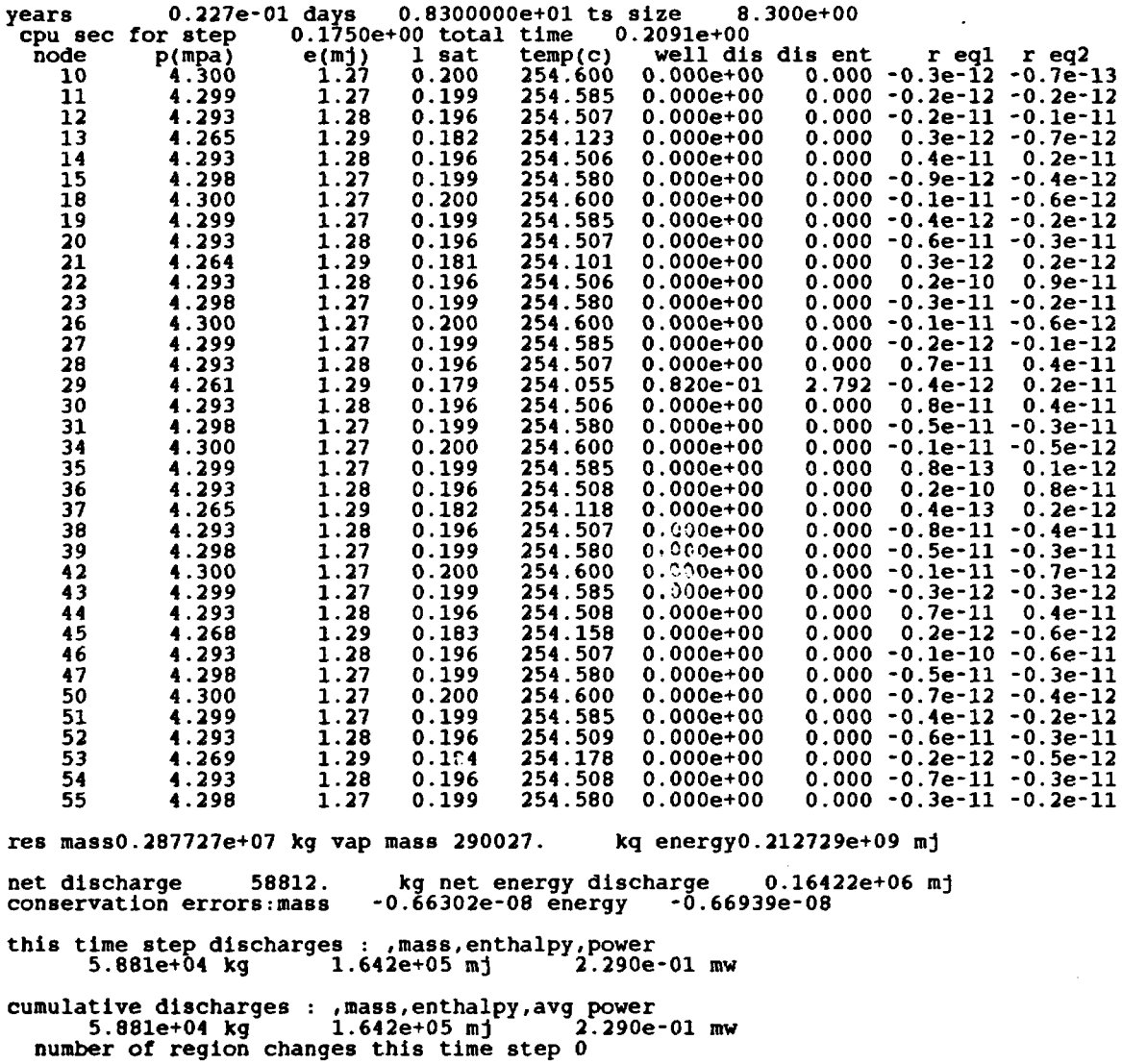

**Fig. 18.** Output **for** the **Toronyi** example.

time step 9

 $\hat{\mathcal{L}}$ 

 $\sim$ 

1 1.0 64.0

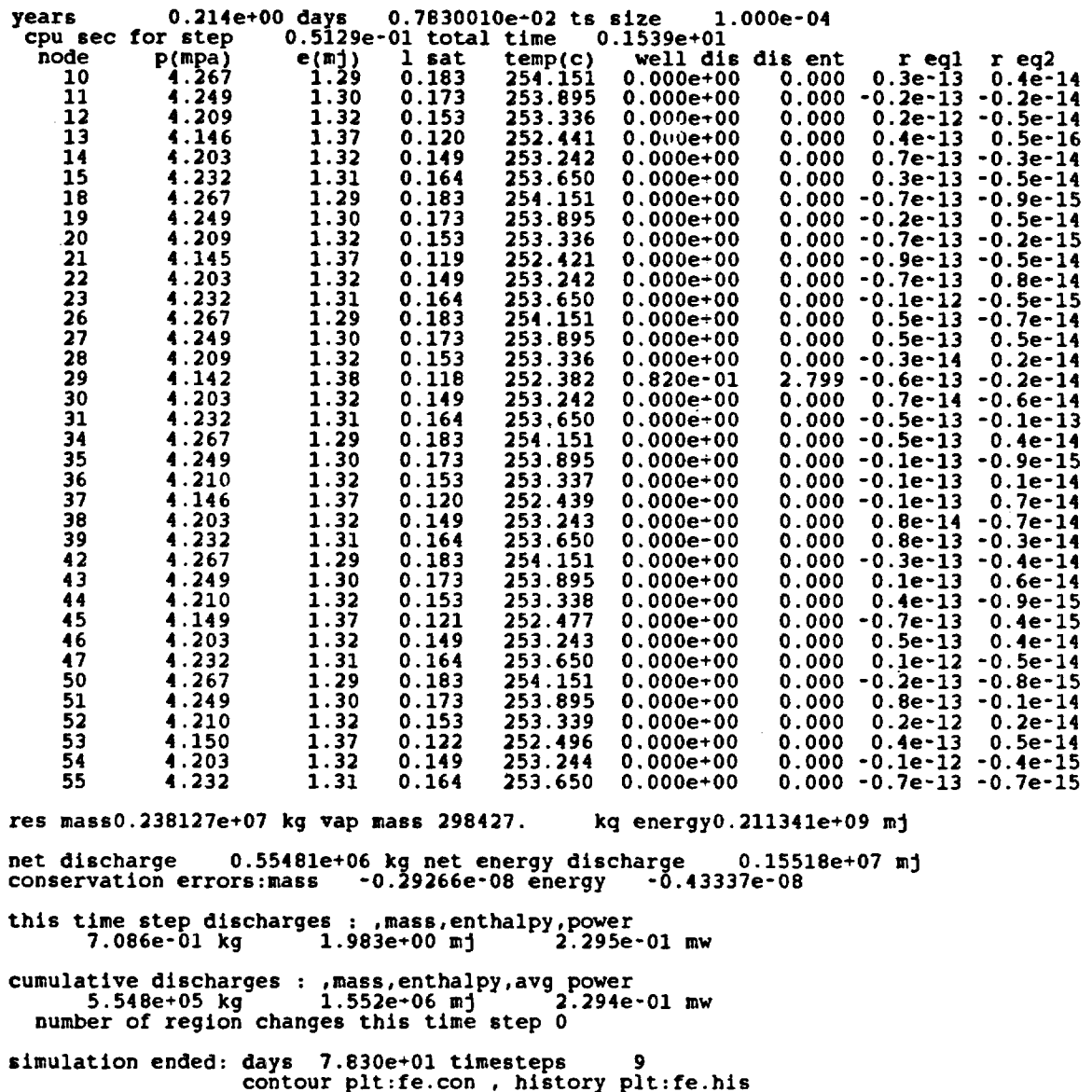

 $\mathcal{L}$ 

 $\sim 10^6$ 

 $\mathcal{L}$ 

total newton-raphson iterations- 19

 $\mathcal{L}^{\text{max}}_{\text{max}}$ 

**Fig. 18.** (Continued)

99

 $\mathcal{A}^{\mathcal{A}}$ 

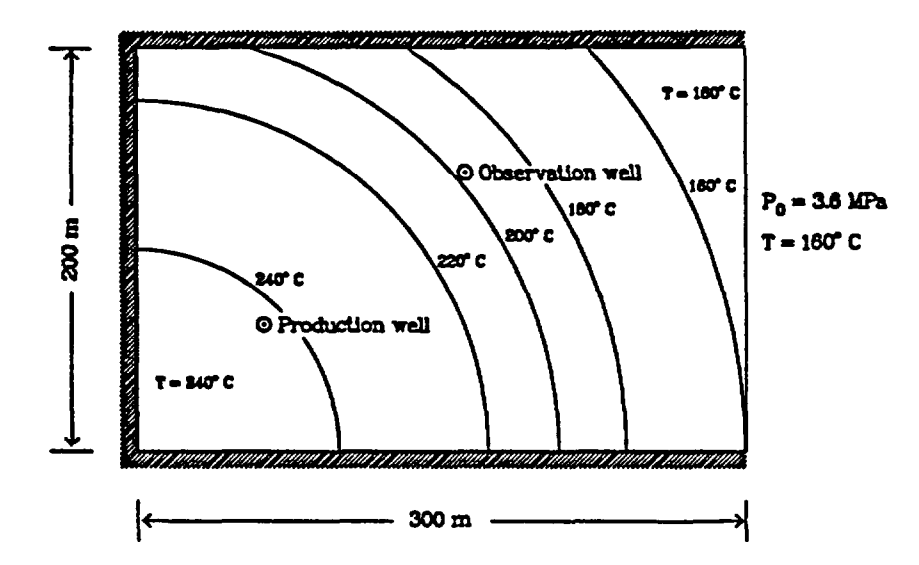

Fig. 19. Schematic diagram of the geometry and boundary conditions for the DOE code comparison project problem.

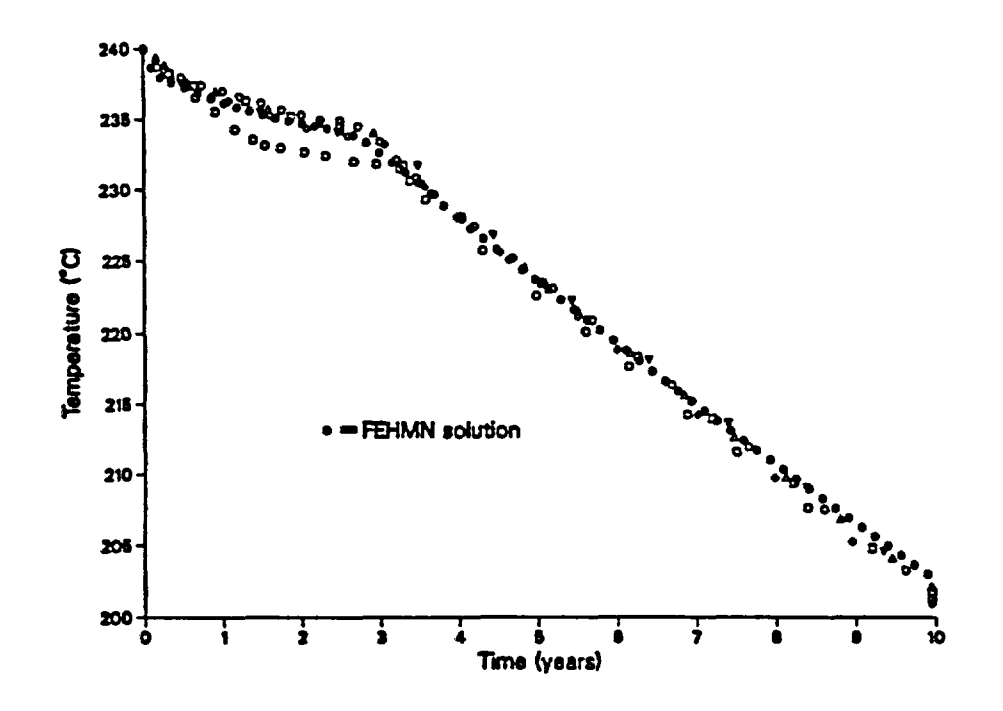

Fig. 20. Comparison of FEHMN production well temperatures with results from other codes.

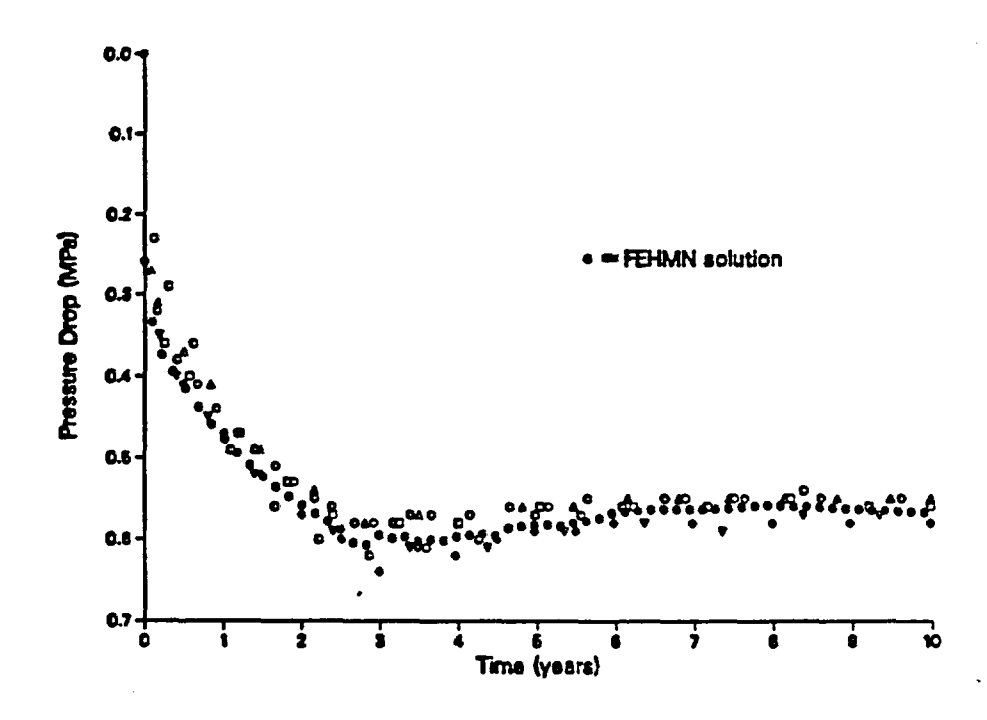

Fig. 21. Comparison of FEHMN production well pressure with results from other codes.

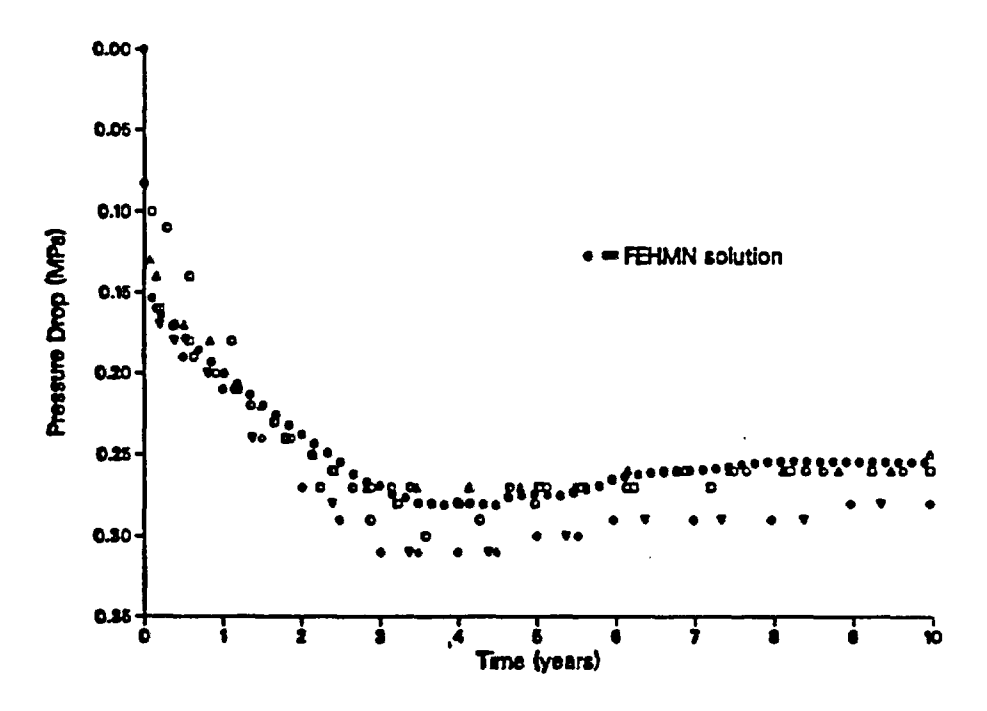

Fig. 22. Comparison of FEHMN observation well pressure with results from other codes.

DOE Code Comparison Project, Problem 5, Case A 8 1 8 0 2 1 0 1 1 2 3 4 5 6 7 8 0. 150. 300. 300. 300. 150. 0. 0. 0. 0. 0. 100. 200. 200. 200. 100. 1 13 9 1 .5 1 1 1 1 1 1 1 1 1 1 .5 .5 1 1 1 1 1 1 1 .5

Fig. **23.** Input for GENMSH for the DOE example.

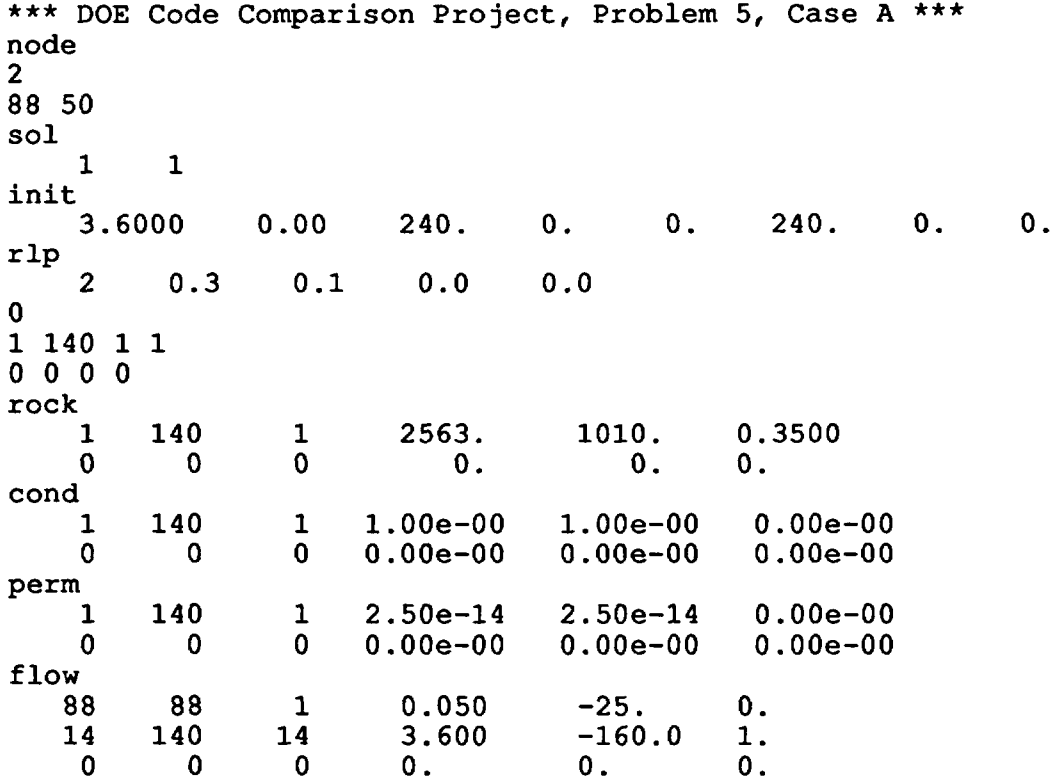

Fig. 24. Input for FEHMN for the DOE example.
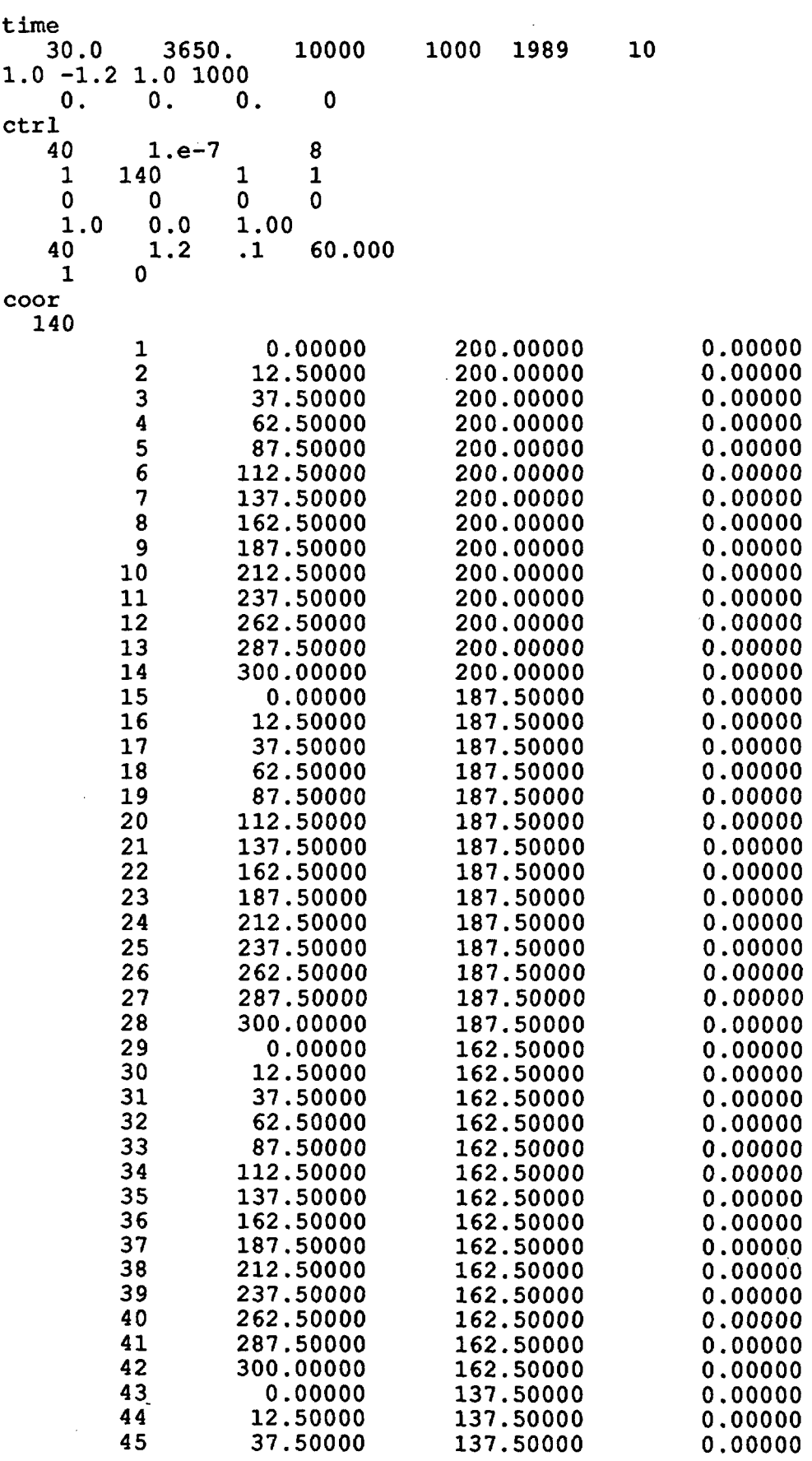

 $\sim 10^6$ 

 $\sim$ 

Fig. 24. (continued)

 $\sim$ 

| 46  | 62.50000  | 137.50000 | 0.00000 |
|-----|-----------|-----------|---------|
|     |           |           |         |
| 47  | 87.50000  | 137.50000 | 0.00000 |
| 48  | 112.50000 | 137.50000 | 0.00000 |
|     |           |           |         |
| 49  | 137.50000 | 137.50000 | 0.00000 |
| 50  | 162.50000 | 137.50000 | 0.00000 |
|     |           |           |         |
| 51  | 187.50000 | 137.50000 | 0.00000 |
| 52  | 212.50000 | 137.50000 | 0.00000 |
|     |           |           |         |
| 53  | 237.50000 | 137.50000 | 0.00000 |
| 54  | 262.50000 | 137.50000 | 0.00000 |
|     |           |           |         |
| 55  | 287.50000 | 137.50000 | 0.00000 |
|     |           |           |         |
| 56  | 300.00000 | 137.50000 | 0.00000 |
| 57  | 0.00000   | 112.50000 | 0.00000 |
|     |           |           |         |
| 58  | 12.50000  | 112.50000 | 0.00000 |
| 59  | 37.50000  | 112.50000 | 0.00000 |
|     |           |           |         |
| 60  | 62.50000  | 112.50000 | 0.00000 |
| 61  | 87.50000  | 112.50000 | 0.00000 |
|     |           |           |         |
| 62  | 112.50000 | 112.50000 | 0.00000 |
| 63  | 137.50000 | 112.50000 | 0.00000 |
|     |           |           |         |
| 64  | 162.50000 | 112.50000 | 0.00000 |
| 65  | 187.50000 | 112.50000 | 0.00000 |
|     |           |           |         |
| 66  | 212.50000 | 112.50000 | 0.00000 |
|     |           |           | 0.00000 |
| 67  | 237.50000 | 112.50000 |         |
| 68  | 262.50000 | 112.50000 | 0.00000 |
|     |           |           |         |
| 69  | 287.50000 | 112.50000 | 0.00000 |
| 70  | 300.00000 | 112.50000 | 0.00000 |
|     |           |           |         |
| 71  | 0.00000   | 87.50000  | 0.00000 |
| 72  | 12.50000  | 87.50000  | 0.00000 |
|     |           |           |         |
| 73  | 37.50000  | 87.50000  | 0.00000 |
| 74  | 62.50000  | 87.50000  | 0.00000 |
|     |           |           |         |
| 75  | 87.50000  | 87.50000  | 0.00000 |
| 76  | 112.50000 | 87.50000  | 0.00000 |
|     |           |           |         |
| 77  | 137.50000 | 87.50000  | 0.00000 |
| 78  | 162.50000 | 87.50000  | 0.00000 |
|     |           |           |         |
| 79  | 187.50000 | 87.50000  | 0.00000 |
| 80  | 212.50000 | 87.50000  | 0.00000 |
|     |           |           |         |
| 81  | 237.50000 | 87.50000  | 0.00000 |
| 82  | 262.50000 | 87.50000  | 0.00000 |
|     |           |           |         |
| 83  | 287.50000 | 87.50000  | 0.00000 |
| 84  | 300.00000 | 87.50000  | 0.00000 |
|     |           |           |         |
| 85  | 0.00000   | 62.50000  | 0.00000 |
| 86  | 12.50000  | 62.50000  | 0.00000 |
|     |           |           |         |
| 87  | 37.50000  | 62.50000  | 0.00000 |
| 88  |           | 62.50000  | 0.00000 |
|     | 62.50000  |           |         |
| 89  | 87.50000  | 62.50000  | 0.00000 |
|     |           |           |         |
| 90  | 112.50000 | 62.50000  | 0.00000 |
| 91  | 137.50000 | 62.50000  | 0.00000 |
|     |           |           |         |
| 92  | 162.50000 | 62.50000  | 0.00000 |
| 93  | 187.50000 | 62.50000  | 0.00000 |
|     |           |           |         |
| 94  | 212.50000 | 62.50000  | 0.00000 |
| 95  | 237.50000 | 62.50000  | 0.00000 |
|     |           |           |         |
| 96  | 262.50000 | 62.50000  | 0.00000 |
| 97  | 287.50000 | 62.50000  | 0.00000 |
|     |           |           |         |
| 98  | 300.00000 | 62.50000  | 0.00000 |
| 99  | 0.00000   | 37.50000  | 0.00000 |
|     |           |           |         |
| 100 | 12.50000  | 37.50000  | 0.00000 |
| 101 | 37.50000  | 37.50000  | 0.00000 |
|     |           |           | 0.00000 |
| 102 | 62.50000  | 37.50000  |         |

Fig. 24. (continued)

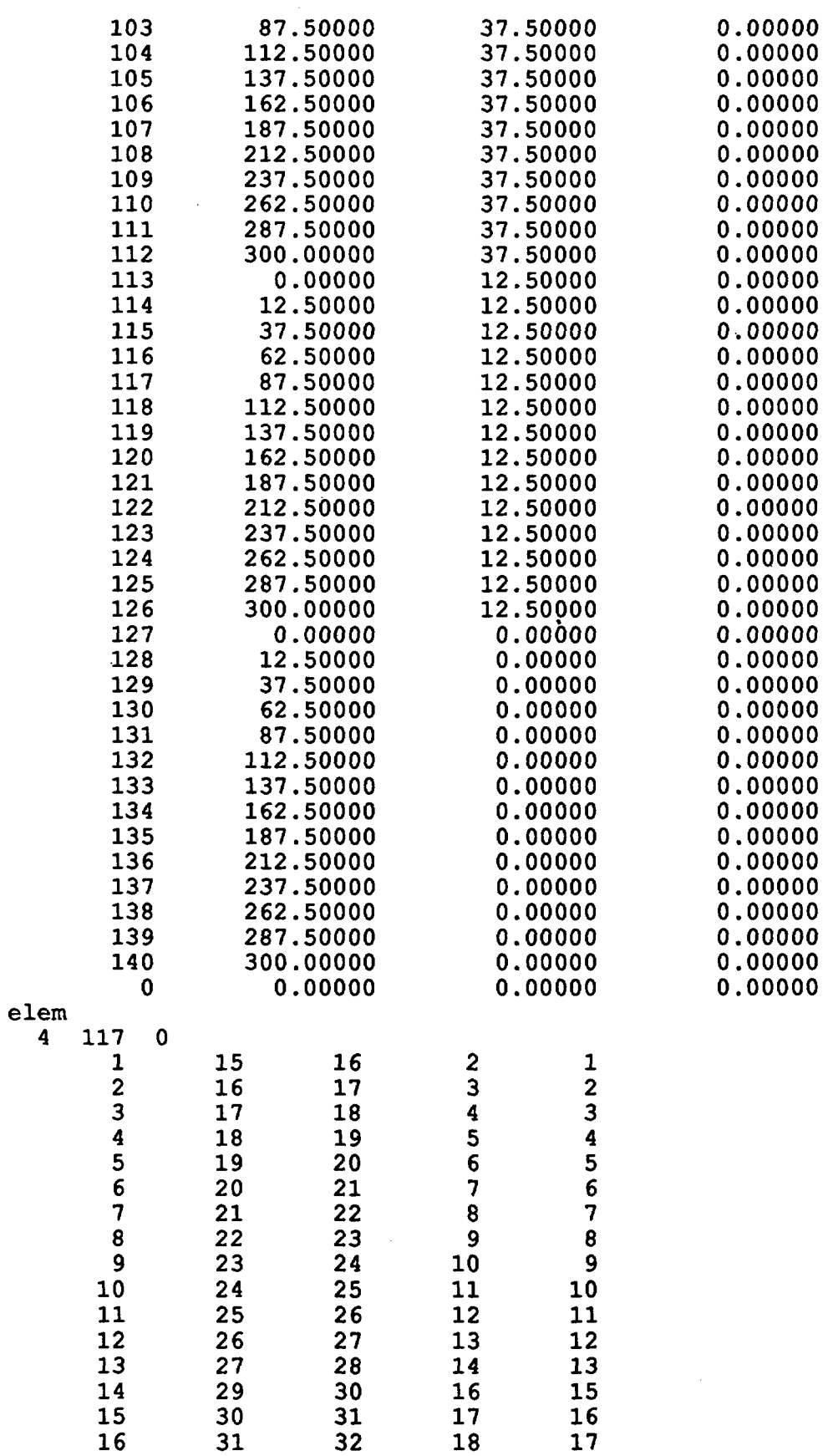

Fig. 24. (continued)

| 17              | 32       | 33       | 19       | 18                                              |
|-----------------|----------|----------|----------|-------------------------------------------------|
| 18              | 33       | 34       | 20       | 19                                              |
| 19              | 34       | 35       | 21       | 20                                              |
| 20              | 35       | 36       | 22       | 21                                              |
| 21              | 36       | 37       |          |                                                 |
| $\overline{22}$ | 37       | 38       | 23<br>24 | $\frac{2}{2}$<br>$\frac{2}{3}$<br>$\frac{2}{4}$ |
| 23              | 38       | 39       | 25       |                                                 |
|                 | 39       | 40       | 26       | 25                                              |
| 24<br>25        | 40       | 41       | 27       | 26                                              |
| 26              | 41       | 42       | 28       | 27                                              |
| 27              | 43       | 44       | 30       | 29                                              |
| 28<br>29        | 44       | 45       | 31       | 30                                              |
|                 | 45       | 46       | 32       | 31                                              |
| 30              | 46       | 47       | 33       | 32                                              |
| 31              | 47       | 48       | 34       | 33                                              |
| 32              | 48       | 49       | 35       | 34                                              |
| 33              | 49       | 50       | 36       | 35                                              |
| 34              | 50       | 51       | 37       | 36                                              |
| 35              | 51       | 52       | 38       | 37                                              |
| 36              | 52       | 53       | 39       | 38                                              |
| 37              | 53       | 54       | 40       | 39                                              |
| 38              | 54       | 55       | 41       | 40                                              |
| 39              | 55       | 56       | 42       | 41                                              |
| 40              | 57       | 58       | 44       | 43                                              |
| 41              | 58       | 59       | 45       | 44                                              |
| 42              | 59       | 60       | 46       | 45                                              |
| 43              | 60       | 61       | 47       | 46                                              |
| 44              | 61       | 62       | 48       | 47                                              |
| 45              | 62       | 63       | 49       | 48                                              |
| 46              | 63       | 64       | 50       | 49                                              |
| 47              | 64       | 65       | 51       | 50                                              |
| 48<br>49        | 65       | 66       | 52       | 51                                              |
| 50              | 66<br>67 | 67       | 53       | 52                                              |
| 51              | 68       | 68<br>69 | 54       | 53                                              |
| 52              | 69       | 70       | 55       | 54                                              |
| 53              | 71       | 72       | 56<br>58 | 55                                              |
| 54              | 72       | 73       |          | 57                                              |
| 55              | 73       | 74       | 59<br>60 | 58<br>59                                        |
| 56              | 74       | 75       | 61       | 60                                              |
| 57              | 75       | 76       | 62       | 61                                              |
| 58              | 76       | 77       | 63       | 62                                              |
| 59              | 77       | 78       | 64       | 63                                              |
| 60              | 78       | 79       | 65       | 64                                              |
| 61              | 79       | 80       | 66       | 65                                              |
| 62              | 80       | 81       | 67       | 66                                              |
| 63              | 81       | 82       | 68       | 67                                              |
| 64              | 82       | 83       | 69       | 68                                              |
| 65              | 83       | 84       | 70       | 69                                              |
| 66              | 85       | 86       | 72       | 71                                              |
| 67              | 86       | 87       | 73       | 72                                              |
| 68              | 87       | 88       | 74       | 73                                              |
| 69              | 88       | 89       | 75       | 74                                              |
| 70              | 89       | 90       | 76       | 75                                              |
| 71              | 90       | 91       | 77       | 76                                              |
| 72              | 91       | 92       | 78       | 77                                              |
| 73              | 92       | 93       | 79       | 78                                              |

Fig. 24. (continued)

 $\hat{\mathcal{A}}$ 

| 74  | 93         | 94         | 80  | 79  |
|-----|------------|------------|-----|-----|
| 75  | 94         | 95         | 81  | 80  |
| 76  | 95         | 96         | 82  | 81  |
| 77  | 96         | 97         | 83  | 82  |
| 78  | 97         | 98         | 84  | 83  |
| 79  | 99         | 100        | 86  | 85  |
| 80  | 100        | 101        | 87  | 86  |
| 81  | 101        | 102        | 88  | 87  |
| 82  | 102        | 103        | 89  | 88  |
| 83  | 103        | 104        | 90  | 89  |
| 84  | 104        | 105        | 91  | 90  |
| 85  | 105        | 106        | 92  | 91  |
| 86  | 106        | 107        | 93  | 92  |
| 87  | 107        | 108        | 94  | 93  |
| 88  | 108        | 109        | 95  | 94  |
| 89  | 109        | 110        | 96  | 95  |
| 90  | 110        | 111        | 97  | 96  |
| 91  | 111        | 112        | 98  | 97  |
| 92  | 113        | 114        | 100 | 99  |
| 93  | 114        | 115        | 101 | 100 |
| 94  | 115        | 116        | 102 | 101 |
| 95  | 116        | 117        | 103 | 102 |
| 96  | 117        | 118        | 104 | 103 |
| 97  | 118        |            | 105 | 104 |
| 98  | 119        | 119<br>120 | 106 | 105 |
| 99  | 120        | 121        | 107 | 106 |
| 100 | 121        | 122        | 108 | 107 |
| 101 | 122        | 123        | 109 | 108 |
| 102 |            | 124        | 110 | 109 |
| 103 | 123<br>124 | 125        | 111 | 110 |
| 104 | 125        | 126        | 112 | 111 |
| 105 | 127        | 128        | 114 | 113 |
| 106 | 128        | 129        | 115 | 114 |
| 107 | 129        | 130        | 116 | 115 |
| 108 |            | 131        | 117 | 116 |
| 109 | 130<br>131 | 132        | 118 | 117 |
| 110 | 132        | 133        | 119 | 118 |
| 111 | 133        | 134        | 120 | 119 |
| 112 | 134        | 135        | 121 | 120 |
| 113 | 135        | 136        | 122 | 121 |
| 114 | 136        | 137        | 123 | 122 |
| 115 | 137        | 138        | 124 | 123 |
| 116 | 138        | 139        | 125 | 124 |
| 117 | 139        | 140        | 126 | 125 |
| 0   | 0          | 0          | Ō   | O   |

stop

 $\hat{\mathcal{A}}$ 

 $\sim$ 

 $\mathcal{A}$ 

 $\bar{\mathcal{A}}$ 

 $\sim 10^6$ 

Fig. 24. (continued)

 $\hat{\boldsymbol{\beta}}$ 

fehm.4.0 12/11/90

\*\*\* DOE Code Comparison Project, Problem 5, Case A \*\*\* output file, wt tape, rd tp, user call parameter 13 44 0 0 storage for geometric coefficients 170. in common(nr) 48000 pressures and temperatures set by gradients storage needed for ncon 1261, available 80000 storage needed for op 1261, available 100000 storage needed for a matrix 4480, available 300000 storage needed for b matrix 4480, available 720000 storage needed for gmres 2520, available 187200 time for reading input,forming coefficients 7.31 \*\*\*\* analysis of input data on file fe.chk \*\*\*\* time step 1 4 16.7 140.0 years 0.274e-02 days 0.1000000e+01 ts size 1.000e+00<br>cpu sec for step 0.7846e+00 total time 0.8199e+00 pu sec for step 0.7846e+00 total time 0.8199e+00<br>node p(mpa) e(mj) l sat temp(c) well dis node p(mpa) e(mj) 1 sat temp(c) well dis dis ent r eql r eq2 46 3.341 1.04 0.999 239.971 0.500e-01 1.037 -0.2e-09 0.5e-10 92 3.529 1.04 1.000 239.993 0.000e00 0.000 0.4e-11 -0.8e-12 res massO.170833e+08 kg vap mass 5.06828 kq energyO.418642e+08 mj net discharge 2633.7 kg net energy discharge 3335.4 mJ conservation errors:mass 0.20321 energy 0.24829 this time step discharges ,mass.enthalpypower nass.enthalpy.power.<br>78e+03 mi 5.183e-02 mw cumulative discharges : , mass, enthalpy, avg power 4.320e-03 kg  $-4.478$ e-03 mj  $-5.183$ e-02 mw<br>number of region changes this time step 0 time step 63 3 10.3 140.0 years 0.999e+01 days 0.3650000e+04 ts size 3.796e+01 cpu sec for step 0.4888e+00 total time 0.3765e-02 node p(mpa) e(mj) 1 sat temp(c) well dis dis ent r eql r eq2 46 3.015 1.02 0.783 234.252 0.500e-01 1.016 0.3e-11 -0.6e-11 92 3.353 0.93 1.000 218.169 0.000e-00 0.000 O.le-ll 0.4e-10 res mass0.169256e+08 kg vap mass 19184.9 kq energy0.360994e+08 mj net discharge 0.16031e+06 kg net energy discharge 0.57681e+07 mj conservation errors:mass 0.54996e-04 energy 0.67599e-04 this time step discharges : , mass, enthalpy, power 1.640e+05 kg 1.667e+05 m 5.082e-02 mw cumulative discharges : ,mass,enthalpy,avg power<br>i.577e+07 kg in 1.634e+07 mj in 5.182e-02 mw<br>number of region changes this time step 0 simulation ended: days 3.650e+03 timesteps 63 contour plt:fe.con , history plt:fe.his total newton-raphson iterations- 211

Fig. 25. Output from FEHMN for the DOE problem.

2 temp contours for doe problem  $\circ$ 0 300 0 20 0 0<br>6.5 6.5<br>1 -1. 0.0 0.0 0.0<br>8 160. 180. 200. 210. 220. 225. 230. 235

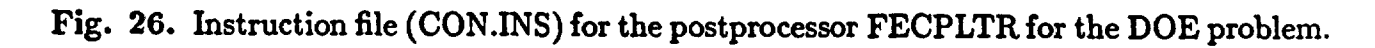

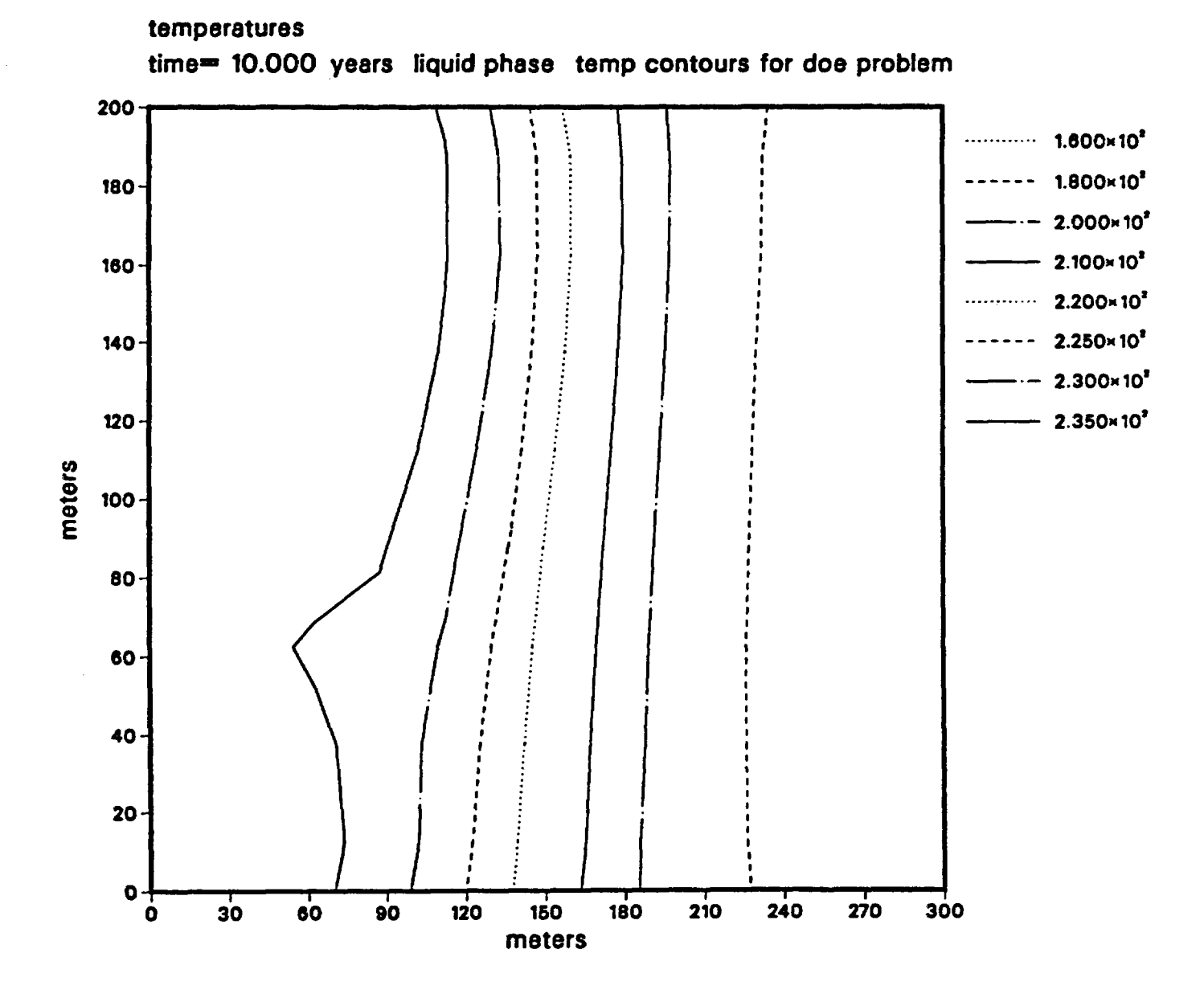

Fig. 27. Contour plot of temperature for the DOE problem.

110

## **ACKNOWLEDGMENTS**

The authors thank Kay Coen, Kay Birdsell, and Mary Ann Olson for their contributions to this document.

## **DISCLAIMER**

The software documented in this report was not verified, validated, or otherwise subjected to the controls of a Yucca Mountain Site Characterization Project Office-approved quality program.

## REFERENCES

- Behie, A., and P. A. Forsythe, "Incomplete Factorization Methods for Fully Implicit Simulation for Enhanced Oil Recovery," *SIAM, J. Sci. Stat. Comput.* 5, 543-561 (1984). [NNA.910806.0004].
- Behie, A., and P. K. W. Vinsome, "Block Iterative Methods for Fully Implicit Reservoir Simulations," *Soc. Pet. Eng. J.* 22, 658-668 (1982). [NNA.910806.0005].
- Birdsell, K. H., K. Campbell, K. G. Eggert, and B. J. Travis, "Simulation of Radionuclide Retardation at Yucca Mountain Using a Stochastic Mineralogical/Geochemical Model," *Proceedings of the First International* Meeting *on High Level Radioactive Waste Management,* Las Vegas, Nevada, April 8-12, 1990. NNA.900824.0091].
- Brownell, D. H., S. K. Garg, and J. W. Pritchett, "Computer Simulation of Geothermal Reservoirs," Paper SPE 5381, *Proceedings of the 45th California Regional Meeting of the Soc. Pet. Eng. of AIME,* Ventura, California (1975). [NNA.910806.0006].
- Corey, A. T., "The Interrelation Between Gas and Oil Relative Permeabilities," *Prod. Mon.* 19, 38-41 (1954). [NNA.900720.0036].
- Dalen, V., "Simplified Finite-Element Models for Reservoir Flow Problems," *Soc. Pet. Eng. J.* 19, 333-343 (1979). [NNA.910806.0007].
- Diaz, J. R., W. R. Jines, and T. Steihaug, "On the Convergence Criterion for Linear (Inner) Iterative Solvers for Reservoir Simulation," Paper SPE 13500 *Proceedings of the Eighth SPE Symposium on Reservoir Simulation,* Dallas, Texas, February (1985). [NNA.890523.0135].
- Gangi, A. F., Variation of Whole and Fractured Porous Rock Permeability with Confining Pressure," *Rock Mech. Sci. and Geomech. Abstr.* 15, 249-257(1978). [NNA.900403.0014].
- Hinton, E., and D. R. J. Owen, An *Introduction to Finite Element Computations* (Pineridge Press, Swansea, Wales, 1979). [NNA.910806.0008].
- Klavetter, E. A., and R. R. Peters, "Estimation of Hydrologic Properties of an Unsaturated Fractured Rock Mass," Sandia Report SAND84-2642, 1986. [HQS.880517.3118].
- Meijerink, J. A., and H. A. Van der Vorst, "An Iterative Solution Method for Linear Systems of Which the Coefficient Matrix is a Symmetric M-Matrix," *Mathematics of Computation* 31, 148-162 (1977). [NNA.890523.0134].
- Mercer, J. W. and C. R. Faust, "Simulation of Water- and Vapor-Dominated Hydrothermal Reservoirs," Paper SPE 5520, *Proceedings of the 50th Annual Fall Meeting of the Soc. Pet. Eng. of AIME,* Dallas, Texas (1975). [NNA.910806.0009].
- Moench, A. F., "Double-Porosity Models for a Fissured Groundwater Reservoir with Fracture Skin," *Water Resources Reference* 20:7, 831-846 (1984). [HQS.880517.2762J.
- Molloy, M. W., "Geothermal Reservoir Engineering Code Comparison Project," *Proceedings of the Sixth Workshop on Geothermal Reservoir Engineering,* Stanford University (1980). NNA.910806.0010].
- Nitao, J., "Numerical Modeling of the Thernal and Hydrological Environment Around a Nuclear Waste Package Using the Equivalent Continuum Approximation: Horizontal Emplacement," Lawrence Livermore National Laboratory report UCID-21444(1988). [NNA.890317.0021].
- Pruess, K., "TOUGH Users Guide, " Lawrence Berkeley Laboratory report LBL-20709 (June 1987). [NNA.890315.0010.
- Robinson, B. "Sorption Column Modeling for LiBr," Los Alamos document Group EES-4/7-88-1 (July 1988). [NNA.910806.0011].
- Saad, Y., and M. H. Schultz, "GMRES: A Generalized Minimal Residual Algorithm for Solving Non-Symmetric Linear Systems," *SIAM Journal of Scientific and Statistical Computation* 7(3), 856-869 (1986). [NNA.890523.0137].
- Satter, A., W. M. Shum, W. T. Adams, and L. A. Davis, "Chemical Transport in Porous Media with Dispersion and Rate-Controlled Adsorption," *Soc. Pet. Eng. J.* 20, 129-138, (1980). [NNA.910806.0012].
- Thomas, L. K., and R. G. Pierson, "Three Dimensional Reservoir Simulation," *Soc. Pet. Eng. J.* 18, 151-161 (1978). [NNA.910806.0013].
- Toronyi, R. M., and S. M. Farouq Ali, "Two-phase, Two-dimensional Simulation of a Geothermal Reservoir and Wellbore System," *Soc. Pet. Eng. J.* 17, 171-183 (1977).  $[NNA.910806.0014]$ .
- van Genuchten, M. T. "A Closed Form Equation for Predicting Hydraulic Conductivity of Unsaturated Soils," *Soil Sci. Soc. Am.* J., 44, 892-898 (1980). [NNA.890522.02871 .
- Warren, J. E., and P. J. Root, "The Behavior of Naturally Fractured Reservoirs," *Soc. Pet. Eng. J.* 3, 245-255 (1963). [NNA.890522.0276].
- Weeks, E. P., "Effect of Topography on Gas Flow in Unsaturated Fractured Rock: Concepts and Observations," *Proceedings of the American Geophysical Union Symposium on Flow and Transport in Unsaturated Fractured Rock,* D. Evans and T. Nicholson, Eds., Geophysical Monograph 42, AGU (1987). HQS.880517.3217].
- Young, L. C., "A Finite Element Method for Reservoir Simulation," Soc. Pet. Eng. J. 21, 115-128 (1981). [NNA.910806.0015].
- Zienkiewicz, 0. C., *The Finite Element Method* (McGraw-Hill, London, 1977). INNA .910327.0066].
- Zienkiewicz, O. C., and C. J. Parekh, "Transient Field Problems: Two and Three Dimensional Analysis by Isoparametric Finite Elements," *Int. J. Numer. Methods Eng.* 2, 61-70 (1970). NNA.910806.0016]
- Zyvoloski, G., "Finite Element Methods for Geothermal Reservoir Simulation," *Int. J.* Numer. *Anal. Methods Geomech.* 7, 75-86 (1983). NNA.910806.0017].
- Zyvoloski, G., "Incomplete Factorization for Finite Elements," *International Journal for* Numerical *Methods in Engineering* 23, 1101-1109, 1986. [NNA.890523.0138].
- Zyvoloski, G. and Z. Dash, "Software Verification Report FEHMN Version 1.0," Los Alamos National Laboratory report LA-UR-91-609 (1991). [NNA.910806.0018].
- Zyvoloski, G., Z. Dash, and S. Kelkar, "FEHM: Finite Element Heat and Mass Transfer Code," Los Alamos National Laboratory report LA-11224-MS (March 1988). [NNA.900918.0013].

 $\label{eq:2.1} \mathcal{L}(\mathcal{L}^{\text{max}}_{\mathcal{L}}(\mathcal{L}^{\text{max}}_{\mathcal{L}}(\mathcal{L}^{\text{max}}_{\mathcal{L}}(\mathcal{L}^{\text{max}}_{\mathcal{L}})))$ 

The following number is for Office of Civilian Radioactive Waste Management (OCRWM) records management purposes only and should not be used when ordering this publication.

 $\frac{2}{3}$  $\boldsymbol{\cdot}$ 

÷

 $\mathbf{r}$ 

 $\frac{1}{2}$  $\frac{1}{4}$  $\begin{array}{c} 1 \\ 1 \\ 2 \end{array}$ 

 $\frac{1}{2}$  $\ddot{\ddot{\zeta}}$ 

 $\ddot{\cdot}$  $\ddot{\phantom{a}}$ ż  $\frac{1}{4}$ 

Ņ

 $\ddot{a}$ 

Accession Number NNA.910625.0038

This report has been reproduced directly from the best available copy.

Ŧ

It is available to DOE and DOE contractors from the Office of Scientific and Technical Information, P.O. Box 62, Oak Ridge, TN 37831. Prices are available from (615) 576-8401, FFS 626-8401.

It is available to the public from the National Technical Information Service, U.S. Department of Commerce, 5285 Port Royal Rd., Springfield, VA 22161.

LOS AlemnOS Los Alamos National Laboratory

÷